<span id="page-0-0"></span>Trabajo Fin de Grado Grado en Ingeniería de las Tecnologías Industriales

# Análisis a fatiga de un herraje remachado sobre aeroestructura

Autor: María del Rocío Librero Cansino Tutor: Andrés Jesús Martínez Donaire

Equation Chapter 1 Section 1

**Dpto. Ingeniería Mecánica y Fabricación Escuela Técnica Superior de Ingeniería Universidad de Sevilla**

Sevilla, 2024

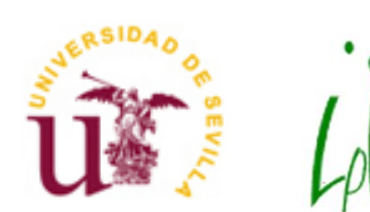

Trabajo Fin de Grado Grado en Ingeniería de las Tecnologías Industriales

# **Análisis a fatiga de un herraje remachado sobre aeroestructura**

Autor:

María del Rocío Librero Cansino

Tutor: Andrés Jesús Martínez Donaire Profesor Titular de Universidad

Dpto. Ingeniería Mecánica y Fabricación Escuela Técnica Superior de Ingeniería Universidad de Sevilla Sevilla, 2024

Trabajo Fin de Grado: Análisis a fatiga de un herraje remachado sobre aeroestructura

Autor: María del Rocío Librero Cansino

Tutor: Andrés Jesús Martínez Donaire

El tribunal nombrado para juzgar el Proyecto arriba indicado, compuesto por los siguientes miembros:

Presidente:

Vocales:

Secretario:

Acuerdan otorgarle la calificación de:

Sevilla, 2024

El Secretario del Tribunal

*A mi familia A mis maestros*

Al culminar este trayecto académico y presentar este trabajo, solo deseo expresar mi sincero agradecimiento a todos los que habéis sido un apoyo fundamental en mi carrera. Darle las gracias principalmente a mi familia, por su inquebrantable apoyo, amor y paciencia. En especial a mis padres, que en cada tropiezo me animaban a seguir adelante y luchar por terminar. Y a mis hermanos, que en los momentos de exámenes y cuando más agobiada me veían siempre me sacaban una sonrisa. Habéis sido el mejor equipo de animación que se puede tener.

Agradecer también a todos mis compañeros, que en las buenas y en las malas siempre estaban. Me habéis ayudado a completar este grado y tengo muy claro que sin vosotros esto no hubiese sido posible.

Por último, a mis estimados profesores, agradecerles por compartir su conocimiento y experiencia, y guiarme a través de todos los desafíos académicos que se han presentado.

Este trabajo representa no solo mi esfuerzo, sino también el resultado de la colaboración y el apoyo continuo de mi valioso equipo de animación.

Muchas gracias a todos, no lo hubiese conseguido sin vosotros.

*María del Rocío Librero Cansino Sevilla, 2024*

Este trabajo de fin de grado aborda el análisis y cálculo a fatiga de un herraje remachado sobre una estructura aeronáutica, centrándose en la importancia de comprender los mecanismos de vida a fatiga. También se enfoca en el uso de metodologías y herramientas precisas para evaluar la integridad estructural y prolongar la vida útil de los componentes críticos.

Más concretamente, se comienza con una introducción al término de vida a fatiga, seguido de un caso explicativo donde se implementa el software de elementos finitos usado en un caso de uso real. Por último, se aborda un estudio de la vida a fatiga de un herraje de unión, con su consecuente optimización para alargar su vida útil.

Es decir, este trabajo no solo se centra en el análisis teórico, sino que también ofrece una aplicación práctica de las herramientas y metodologías discutidas, contribuyendo así al campo del cálculo mecánico de uniones de aplicación en el sector aeronáutico.

This Bachelor thesis thoroughly addresses the analysis and fatigue calculation of a riveted fitting within an aeronautical structure, focusing on the importance of comprehending fatigue life mechanisms. It also emphasizes the use of precise methodologies and tools to evaluate structural integrity and extend the lifespan of critical components.

More specifically, it begins with an introduction to the fatigue life term, followed by an explanatory case where Finite Element software is implemented in a real-world use case. Lastly, it tackles a study of the fatigue life of a junction fitting, along with its subsequent optimization to prolong its lifespan.

In essence, this work not only concentrates on theoretical analysis but also provides a practical application of the discussed tools and methodologies, thereby contributing to the field of mechanical calculation of joints for application in the aeronautical sector.

# **Índice**

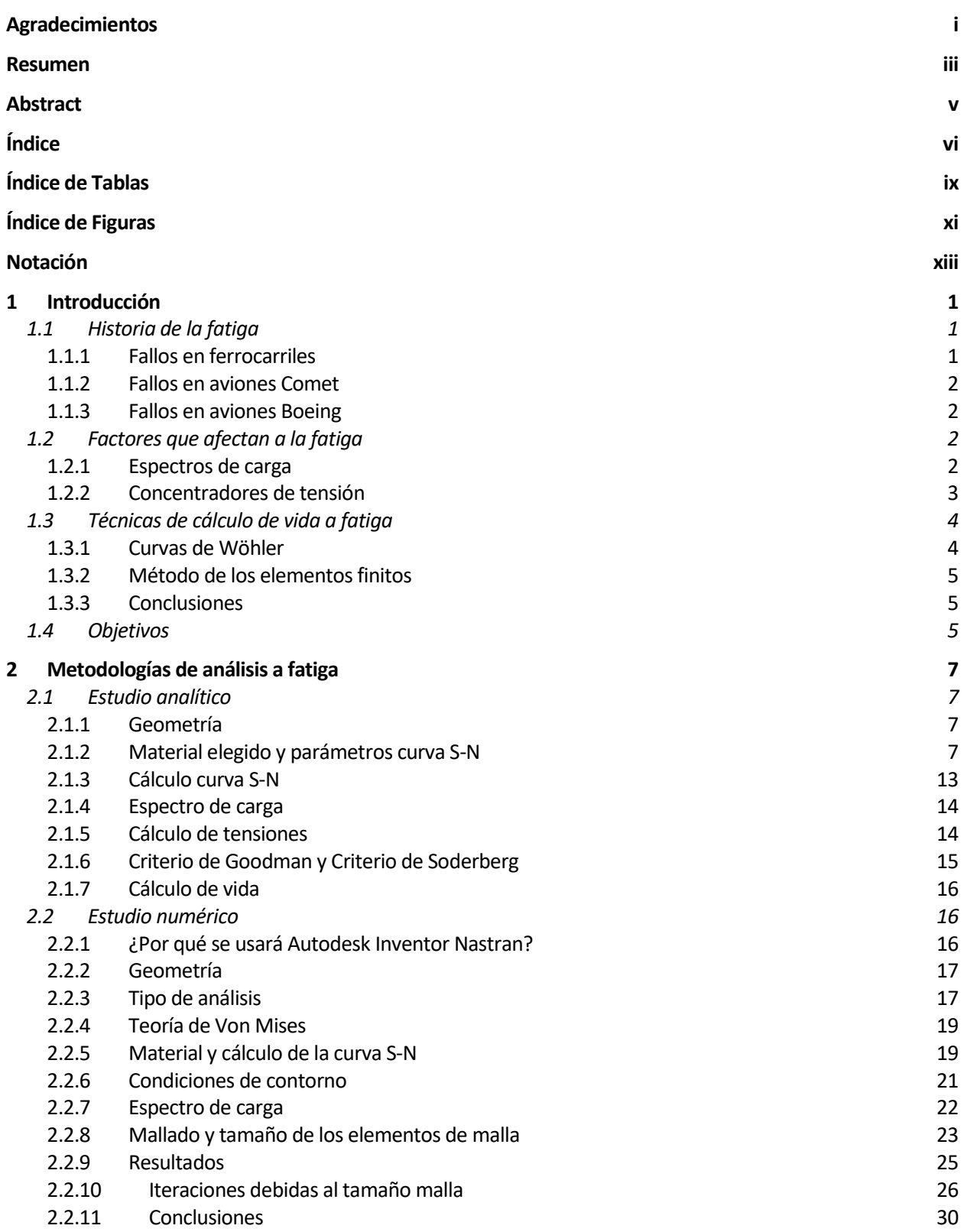

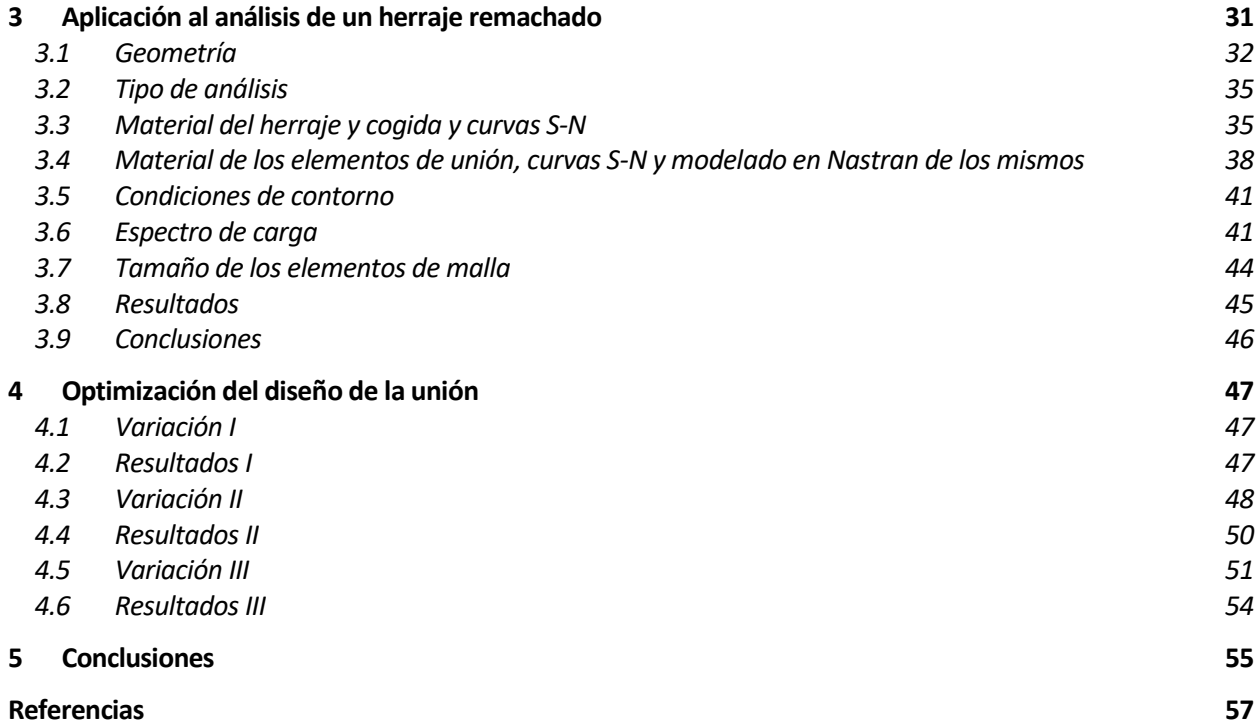

# **ÍNDICE DE TABLAS**

<span id="page-16-0"></span>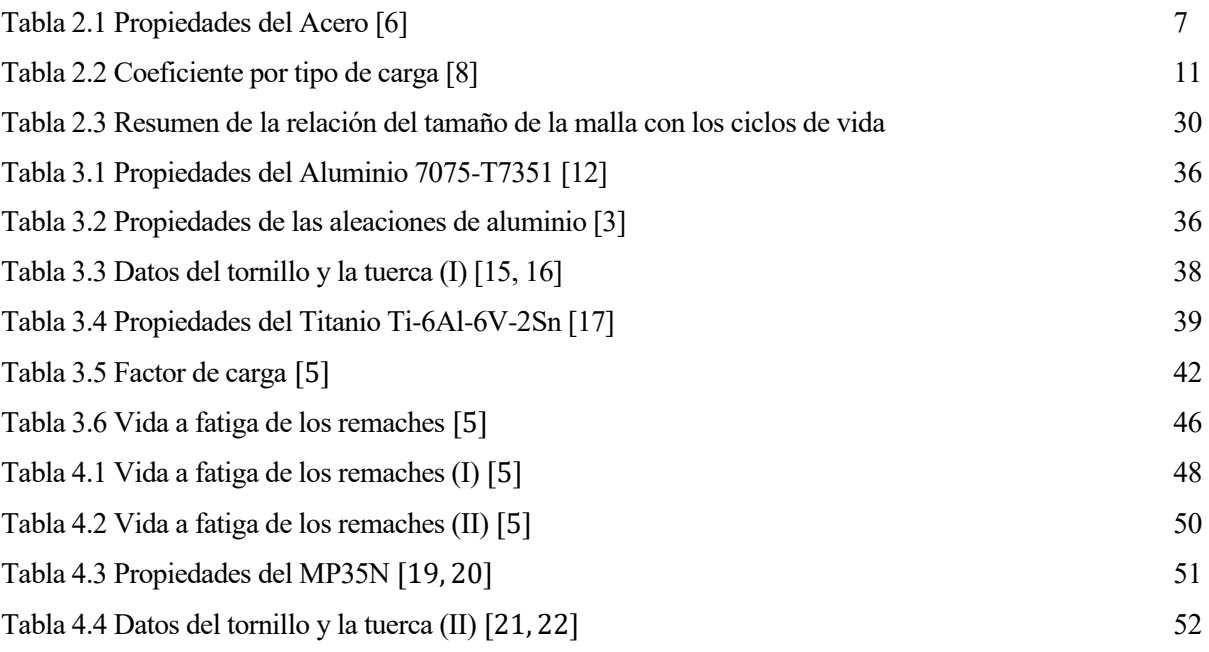

# **ÍNDICE DE FIGURAS**

<span id="page-18-0"></span>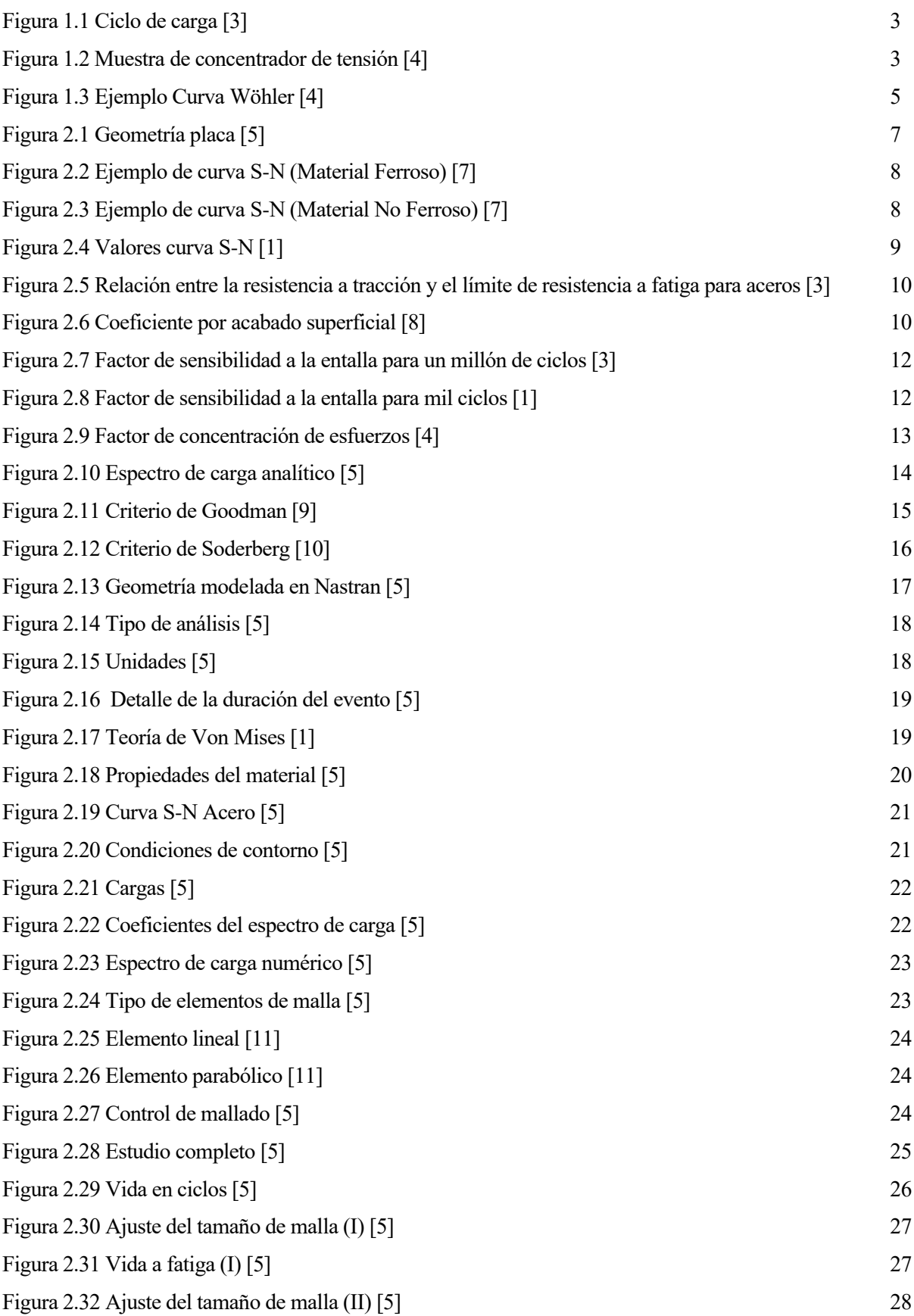

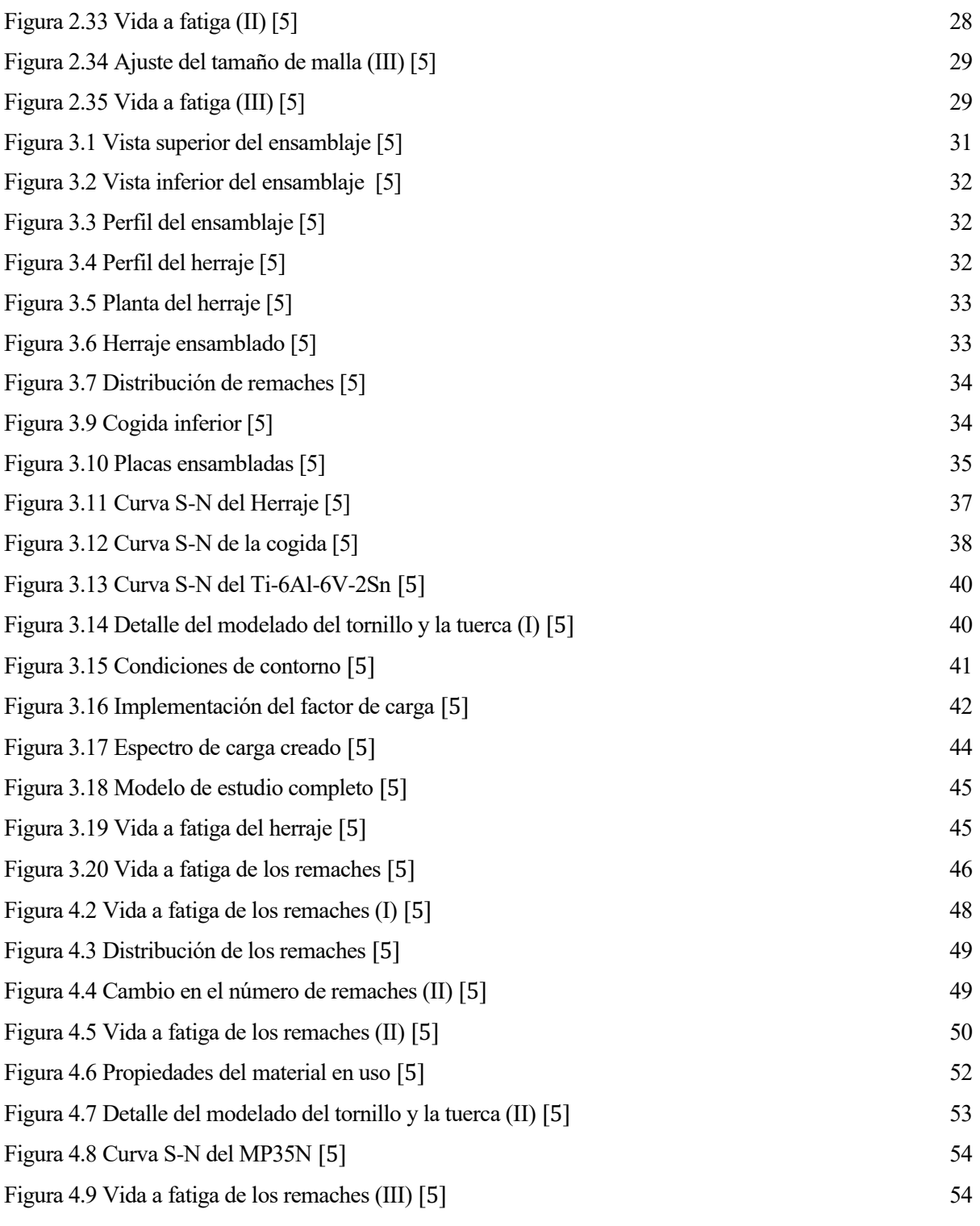

# **Notación**

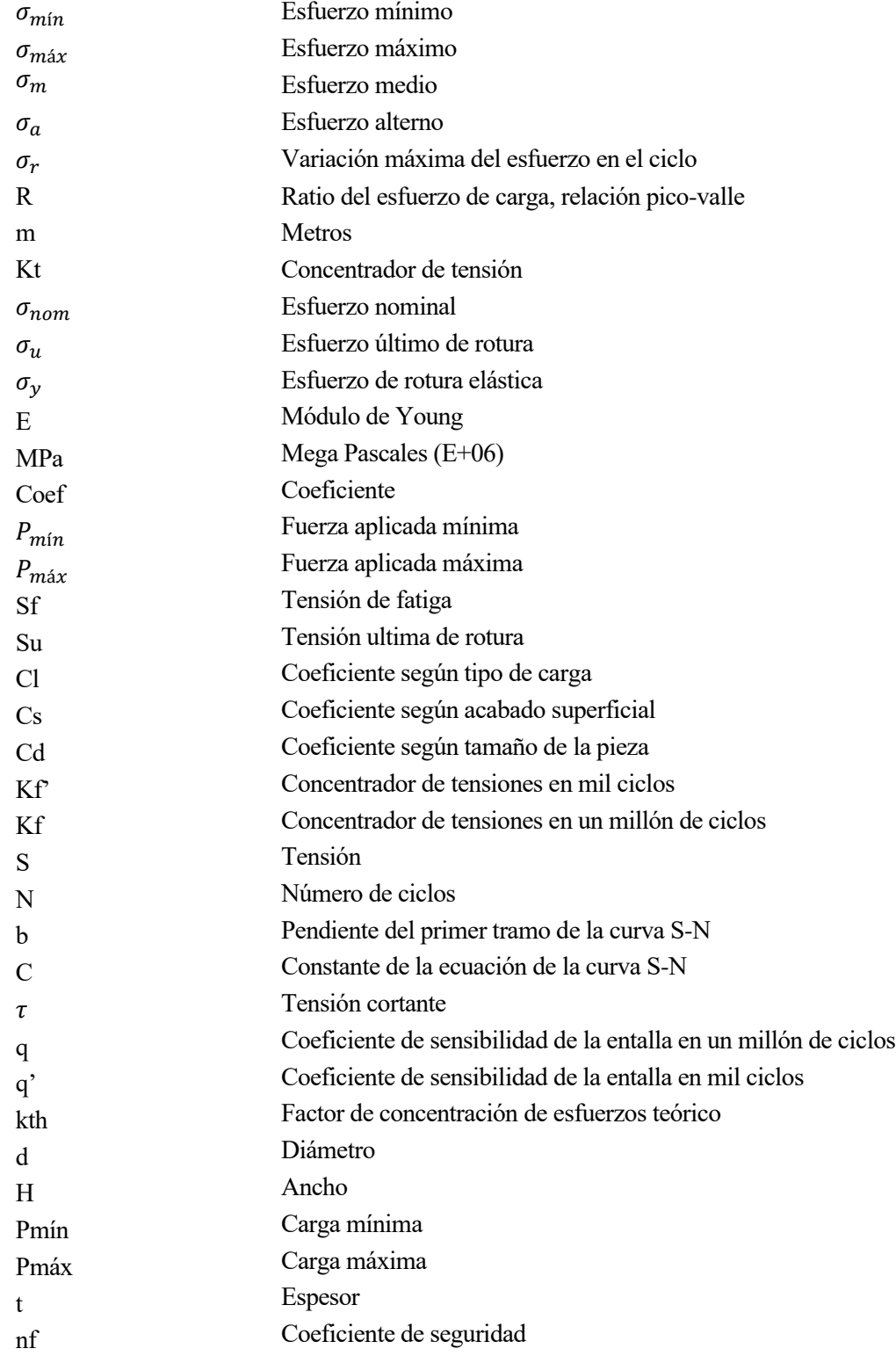

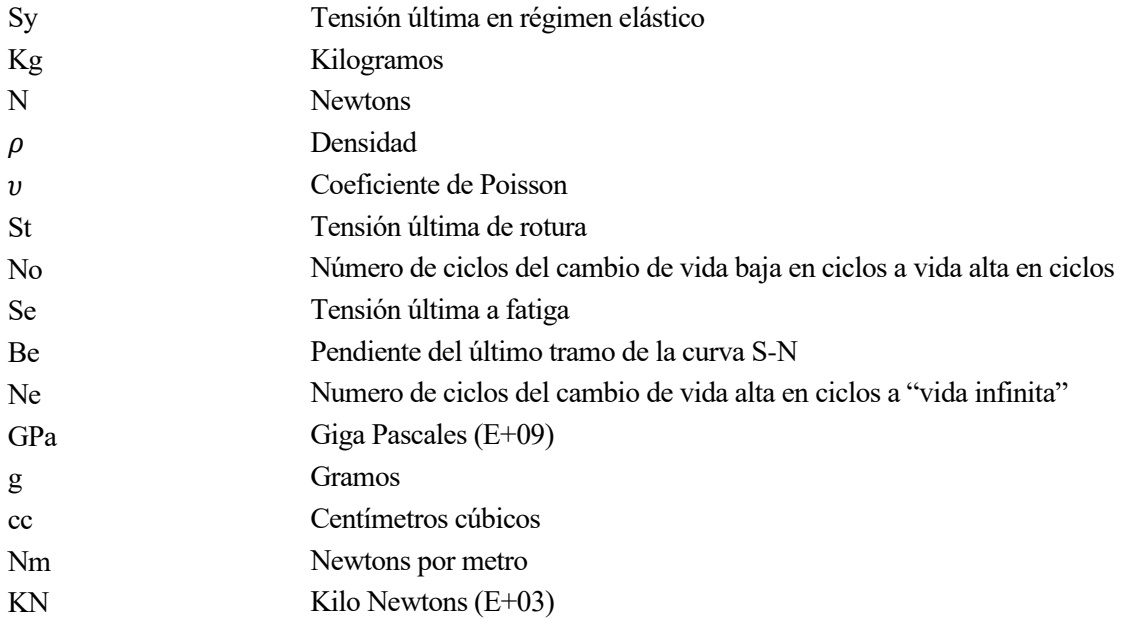

<span id="page-24-0"></span>Lo primero que uno debe preguntarse es ¿Qué es la fatiga? Según la RAE, la fatiga es "la perdida de la

resistencia mecánica de un material, al ser sometido largamente a esfuerzos repetidos". Es decir, la fatiga aparece cuando se dan repetidos ciclos de carga y descarga a una misma pieza, los cuales la debilitan e incluso llegan a romperla.

En el estudio de la fatiga no es significativa su historia, sino las razones por las cuales se iniciaron los análisis de ésta. Por ello, lo primero que se tratará es una breve introducción histórica de los primeros fallos a fatiga.

Por otro lado, es obvio que cualquier persona sabe que bajo una carga determinada todo puede romper, es decir, son conscientes de que la rotura estática existe. No obstante, en la rotura a fatiga no hay necesidad de llegar al límite de carga de la pieza para que ésta rompa, por lo tanto, no es tan fácil de comprender.

En otras palabras, y para una mejor compresión se puede decir que la fatiga se da al aplicar una fracción de la carga de rotura estática repetidamente a la misma pieza. Entonces se observa una pequeña deformación que cuando se llega al número límite de ciclos de carga, la pieza no deformará más y directamente romperá. Un ejemplo comúnmente conocido es la rotura de un cable metálico, si se estira no romperá, pero si se dobla repetidas veces el cable terminará por ceder y romperse. Todo esto se tratará de explicar a grandes rasgos en el segundo de los puntos de esta introducción.

Por último, en la aeronáutica la fatiga estructural es una de las principales preocupaciones en el diseño y mantenimiento de las estructuras, a causa de las grandes variaciones de carga a la que se exponen a lo largo de su vida, las cuales conducen a la aparición y/o crecimiento de grietas. Debido a su gran importancia existen numerosas técnicas de cálculo de la vida a fatiga, donde se destacan dos enfoques. La explicación de ellos se verá en el punto 1.3 de la introducción.

## <span id="page-24-1"></span>**1.1 Historia de la fatiga**

Los primeros fallos a fatiga comenzaron en la Revolución Industrial, cuando los materiales metálicos comenzaron a usarse. No obstante, al no existir una comprensión generalizada sobre lo que era la fatiga, los primeros fallos fueron bastantes catastróficos. Por ello se dice que la fatiga se estudió y comprendió a base de aprender de los errores cometidos.

Los siguientes puntos proporcionan una visión general de la evolución del entendimiento de la fatiga estructural, desde los ferrocarriles hasta incidentes clave en la aviación, subrayando la necesidad de desarrollar metodologías y prácticas para garantizar la seguridad y durabilidad de las estructuras. Toda esta información ha sido recopilada gracias a los libros recogidos en las referencias [\[1\]](#page-80-0) y [\[2\].](#page-80-0) Algunos de los fallos más conocidos son los siguientes.

#### <span id="page-24-2"></span>**1.1.1 Fallos en ferrocarriles**

Al comenzar la Revolución Industrial se estima que morían alrededor de 200 personas al año en accidentes ferroviarios. La mayoría de estos accidentes eran causados por la fatiga en los ejes de las ruedas de los trenes, por lo que se empezaron a tomar medidas en cuanto a fallos por carga repetitiva y se empezó a estudiar la fatiga.

Una de las primeras personas que inició una investigación sobre la fatiga fue August Wöhler. Sus estudios giraban en torno a los fallos de los ejes en las ruedas de dichos ferrocarriles. Aún hoy en día las curvas tensiónnúmero de ciclos se llaman curvas de Wöhler en su honor, debido al gran avance que supuso su estudio.

#### <span id="page-25-0"></span>**1.1.2 Fallos en aviones Comet**

La industria aeronáutica tampoco se quedaba atrás en cuanto a fallos en fatiga se refiere. El primer vuelo de los hermanos Wright tuvo que ser postpuesto debido a la aparición de grietas por fatiga.

Por otro lado, es ampliamente conocido que el primer avión a reacción de transporte que realizó vuelos comerciales, el De-Havilland Comet, más conocido como Comet, tuvo bastantes fallos de fatiga durante su puesta en servicio. Estos fallos se produjeron debido a que fue el primer avión presurizado con estructura metálica, esto unido al poco conocimiento previo en fatiga, llevó a la empresa al fracaso absoluto después de que el fuselaje de varios de sus aviones se desintegrara en pleno vuelo.

#### <span id="page-25-1"></span>**1.1.3 Fallos en aviones Boeing**

La desintegración en pleno vuelo de los Comet benefició a la empresa Boeing por partida doble, ya que dio a conocer los fallos de fatiga que sufrían las esquinas de las ventanas del fuselaje de los aviones y hundió a su competencia (De-Havilland).

No obstante, esto no les dio vía libre, ya que al principio sus aviones también sufrieron muchos fallos por culpa de la fatiga de sus componentes. Gracias a estos fallos se introdujeron los conceptos de estructuras "fail safe" y "safe life", los cuales se siguen utilizando hoy en día.

- "Fail safe", significa que, gracias a las características de sus componentes y la manera de estar ensamblados, la estructura está asegurada frente a cualquier fallo que aparezca. El sistema falla de una forma segura para que no existan catástrofes.
- "Safe life", significa que el componente está diseñado para que aguante un número de ciclos previstos sin romper, es decir, de una forma segura. Este número de ciclos fueron llamados vida útil del componente.

### <span id="page-25-2"></span>**1.2 Factores que afectan a la fatiga**

Existen innumerables factores que afectan a la fatiga, tanto de manera positiva como negativa. No obstante, en la fase de diseño los tres factores principales son los espectros de carga con los cuales se les transmiten las fuerzas a las piezas en estudio, los materiales con los que se fabrican las piezas y la geometría y concentradores de tensiones que tienen dichas piezas debidos a su geometría.

#### <span id="page-25-3"></span>**1.2.1 Espectros de carga**

Como ya se ha dicho en varias ocasiones la fatiga se refiere al comportamiento de los materiales bajo cargas repetidas, ósea una serie de ciclos de esfuerzos. Estos ciclos se repiten a lo largo del tiempo y son conocidos como espectro de cargas o esfuerzos. En el sector aeronáutico este espectro se obtiene mediante diversos procesos estadísticos donde se tienen en cuenta las cargas que sufre la estructura tanto en tierra como en las diferentes formas de vuelo.

Para poder estudiar estos ciclos de esfuerzo se deben definir y explicar varios parámetros con antelación, en la Figura 1.1, se pueden ver dichos parámetros representados y calculados con ciclo de carga muy simple y en sus respectivas ecuaciones, todo ha sido extraído del libro referenciado como [\[3\].](#page-80-0)

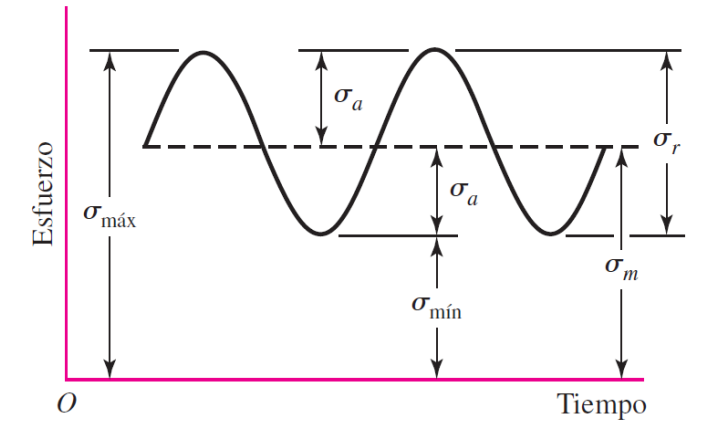

Figura 1.1 Ciclo de carga [\[3\]](#page-80-0)

Las ecuaciones que dominan esta curva son,

$$
\sigma_m = \frac{\sigma_{\text{max}} - \sigma_{\text{min}}}{2} \qquad \sigma_a = \frac{\sigma_{\text{max}} + \sigma_{\text{min}}}{2} \qquad \sigma_r = \sigma_{\text{max}} - \sigma_{\text{min}} \qquad R = \frac{\sigma_{\text{min}}}{\sigma_{\text{max}}} \qquad [3]
$$

Siendo estas ecuaciones la tensión media, la tensión alterna, la variación de tensiones y la relación pico-valle, respectivamente.

#### <span id="page-26-0"></span>**1.2.2 Concentradores de tensión**

Las zonas donde se tienen concentradores de tensión se caracterizan por la existencia de una alteración en la distribución de tensiones nominal en la sección. Como primer concepto se puede definir un concentrador de tensiones, Kt, como el factor por el que se debe multiplicar la tensión nominal de una sección para que sea igual a la tensión máxima, como es obvio este factor será siempre mayor que uno.

$$
Kt = \frac{\sigma_{\text{max}}}{\sigma_{\text{nom}}} \quad [4]
$$

Se puede definir de esa forma ya que la tensión máxima se da justo en el borde de la muesca o entalla que es donde se agrupan el mayor número de líneas de transmisión de esfuerzos, en la siguiente Figura 1.2 se observa con mayor claridad. Esta imagen representa una entalla la cual es la forma más común de concentrador de tensión, y ha sido sacada del libro referenciado com[o \[4\].](#page-80-0)

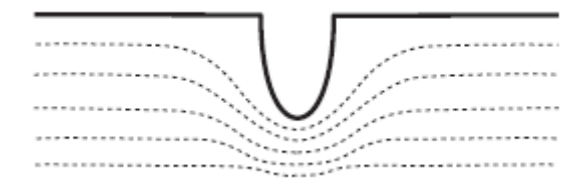

Figura 1.2 Muestra de concentrador de tensión [\[4\]](#page-80-0)

Las discontinuidades geométricas son las principales causantes de los concentradores de tensión. Algunos ejemplos son las esquinas de las grietas, los agujeros y los cambios de sección transversal, entre otros.

Existen muchas geometrías para las cuales los Kt están tabulados, estos valores se han calculado analíticamente, con geometrías y cargas sencillas, o experimentalmente mediante el Método de los Elementos Finitos. En este último se obtienen las tensiones máximas de los ensayos hechos por ordenador y la tensión nominal de las expresiones de resistencia de materiales. Para aumentar la resistencia a fatiga de una pieza se debe minimizar el concentrador de tensiones, con un compromiso global de los distintos efectos.

En el sector aeronáutico los concentradores de tensión son normalmente radios de acuerdo de zonas con

cambios de sección o esquinas, y uniones, ya sean remachadas o atornilladas. Esto es debido a que son las mayores discontinuidades geométricas que existen.

Por otro lado, se debe aclarar que los valores de los concentradores debidos a uniones pueden verse modificados. Estos modificadores son aplicados dependiendo del tipo de caso de carga existente, algunos de ellos son los siguientes:

- Efecto del espesor, la distribución de esfuerzos varia a través del espesor, es decir, el valor del concentrador es máximo en el plano medio, y mínimo en la superficie.
- Efecto de la sombra, se da cuando tenemos una hilera de agujeros en uniones continuas, ya que interaccionan entre ellos.
- Efecto del relleno, al tener un remache, bulón o tornillo el agujero en estudio, este impide que el agujero se deforme de una forma acorde a su estado de carga.
- Efecto de la flexibilidad del remache, si tenemos una unión que transmite cargas, su distribución de esfuerzos a través del espesor es variable, ya que el remache puede deformarse. Por lo que se deben sumar a la distribución de carga las añadidas debido a la flexión del remache.
- Efecto del separador, se da al añadir un elemento no estructural entre las piezas a unir, modifica la flexibilidad del remache y por ende su efecto en el factor de concentrador de tensiones.
- Efecto del avellanado, es un elemento que hace variar la geometría en estudio, por lo que cambia el concentrador y también su valor.

#### <span id="page-27-0"></span>**1.3 Técnicas de cálculo de vida a fatiga**

Debido a su gran importancia existen numerosas técnicas de cálculo de la vida a fatiga, se destacan dos enfoques, las curvas de Wöhler y el Método de los Elementos Finitos. Ambos tienen grandes beneficios y limitaciones, por lo que su combinación será la evaluación más precisa para el cálculo de fatiga de las estructuras, mejorando su seguridad y rendimiento.

#### <span id="page-27-1"></span>**1.3.1 Curvas de Wöhler**

El Enfoque de Diagramas de Wöhler, basado en la ley esfuerzo-ciclos de vida (S-N), proporciona una metodología simple y eficiente para evaluar la fatiga de materiales y componentes. Gracias a la creación de estos diagramas la identificación de los límites de resistencia del material es mucho más fácil y rápida.

Por otro lado, permiten calcular la vida útil anticipada de la estructura, simplificando así la toma de decisiones en el diseño y el mantenimiento. No obstante, este enfoque tiende a ser menos preciso en la predicción de daños locales y no considera factores complejos como las variaciones en las condiciones de carga y las heterogeneidades del material, entre otros, lo cual limita su aplicabilidad. Para una mayor comprensión véase la Figura 1.3, la cual ha sido extraída del libro referenciado como [\[4\].](#page-80-0)

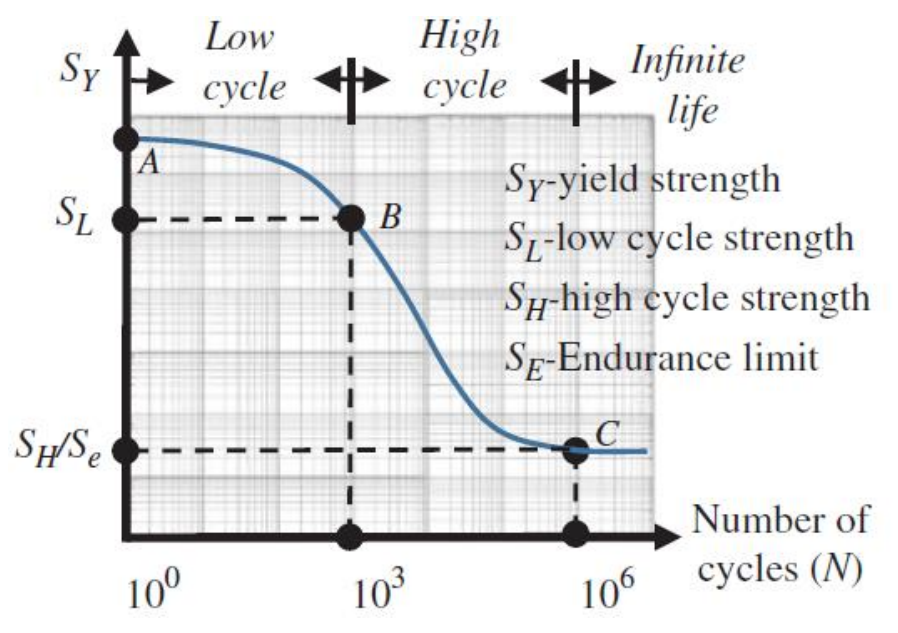

Figura 1.3 Ejemplo Curva Wöhler [\[4\]](#page-80-0)

#### <span id="page-28-0"></span>**1.3.2 Método de los elementos finitos**

El Método de Elementos Finitos (MEF) es una herramienta indispensable en el análisis de la fatiga gracias a su alta precisión en los modelos. La flexibilidad del MEF permite simular una variedad de escenarios de carga, considerando variaciones en la geometría y las propiedades del material. Además, gracias a su capacidad para prever la distribución local de tensiones y deformaciones la comprensión de los puntos críticos de concentradores de tensiones ahora es más fácil, al igual que la identificación de áreas susceptibles a la formación de grietas. No obstante, la precisión del MEF está sujeta a la calidad de los datos de entrada y la complejidad del modelo, entre otros, lo que conlleva una significativa ralentización del proceso.

#### <span id="page-28-1"></span>**1.3.3 Conclusiones**

Considerando lo ya explicado, el Método de los Elementos Finitos es una herramienta muy potente para el cálculo de tensiones. No obstante, sin un modelo de vida a fatiga, en este caso suministrado por las curvas de Wöhler, no se llegaría a ningún lado, ya que solo el MEF no calcula los ciclos de aguante a fatiga de las piezas, solo la distribución de tensiones de ésta.

Por lo tanto, se concluye tal cual se empezó este apartado, la combinación de ambos métodos será necesaria para evaluar de una forma precisa la vida a fatiga de las estructuras.

## <span id="page-28-2"></span>**1.4 Objetivos**

Como ya se ha mencionado, este trabajo trata de explicar de manera exhaustiva el concepto de fatiga y la teoría que hay detrás del cálculo de la vida a fatiga de un componente aeronáutico. También trata de poner en práctica lo aprendido y contrastar los resultados obtenidos mediante diferentes formas de cálculo, entra las que se destaca el uso de un software que calcula en base a la teoría de elementos finitos.

Como un preámbulo al estudio que se explicará en los puntos específicos a él, se destaca del mismo que es el análisis de un herraje remachado sobre una estructura aeronáutica, el cual hace de unión entre el conducto de ventilación de una aeronave y el resto de la estructura.

Más concretamente sus objetivos son,

- Profundizar en el análisis y cálculo de fatiga en estructuras aeronáuticas.
- Demostrar la aplicación práctica de conceptos teóricos en ingeniería aeronáutica, aplicando un software de Elementos Finitos a un caso real.
- Estudiar y proponer optimizaciones para prolongar la vida útil de herrajes de unión y otros

componentes críticos, contribuyendo así a la seguridad y eficiencia en la aviación.

• Validar experimentalmente los resultados teóricos y analíticos, mediante simulaciones adicionales, en distintos puntos del cálculo.

<span id="page-30-0"></span>ntes de poder realizar un estudio a fatiga de una estructura aeronáutica real se debe elegir el software en

el que se hará y explicar de una forma más exhaustiva la mecánica del cálculo de fatiga. Por lo tanto, se procede al estudio analítico de un caso mucho más simple a fatiga, con el fin de explicar la mecánica del cálculo. Tras ello se volverá a realizar un estudio en este caso numérico de la misma pieza, no sin antes argumentar el porqué del uso del software de diseño y cálculo elegido. Las propiedades del material elegido han sido extraídas de la literatura científica y material docente de la asignatura Bases para el diseño de sistemas Mecánicos [\[6\].](#page-80-0) Al ser el caso en estudio una placa sometida a un axil y el ejercicio del examen un eje sometido a un flector, solo han sido extraídos de este ejercicio de clase las propiedades del material referenciadas como Tabla 2.1.

## <span id="page-30-1"></span>**2.1 Estudio analítico**

### <span id="page-30-2"></span>**2.1.1 Geometría**

La placa seleccionada tiene un concentrador de tensiones circular con un diámetro de 0,006 metros. Sus dimensiones son 0,035 metros de ancho y 0,015 metros de largo, con un espesor de 0,002 metros. Como se muestra en la Figura 2.1, el concentrador está ubicado en el centro de la placa, a una distancia de 0,008 metros desde el borde lateral y a 0,018 metros desde el borde superior.

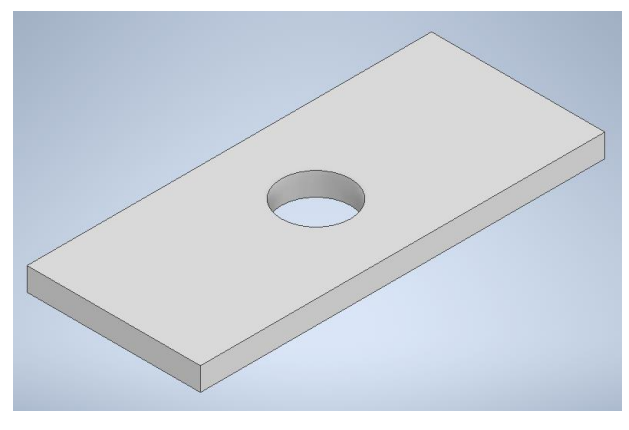

Figura 2.1 Geometría placa [\[5\]](#page-80-0)

### <span id="page-30-3"></span>**2.1.2 Material elegido y parámetros curva S-N**

El material escogido es un acero de alta resistencia cuyas propiedades se pueden observar en la Tabla 2.1, las cuales han sido extraídas de la referencia [\[6\]](#page-80-0) :

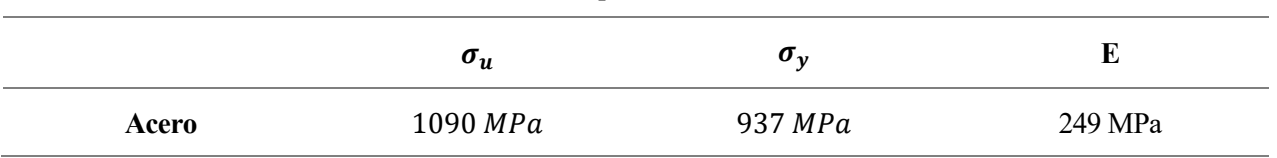

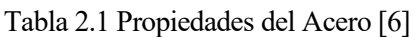

Antes de calcular la curva S-N se procede a explicar en qué consiste la misma y que se puede obtener de ella. La Curva S-N de un material define los valores de tensiones alternas frente al número de ciclos necesarios para causar el fallo a una determinada ratio de tensión. Esta curva se basa en la vida a fatiga media o en una probabilidad de fallo dada. La generación de la Curva S-N requiere numerosos ensayos para variar estadísticamente las tensiones y contar el número de ciclos hasta la rotura.

Para materiales ferrosos como el acero, la curva S-N es muy parecida a la de la Figura 2.2 sacada de la guía referenciada como [\[7\],](#page-80-0) se tienen tres zonas diferenciadas por el número de ciclos. Si se tienen menos de mil ciclos es una vida baja en ciclos, de mil al millón de ciclos es una vida alta y a partir del millón de ciclos se considera vida infinita. Como se puede observar la curva solo es horizontal en la zona de vida infinita.

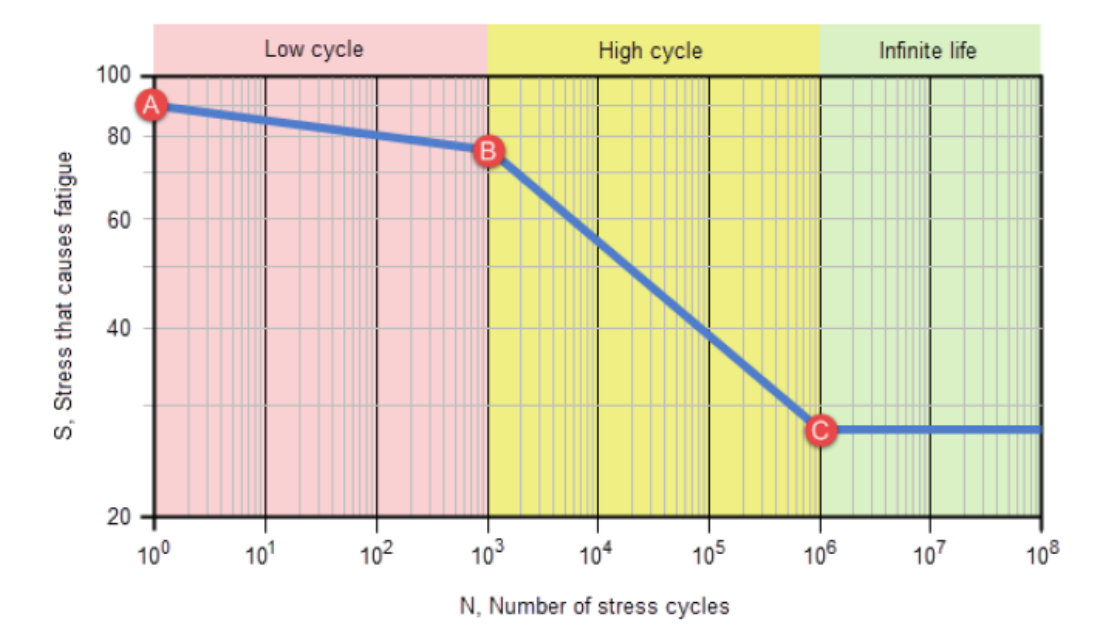

Figura 2.2 Ejemplo de curva S-N (Material Ferroso) [\[7\]](#page-80-0)

Para materiales no ferrosos como el aluminio o el titanio, la curva S-N varia un poco, ya que el número de ciclos para considerar una vida alta puede estar en mil o diez mil ciclos, al igual que para considerar "vida infinita", sube de un millón a diez millones. En este caso se dice "infinita", aunque realmente esta parte de la curva también tiene una inclinación, es decir, el material romperá y no es considerado como un material que tiene vida infinita, sino finita. Todo esto se puede observar en la imagen siguiente Figura 2.3, la cual como la anterior ha sido obtenida de la guía referenciada com[o \[7\].](#page-80-0)

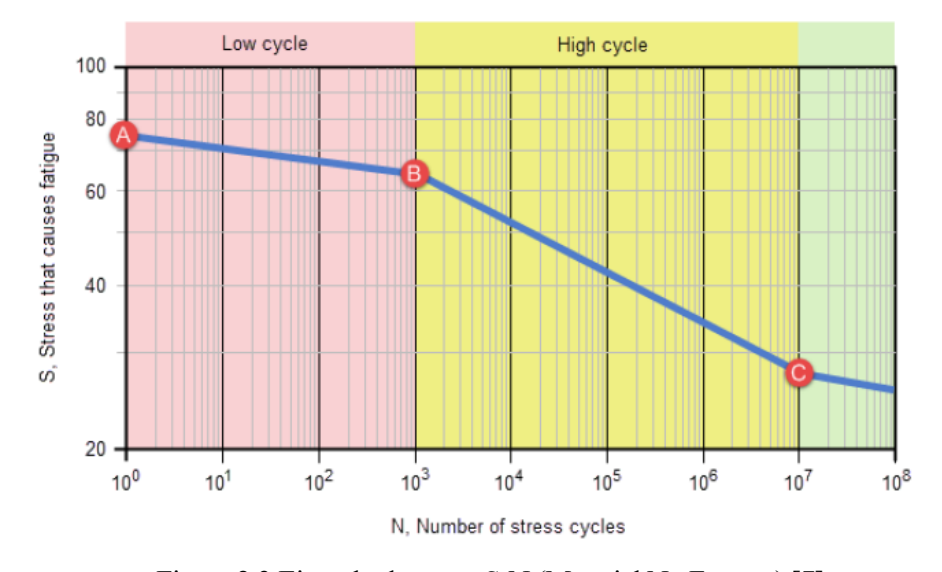

Figura 2.3 Ejemplo de curva S-N (Material No Ferroso) [\[7\]](#page-80-0)

Por último, se observa también que antes del punto B de ambas curvas existe una cierta inclinación y es que se

sabe que en la zona de vida a un número bajo de ciclos la vida no es "infinita", es decir va disminuyendo a medida que aumenta el número de ciclos de carga, por lo que en el punto B de la curva la tensión es una fracción de la tensión de rotura.

Un primer ejemplo de curva S-N para el caso estudiado sería el siguiente (véase la Figura 2.4), el cual está basado en la forma de calcular curvas S-N explicado en el capítulo 1 del "Fundamentals of metal fatigue análisis", [\[1\].](#page-80-0) Se eligen los valores de mil y un millón de ciclos para los puntos de transición entre las diferentes partes de la curva, como se ha visto en la gráfica más arriba expuesta, proporcionada por la guía [\[7\].](#page-80-0) Seguidamente se especifican como se calculan los valores necesarios para tener dicha curva.

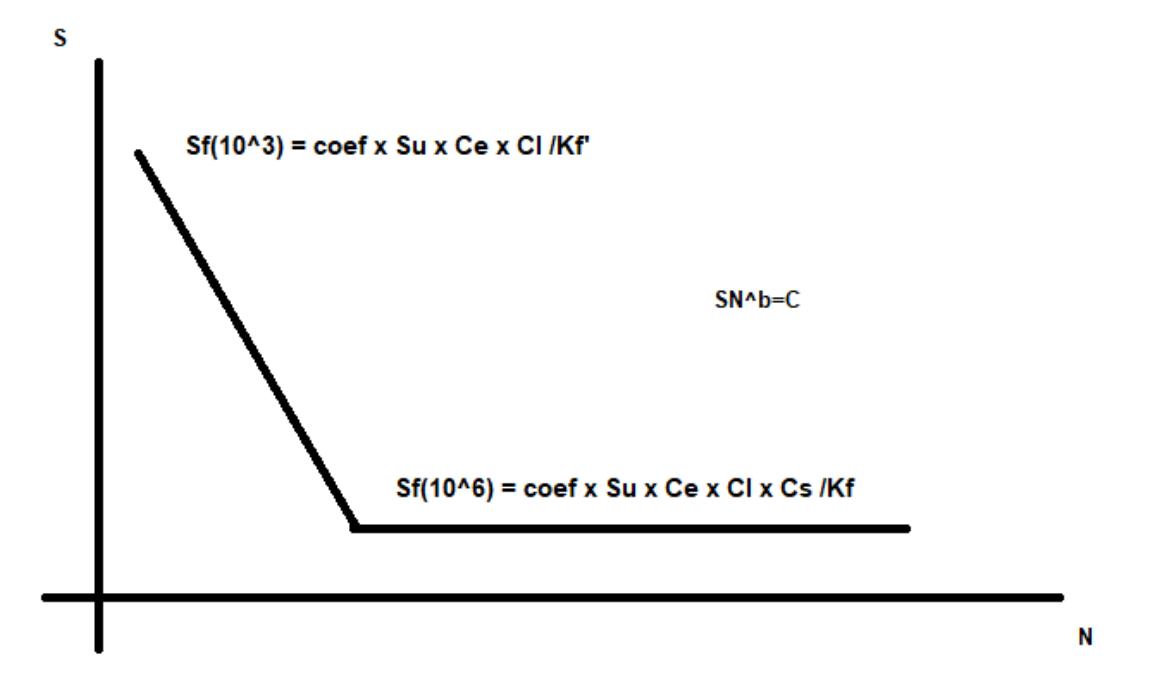

Figura 2.4 Valores curva S-N [\[1\]](#page-80-0)

Se irá especificando por partes qué significa cada variable que interviene en el cálculo, y como se calcula según el material y el tipo de geometría.

- Las tensiones Sf son el límite de resistencia a la fatiga según el número de ciclos, las cuales se calculan considerándose el material, el tamaño y otros factores. También son las tensiones que se necesitan para saber la pendiente de la curva S-N, y es que ellas mismas dependen de la tensión ultima de rotura Su.
- Coef, son diferentes dependiendo del número de ciclos, por lo que se explicaran por separado.

Para mil ciclos como ya se ha explicado más arriba en este mismo apartado, antes del punto B de la curva existe una cierta inclinación, por lo que la tensión en ese punto es una fracción de la tensión de rotura. Gracias a varios estudios analizados recogidos en la referencia [\[1\]](#page-80-0), se sabe que para la mayoría de los metales ferrosos la resistencia a fatiga para mil ciclos puede estimarse en el 90% de la resistencia a la rotura, siendo este coeficiente igual a 0,9.

Para un millón de ciclos, el coeficiente es sacado de la gráfica vista en la Figura 2.5 que relaciona la resistencia a la tensión y el límite de resistencia a fatiga la cual ha sido extraída del libro referenciado como [\[3\].](#page-80-0) Estando el valor de este coeficiente dentro del rango 0,4-0,6, y eligiéndose 0,5 como valor final.

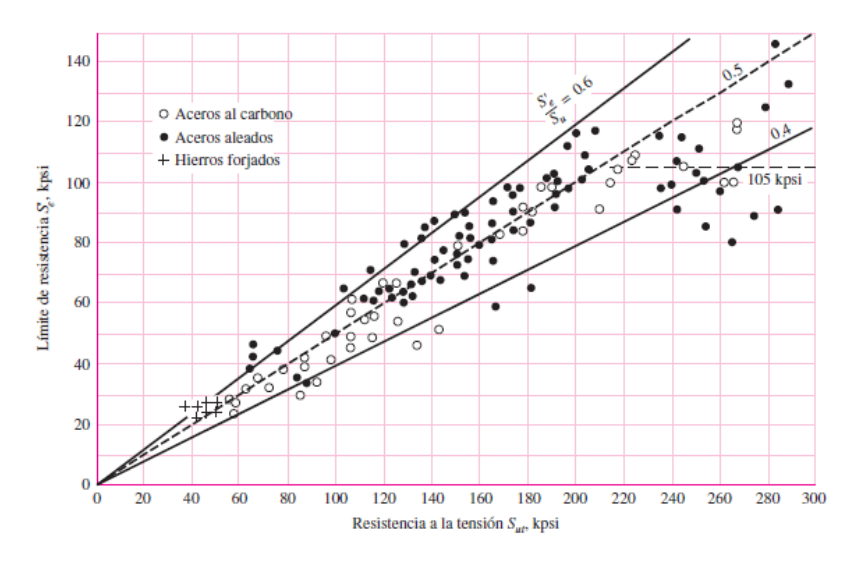

Figura 2.5 Relación entre la resistencia a tracción y el límite de resistencia a fatiga para aceros [\[3\]](#page-80-0)

• Los coeficientes Cs, Cd y Cl son determinados por el acabado superficial, el tamaño de la pieza y el tipo de carga aplicada, respectivamente. Estos valores se obtienen de gráficas y ecuaciones presentadas en diferentes fuentes, incluyendo el libro referenciado para el cálculo de la curva S-N [\[1\],](#page-80-0) lo que valida su utilización. Se ha preferido no emplear las gráficas de "Fundamentals of Metal Fatigue Analysis" referenciado como [\[1\],](#page-80-0) dado que las proporcionadas por el libro referenciado como [\[8\]](#page-80-0) son equivalentes y accesibles en línea, facilitando así su visualización y ofreciendo gráficos más nítidos.

En cuanto al coeficiente de acabado, al tener la pieza un acabado superficial correspondiente a un pulido comercial y ser su tensión de resistencia a tracción menor a 1000 MPa, gracias a la siguiente Figura 2.6 se concluye que  $Cs = 0.9$ .

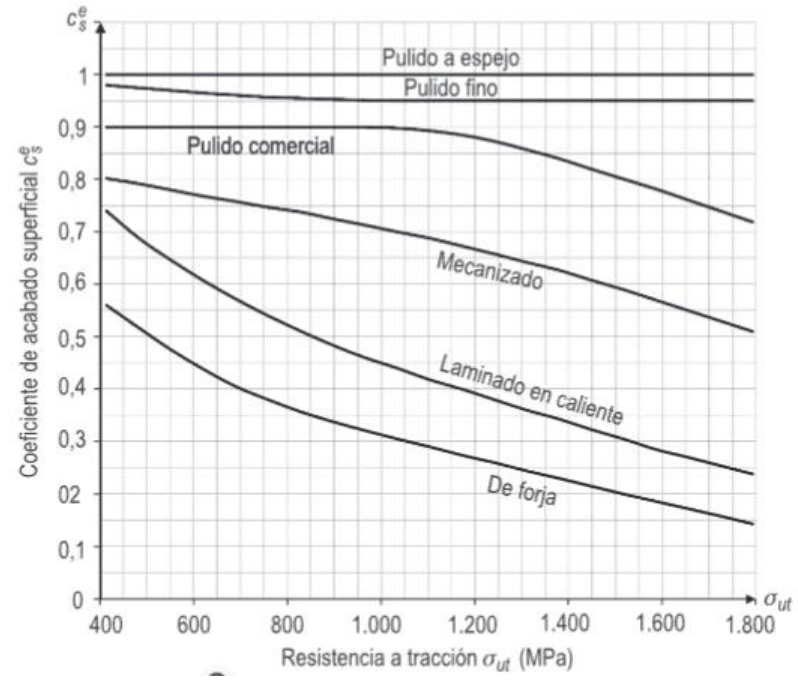

Figura 2.6 Coeficiente por acabado superficial [\[8\]](#page-80-0)

En cuanto al coeficiente de tipo de carga en la Tabla 2.2 se recogen los valores recomendados, en el caso estudiado correspondería con la columna de axial y la primera fila,  $Cl = 0.83$ .

Las filas hacen referencia al cambio del caso de estudio, por lo que para pasar del caso de referencia

elegido a uno de carga axial es la primera fila, y para hacerlo al contrario es la segunda.

Las dos últimas columnas tienen valores diferentes, ya que, aunque en las dos el tipo de carga sea torsión, dependen de con que valor de tensión se quiera entrar en la curva S-N, con el de tensión cortante o con el de la tensión equivalente de Von Mises.

|    | Flexión | <b>Axial</b> | Torsión $(\tau)$ | Torsión ( $\sigma_{eq}$ ) |
|----|---------|--------------|------------------|---------------------------|
| Cl | 1,0     | 0,83         | 0,72             | 1,0                       |
| Cl | 0.1     | 0,9          | 0,557            | 1,0                       |

Tabla 2.2 Coeficiente por tipo de carga [\[8\]](#page-80-0)

Por último, en cuanto al coeficiente de tamaño se recogen tres normas, dependiendo de la dimensión de la pieza, y aunque en algunos otros libros se usen ecuaciones, su validez no está avalada por una experiencia práctica, por lo que aquí se usarán las normas.

> Piezas pequeñas  $\rightarrow$  Cd = 1 Piezas medianas  $\rightarrow 0,8 \leq Cd \leq 0,9$  [\[8\]](#page-80-0) Piezas grandes  $\rightarrow$  0.7  $\leq$  Cd  $\leq$  0.8

No obstante, existe una regla mayor, expuesta en el libro "Fundamentals of metal fatigue analysis" referenciado como [\[1\],](#page-80-0) y es que si el estado de carga de estudio es axial el coeficiente de tamaño es igual a uno.

Gracias a estas explicaciones y datos recogidos en tablas o gráficas, se conocen los tres coeficientes necesarios, Cs = 0,9, Cl = 0,83 y Cd = 1.

Se debe decir que existen dos coeficientes relacionados con la temperatura y el entorno que también se tienen en cuenta en el cálculo de la curva S-N del libro en uso [\[1\].](#page-80-0) No obstante, en estos cálculos no se tendrán en cuenta, esto es debido a que en el estudio real realizado al final de este trabajo tampoco se tendrán en cuenta, esto se explicará con más detalle en su respectivo punto.

• Por último, se deben calcular los concentradores de tensiones, para un millón y mil ciclos, Kf y Kf ', respectivamente. Se calculan resolviendo las siguientes ecuaciones

$$
Kf = 1 + q \cdot (kt - 1) \qquad Kf' = 1 + q' \cdot (Kf - 1) \tag{1}
$$

.

Siendo q y q' el factor de sensibilidad de la entalla, para un millón y mil ciclos, respectivamente. La primera de las gráficas Figura 2.7 representa en el eje X el radio de la entalla en pulgadas y en el eje Y el factor q, sacada del libro referenciado como [\[3\].](#page-80-0) Simplemente se elige la curva que represente la tensión ultima de rotura del material en estudio. Mientras que para q' se ha usado la segunda de las gráficas, Figura 2.8 sacada del libro referenciado como [\[1\].](#page-80-0)

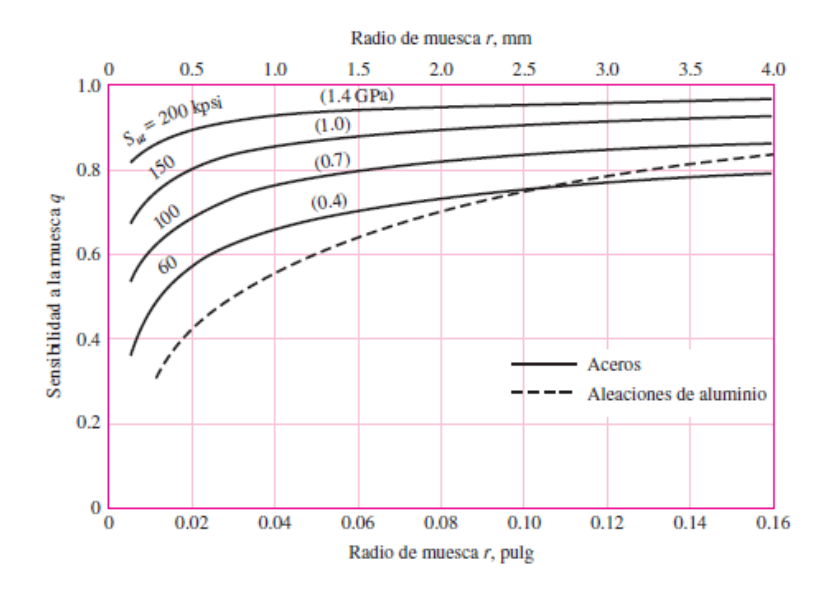

Figura 2.7 Factor de sensibilidad a la entalla para un millón de ciclos [\[3\]](#page-80-0)

Según la gráfica en el caso de estudio con un radio de 0,003 m y una tensión de 1090 MPa, se obtiene un factor  $q = 0.9$ .

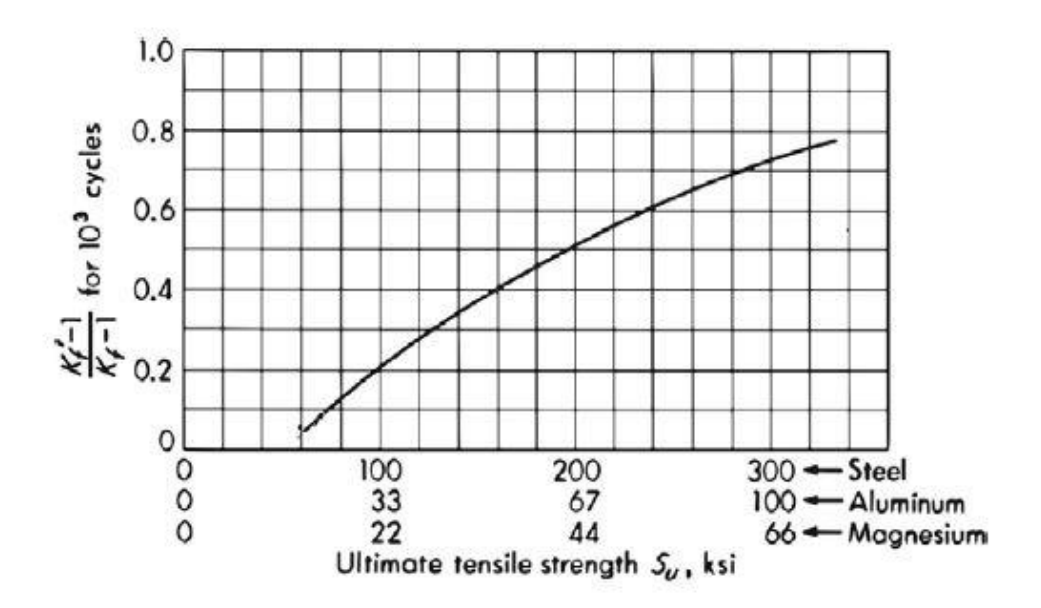

Figura 2.8 Factor de sensibilidad a la entalla para mil ciclos [\[1\]](#page-80-0)

Como se puede observar y siguiendo el mismo procedimiento que en la gráfica anterior, se obtiene un factor de sensibilidad a la entalla,  $q' = 0,4$ .

Además, es necesario calcular kt, que representa el factor de concentración de esfuerzos. Estos factores varían según la geometría y la forma en que se aplica la carga, y se encuentran tabulados y graficados en el libro "Peterson's Stress Concentration Factors", al que se hace referencia como [\[4\].](#page-80-0)

En la siguiente Figura 2.9 se tiene como eje X la relación d/H, que en el caso en estudio sería

$$
\frac{d}{H} = \frac{6}{15} = 0.4 \quad [4]
$$

Por otro lado, mirando la línea que se llama Kth, que es el factor de concentración teórico, el resultado daría un Kt =  $2,25$ .
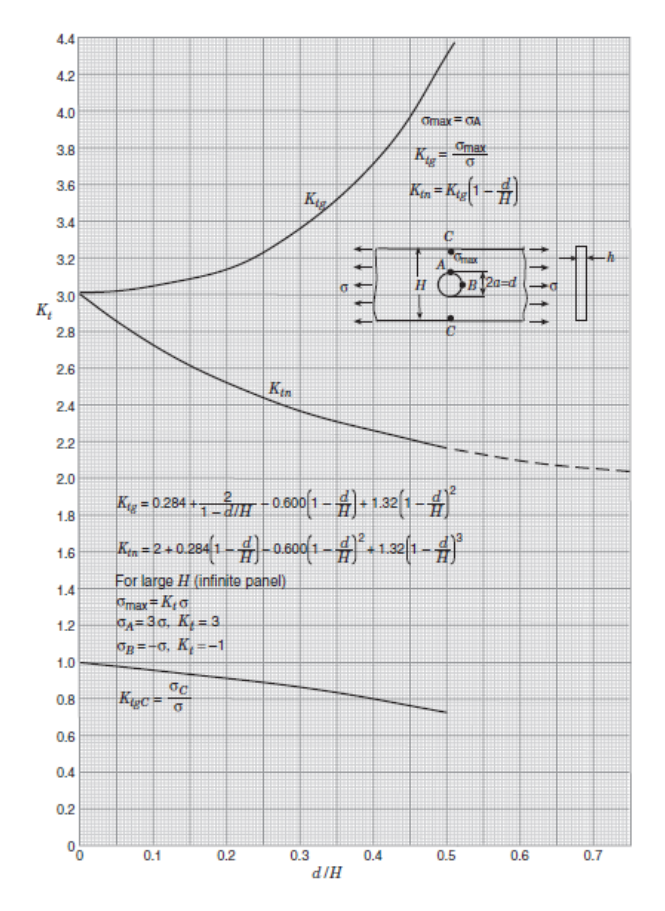

Figura 2.9 Factor de concentración de esfuerzos [\[4\]](#page-80-0)

Volviendo a las ecuaciones del principio y sustituyendo datos quedarían los siguientes valores,

$$
Kf = 1 + q \cdot (kt - 1) = 1 + 0.9 \cdot (2.25 - 1) = 2.13 \quad [1]
$$
  

$$
Kf' = 1 + q' \cdot (Kf - 1) = 1 + 0.4 \cdot (2.13 - 1) = 1.45 \quad [1]
$$

#### **2.1.3 Cálculo curva S-N**

Finalmente se puede calcular la curva S-N del material en estudio, primero se calculan las tensiones para mil y un millón de ciclos, con todos los coeficientes ya expuestos.

$$
Sf(10^3) = 0.9 \cdot Su \cdot Cd \cdot \frac{Cl}{Kf'} = 0.9 \cdot 1090 \cdot 1 \cdot \frac{0.83}{1.45} = 561.54 MPa [1]
$$
  

$$
Sf(10^6) = 0.5 \cdot Su \cdot Cs \cdot Cd \cdot \frac{Cl}{Kf} = 0.5 \cdot 1090 \cdot 0.9 \cdot 1 \cdot \frac{0.83}{2.13} = 191.14 MPa [1]
$$

La curva S-N se sabe que sigue la siguiente ecuación logarítmica,

$$
S \cdot N^b = C \, [1]
$$

Por lo que primero se calcula la pendiente b, y seguidamente la constante C.

$$
b = \frac{1}{3} \cdot \log_{10} \left( \frac{Sf(10^3)}{Sf(10^6)} \right) = \frac{1}{3} \cdot \log_{10} \left( \frac{561,54}{191,14} \right) = 0,156 \text{ [1]}
$$
  

$$
C = Sf(10^3) \cdot 1000^b = 561,54 \cdot 1000^{0,156} = 1649,61 \text{ [1]}
$$

Por lo tanto, la ecuación que domina esta curva S-N es  $S \cdot N^{0,156} = 1649,61$ .

#### **2.1.4 Espectro de carga**

La placa está sometida a una carga axial de tracción-compresión que sigue el espectro de fuerzas de la Figura 2.10. Su carga máxima son 5000 Newtons y su carga mínima -1000 Newtons, por lo que como el espectro se ha creado en base a un factor por el que se multiplica la carga máxima se hace lo siguiente. La relación pico-valle de dicho esfuerzo se calcula como sigue,

$$
R = \frac{P_{min}}{P_{max}} = \frac{-1000}{5000} = -0.2 \quad [3]
$$

Gracias a ella, se puede crear el espectro como una función seno la cual parte del punto (0,0), es decir, tiempo igual a cero segundos y coeficiente de carga igual a cero. A partir de ahí y sabiendo que el espectro solo durará un segundo se aplica el coeficiente máximo, es decir, uno, en el instante 0,25 segundos, y el calculado como la relación pico-valle en el instante 0,75 segundos. Por último, en el instante 1 segundo se aplica un coeficiente de carga igual a cero, obteniéndose así el espectro requerido, con forma senoidal y con las cargas aplicadas como se necesita (véase la Figura 2.10).

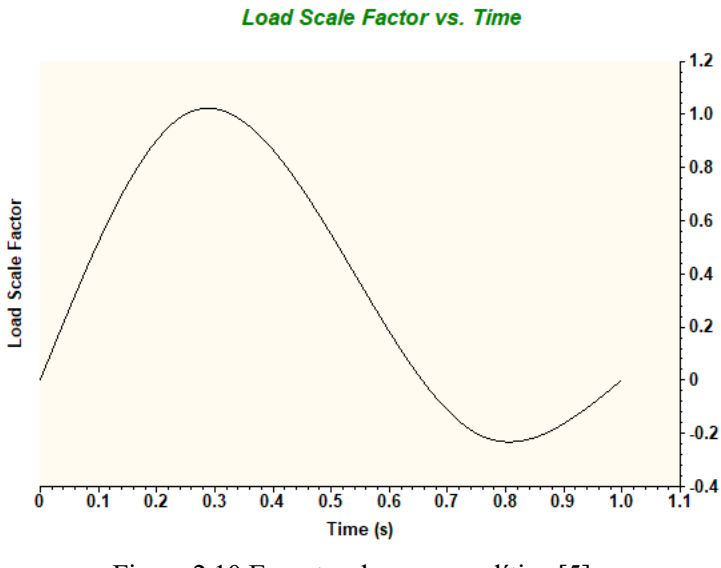

Figura 2.10 Espectro de carga analítico [\[5\]](#page-80-0)

#### **2.1.5 Cálculo de tensiones**

Para realizar los cálculos de vida a fatiga de la pieza lo primero que se debe calcular son la tensión media y alterna del ciclo de carga, ya explicadas con anterioridad.

Para ello se necesitan las tensiones máximas y mínimas, para ello se usa la ecuación de la tensión nominal según la geométrica de la placa, siendo H el ancho de esta, t el espesor y d el diámetro del concentrador.

$$
\sigma_{nom, max} = \frac{Pm\acute{a}x}{(H - d) \cdot t} = \frac{5000}{(15 - 6) \cdot 2} = 277,78 MPa
$$
 [1]  

$$
\sigma_{nom, min} = \frac{Pm\acute{m}n}{(H - d) \cdot t} = \frac{-1000}{(15 - 6) \cdot 2} = -55,56 MPa
$$
 [1]

Por lo tanto, las tensiones alternas y medias quedan como,

$$
\sigma_m = \frac{\sigma_{\text{max}} + \sigma_{\text{min}}}{2} = \frac{277,78 - 55,56}{2} = 111,11 \, MPa \, [3]
$$
\n
$$
\sigma_a = \frac{\sigma_{\text{max}} - \sigma_{\text{min}}}{2} = \frac{277,78 + 55,56}{2} = 166,67 \, MPa \, [3]
$$

Gracias a estas tensiones y el criterio de Goodman y/o el de Soderberg se puede verificar si la pieza en estudio con todas sus características falla ante el ciclo de carga propuesto.

#### **2.1.6 Criterio de Goodman y Criterio de Soderberg**

El criterio de Goodman de manera gráfica se ilustra mediante una línea que relaciona la tensión media con la tensión alternante (véase Figura 2.11). Esta línea, conocida como la línea de Goodman, representa el límite de fallo. Cualquier punto con una combinación de tensiones media y alternante ubicado a la izquierda de la línea permanecerá intacto, mientras que aquel situado a la derecha de la línea experimentará un fallo según este criterio.

En otras palabras, al ser nf, el coeficiente de seguridad ante el fallo, mayor o igual que 1 la pieza no fallará, en caso contrario fallará antes del millón de ciclos que es lo que se considera en este caso "vida infinita", por ello para la tensión de fallo a fatiga, Sf, se escoge la tensión calculada para un millón de ciclos.

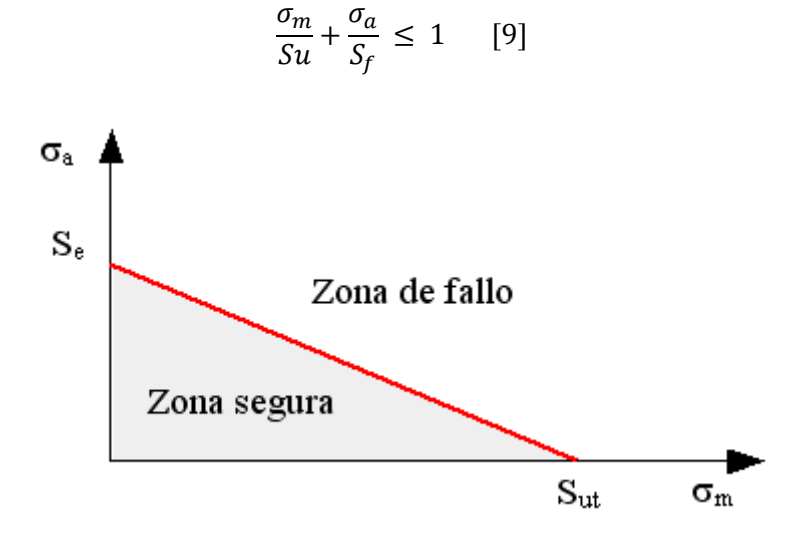

Figura 2.11 Criterio de Goodman [\[9\]](#page-80-0)

Aplicando ahora el criterio se calcula el coeficiente de seguridad ante el fallo como,

$$
\frac{\sigma_m}{\sigma_u} + \frac{\sigma_a}{\sigma_f} = \frac{1}{nf} \to nf =
$$
\n
$$
\left(\frac{\sigma_m}{\sigma_u} + \frac{\sigma_a}{\sigma_f}\right)^{-1} = \left(\frac{111,11}{1090} + \frac{166,67}{191,14}\right)^{-1} = 1,027 \quad [9]
$$

Se llega a la conclusión de que la pieza no fallará antes del millón de ciclos.

Por otro lado, el criterio de Soderberg dice prácticamente lo mismo que el de Goodman, con la única diferencia

que en vez de usar la tensión ultima de rotura usa la tensión última del régimen elástico (véase la Figura 2.12).

$$
\frac{\sigma_m}{Sy} + \frac{\sigma_a}{S_f} \le 1 \quad [10]
$$

Se calculan los mismos parámetros que en el criterio anterior para verificar que la pieza no falla antes del millón de ciclos.

$$
\frac{\sigma_m}{S_y} + \frac{\sigma_a}{S_f} = \frac{1}{nf} \rightarrow nf =
$$
\n
$$
\left(\frac{\sigma_m}{S_y} + \frac{\sigma_a}{S_f}\right)^{-1} = \left(\frac{111,11}{937} + \frac{166,67}{191,14}\right)^{-1} = 1,0096 \quad [10]
$$
\n
$$
\sigma_a
$$
\nSo, 
$$
\sum_{n=1}^{\infty} \sigma_n
$$
\n
$$
\sum_{n=1}^{\infty} \sigma_n
$$
\n
$$
\sum_{n=1}^{\infty} \sigma_n
$$
\n
$$
\sum_{n=1}^{\infty} \sigma_n
$$
\n
$$
\sum_{n=1}^{\infty} \sigma_n
$$
\n
$$
\sum_{n=1}^{\infty} \sigma_n
$$
\n
$$
\sum_{n=1}^{\infty} \sigma_n
$$
\n
$$
\sum_{n=1}^{\infty} \sigma_n
$$
\n
$$
\sum_{n=1}^{\infty} \sigma_n
$$
\n
$$
\sum_{n=1}^{\infty} \sigma_n
$$
\n
$$
\sum_{n=1}^{\infty} \sigma_n
$$
\n
$$
\sum_{n=1}^{\infty} \sigma_n
$$
\n
$$
\sum_{n=1}^{\infty} \sigma_n
$$
\n
$$
\sum_{n=1}^{\infty} \sigma_n
$$
\n
$$
\sum_{n=1}^{\infty} \sigma_n
$$
\n
$$
\sum_{n=1}^{\infty} \sigma_n
$$
\n
$$
\sum_{n=1}^{\infty} \sigma_n
$$
\n
$$
\sum_{n=1}^{\infty} \sigma_n
$$
\n
$$
\sum_{n=1}^{\infty} \sigma_n
$$
\n
$$
\sum_{n=1}^{\infty} \sigma_n
$$
\n
$$
\sum_{n=1}^{\infty} \sigma_n
$$
\n
$$
\sum_{n=1}^{\infty} \sigma_n
$$
\n
$$
\sum_{n=1}^{\infty} \sigma_n
$$
\n
$$
\sum_{n=1}^{\infty} \sigma_n
$$
\n
$$
\sum_{n=1}^{\infty} \sigma_n
$$
\n
$$
\sum_{n=1}^{\infty} \sigma_n
$$
\

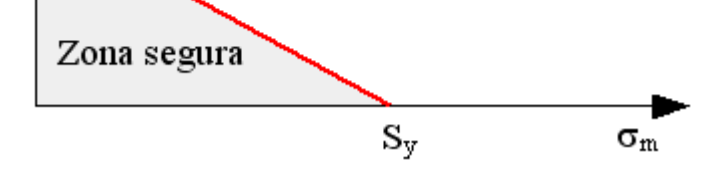

Figura 2.12 Criterio de Soderberg [\[10\]](#page-80-0)

Toda esta información ha sido extraída de los artículos publicados en la página web Mecapedia, con referencias [\[9\]](#page-80-0) y [\[10\].](#page-80-0)

### **2.1.7 Cálculo de vida**

Se llega a la conclusión de que la pieza no fallará antes del millón de ciclos, por lo que ahora se calcula a cuantos ciclos asciende la vida de la pieza, para ello se calcula la tensión de fallo y seguidamente los ciclos que aguanta hasta dicha tensión.

$$
\frac{\sigma_m}{\sigma_u} + \frac{\sigma_a}{\sigma_f} = 1 \to Sf = \frac{Sa}{1 - \frac{Sm}{Su}} = \frac{166,67}{1 - \frac{111,11}{1090}} = 185,59 \text{ MPa [1]}
$$

$$
S \cdot N^{0,156} = 1649,61 \to 185,59 \cdot N^{0,156} = 1649,61 \to N = 1208432,77 \text{ circles} = 1,21 \cdot 10^6 \text{ciclos [1]}
$$

En este caso, y como ya ha sido explicado, la pieza aguanta más del millón de ciclos, es decir, llega a lo considerado como "vida infinita".

# **2.2 Estudio numérico**

#### **2.2.1 ¿Por qué se usará Autodesk Inventor Nastran?**

Autodesk Inventor Nastran constituye una robusta herramienta de simulación integrada dentro de Autodesk Inventor permitiendo la optimización y predicción del comportamiento de diseños y productos de manera ágil, precisa y adaptable antes de su fabricación.

Nastran utiliza un enfoque basado en el método de elementos finitos para calcular la vida a fatiga de un componente dado sus cualidades geométricas, materiales, cargas y condiciones de contorno. Primero, discretiza el componente en una malla de elementos finitos y aplica las condiciones de carga y límites. Luego, resuelve las ecuaciones de equilibrio y constitutivas utilizando métodos numéricos iterativos y métodos de integración numérica. Nastran calcula las tensiones resultantes en cada elemento y, mediante criterios de fatiga como el criterio de Fatiga de Von Mises, evalúa la vida a fatiga del componente considerando las características del material y las cargas cíclicas aplicadas. Este enfoque permite predecir la vida útil del componente y realizar optimizaciones de diseño para mejorar su resistencia a la fatiga.

Su principal ventaja radica en la potencia y confiabilidad del software, así como en su facilidad de uso. Al estar integrado directamente en el entorno de software CAD, se elimina la necesidad de aprender una interfaz adicional, y no es necesario importar o exportar archivos, simplificando así el proceso de diseño y simulación.

# **2.2.2 Geometría**

La geometría que se ha diseñado dentro de Autodesk Inventor es completamente igual que la explicada con anterioridad para el cálculo analítico, los pasos seguidos para su diseño ha sido la creación de un boceto en dos dimensiones y su extrusión en la dirección positiva del eje Y, esta geometría se puede observar en la siguiente Figura 2.13.

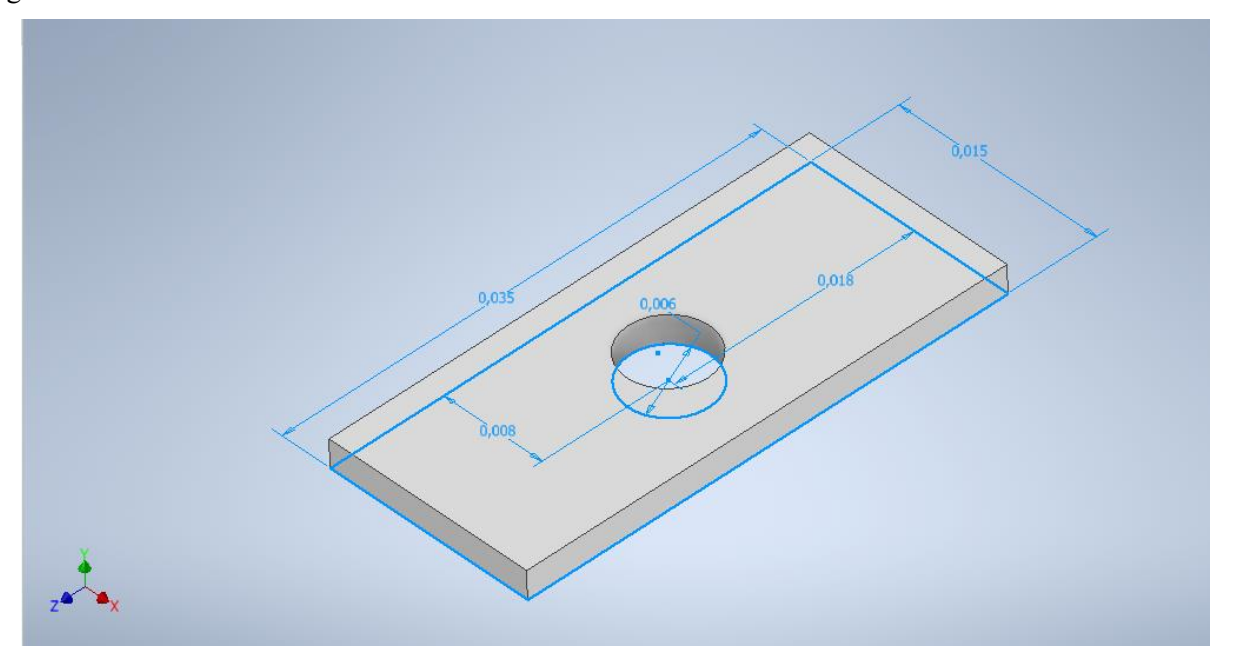

Figura 2.13 Geometría modelada en Nastran [\[5\]](#page-80-0)

# **2.2.3 Tipo de análisis**

En este caso se elige un análisis de fatiga multiaxial, ya que lo que se quiere estudiar es la vida a fatiga del componente en estudio. Se observa en la Figura 2.14 que el tipo de dato elegido es "centroidal", esto quiere decir que todos los cálculos se harán en el centroide de los elementos que se crean al mallar la pieza y no en sus esquinas. En general, el método "centroidal" proporciona resultados más realistas al considerar cómo se distribuyen las cargas a lo largo de la sección transversal, lo que es esencial para modelos detallados y precisos en análisis de fatiga.

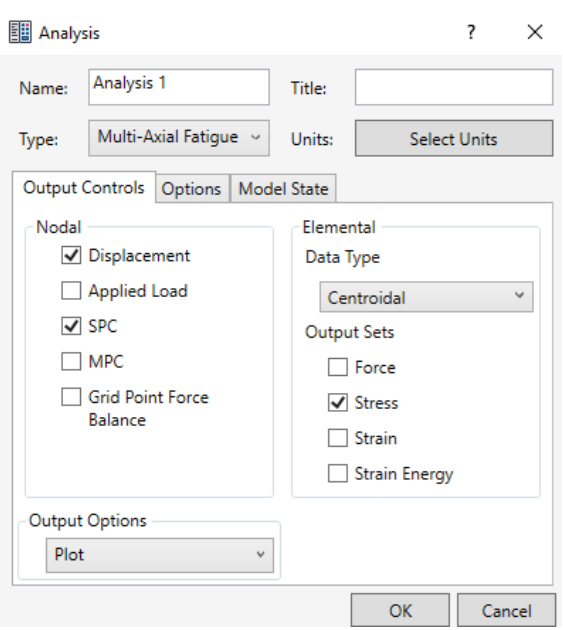

Figura 2.14 Tipo de análisis [\[5\]](#page-80-0)

En el campo unidades (véase la Figura 2.15) se eligen las unidades del Sistema Internacional, o SI, es decir, todas las unidades de medida del boceto están en metros, las tensiones en Pascales y las cargas en Newtons.

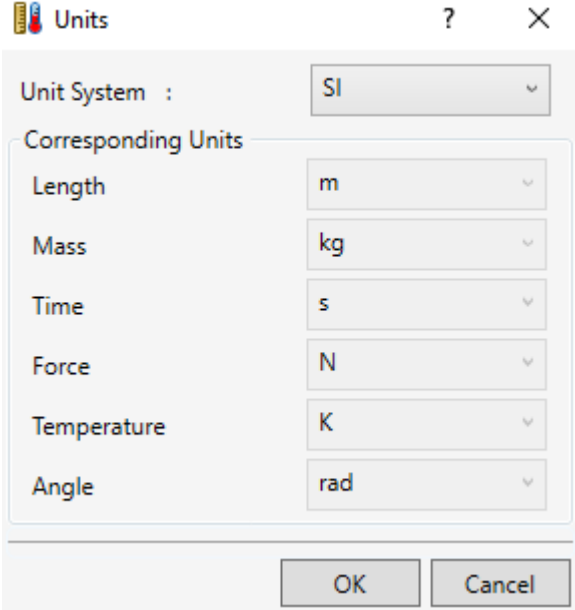

Figura 2.15 Unidades [\[5\]](#page-80-0)

Por último, para terminar de definir el tipo de análisis se debe rellenar la pestaña "fatigue setup" (véase la Figura 2.16). En ella se elige un enfoque de esfuerzo-vida, ya que se trabajará siempre del lado elástico y no se tendrán en cuenta las deformaciones. El método de fallo elegido es la Teoría de Von Mises, el cual, aunque es ampliamente conocido se explicará de forma resumida en el siguiente punto.

También se puede observar que en duración del evento se elige que dure solo 1 segundo. Esto es porque los resultados de Nastran de la vida a fatiga tienen unidades de segundos, por lo que, si ponemos que el ciclo dura 1 segundo, los resultados mostrados tendrían unidades de ciclo.

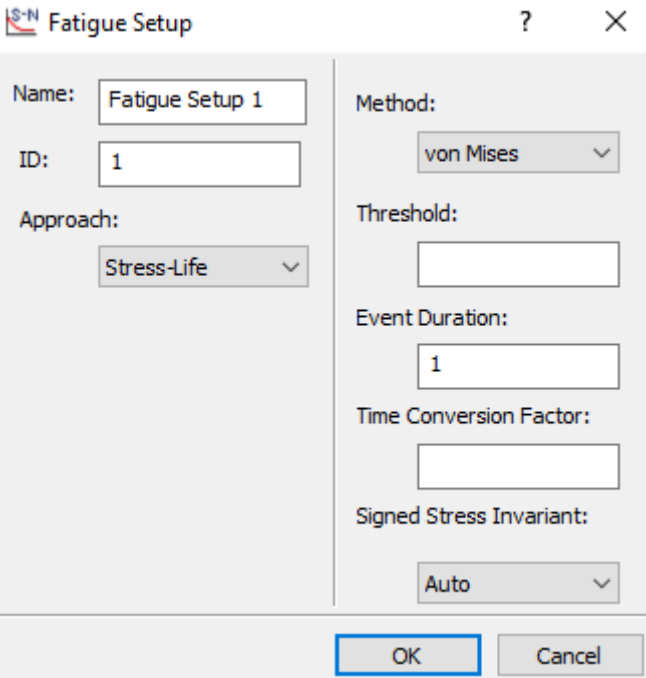

Figura 2.16 Detalle de la duración del evento [\[5\]](#page-80-0)

#### **2.2.4 Teoría de Von Mises**

Según esta teoría extraída del libro referenciado como [\[1\],](#page-80-0) el fallo se produce cuando la energía total de distorsión en un volumen unitario supera el valor de energía de distorsión correspondiente a la resistencia a la fluencia en ese mismo volumen. Esto conduce a una tensión equivalente uniaxial, que, al tratarse de un material dúctil, debe ser inferior a la tensión última del régimen elástico para evitar el fallo (véase la Figura 2.17).

$$
\sigma_{eq} = \sqrt{\frac{1}{2} \cdot [(\sigma_1 - \sigma_2)^2 + (\sigma_2 - \sigma_3)^2 + (\sigma_1 - \sigma_3)^2]}
$$

Figura 2.17 Teoría de Von Mises [\[1\]](#page-80-0)

#### **2.2.5 Material y cálculo de la curva S-N**

El material al ser también el mismo que el del cálculo analítico, simplemente se deben rellenar los datos correspondientes en la pestaña correspondiente, tales como las tensiones límites, tanto de rotura como elástica, el módulo de Young y el coeficiente de Poisson. Como se puede observar en la Figura 2.18 todos los datos se ponen en Pascales.

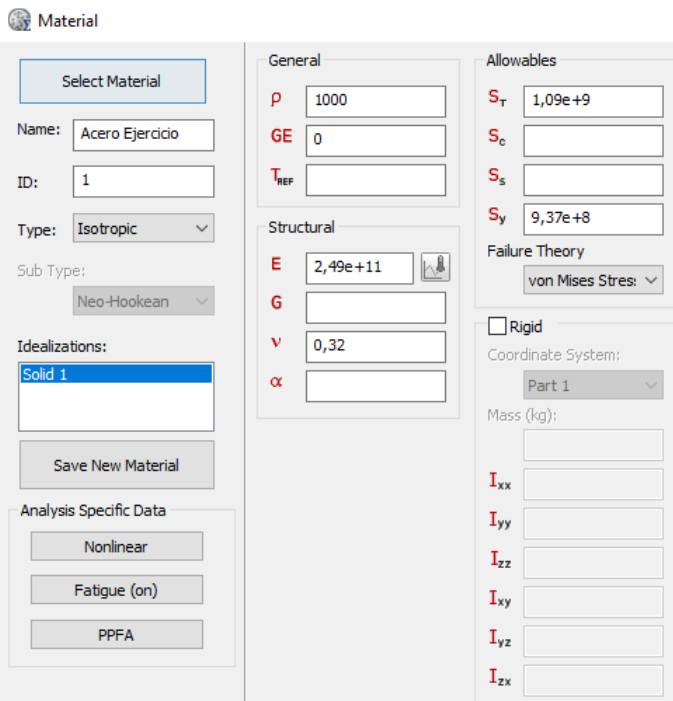

Figura 2.18 Propiedades del material [\[5\]](#page-80-0)

Aunque ya se tiene la curva S-N de este material calculada no se puede usar. Esto es debido a que la curva S-N la calcula el software Nastran a partir de unos datos que se le proporcionan. Por lo tanto, para que la calcule de una forma correcta se le deben proporcionar dichos datos de acuerdo con la forma en la que lo pide Nastran.

Para calcular estos valores pedidos se recurre a la guía publicada en Autodesk University y escrita por John Holtz referenciada como [\[7\].](#page-80-0)

- No, es el número de ciclos en el que se encuentra el primer cambio de pendiente de la curva S-N. Es el número de ciclos donde se cambia de una vida baja a una vida alta en ciclos. Para aceros este valor es mil ciclos, como ya se ha explicado.
- Ne, es el número de ciclos para el segundo cambio de pendiente de la curva S-N. Donde se pasa de una vida alta en ciclos a una "vida infinita". Para aceros este valor es un millón de ciclos.
- Su, es una fracción de la tensión ultima de rotura, al ser acero se elige 0,9 como el coeficiente. Esto ya ha sido también explicado más arriba.

$$
Su = 0.9 \cdot Su = 0.9 \cdot 1090 = 981 MPa [7]
$$

• Se, es la tensión de transición a "vida infinita", es la tensión ultima de rotura multiplicada por diversos factores, ya explicados en el cálculo analítico visto anteriormente.

$$
Se = 0.5 \cdot Su \cdot Cs \cdot Cl \cdot Cd = 0.5 \cdot 1090 \cdot 0.9 \cdot 0.83 \cdot 1 = 407.12 \, MPa \, [7]
$$

- Kf, siendo este el factor de concentración de esfuerzos calculado anteriormente, en este caso se deja en blanco. Esto es debido a que el mallado ya representa la concentración de tensiones provocada en por el agujero de la placa.
- B, es la pendiente de la curva en la sección de vida a altos ciclos, aunque el resultado de la ecuación usada sea negativo el valor se introduce en el Software de forma positiva.

$$
B = \frac{\log_{10}(Su) - \log_{10}(Se)}{\log_{10}(No) - \log_{10}(Ne)} = -0.1273 \rightarrow B = 0.1273 [7]
$$

Como se ha dicho el valor se introduce de forma positiva, para que no haya confusiones en la guía lo que hacen es cambiar el signo de la ecuación introducción un menos en el denominador, y así cambiando el orden de los logaritmos.

• Be, es la pendiente de la curva tras el codo donde se pasa a "vida infinita".

Como se puede observar ambas tensiones, tanto en mil como en un millón de ciclos, se calculan igual que en el estudio analítico. Siendo la única diferencia entre los dos cálculos el cómo se tiene en cuenta la concentración de tensiones debida al cambio de geometría ocasionado por el agujero de la placa.

Esto es debido a que analíticamente se calcula gracias a varios coeficientes y ecuaciones ya explicadas para llegar a un factor Kf y aquí ese factor lo calcula directamente el software.

Todos los datos calculados se introducen en la pestaña correspondiente de los datos de la curva a fatiga del material elegido, tal y como se observa en la Figura 2.19.

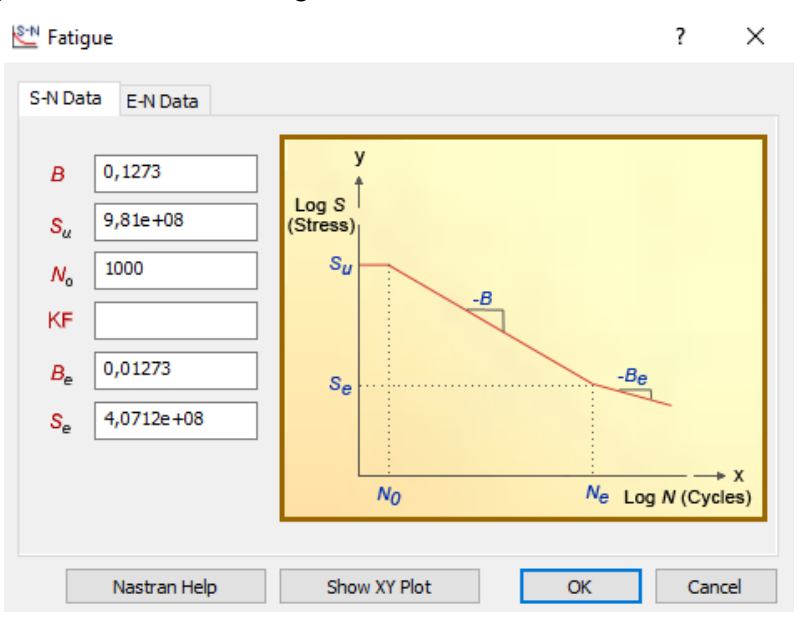

Figura 2.19 Curva S-N Acero [\[5\]](#page-80-0)

#### **2.2.6 Condiciones de contorno**

La única condición de contorno impuesta a la placa es la completa restricción de la cara lateral, por su parte más corta. No importa qué lado se restrinja mientras que sea el opuesto al que se le aplica la carga. Simplemente se elige la condición de fijo y la cara a la que se le aplica. En la Figura 2.20 se puede observar la pestaña donde se aplica dicha condición de contorno.

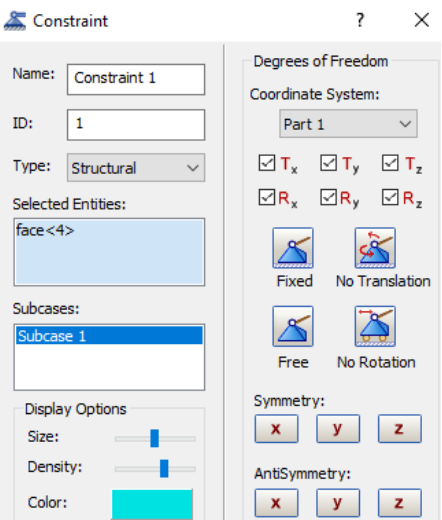

Figura 2.20 Condiciones de contorno [\[5\]](#page-80-0)

### **2.2.7 Espectro de carga**

Las cargas aplicadas son las mismas que en el estudio analítico, se aplica en la cara opuesta a la condición de contorno. Como ya se ha explicado con anterioridad, no se entrará en más detalle que simplemente como se introduce en el software.

Lo primero que se debe hacer es elegir donde se aplica la carga y su magnitud, esto se puede observar en la Figura 2.21.

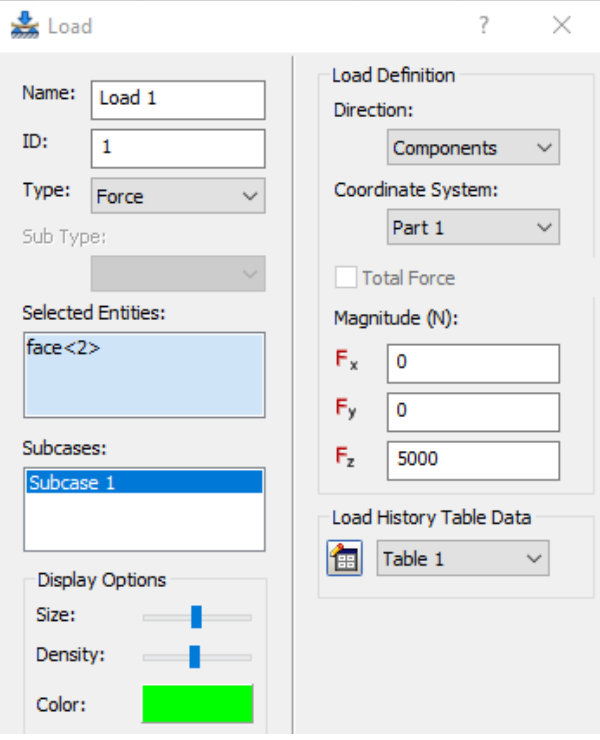

Figura 2.21 Cargas [\[5\]](#page-80-0)

Seguidamente se crea el espectro de carga utilizando el coeficiente explicado en el apartado 2.1.4. Con esto se crea una tabla con los tiempos del espectro y que coeficiente multiplica a la carga en cada momento (véase la Figura 2.22), para que el software cree el espectro tal y como se desea.

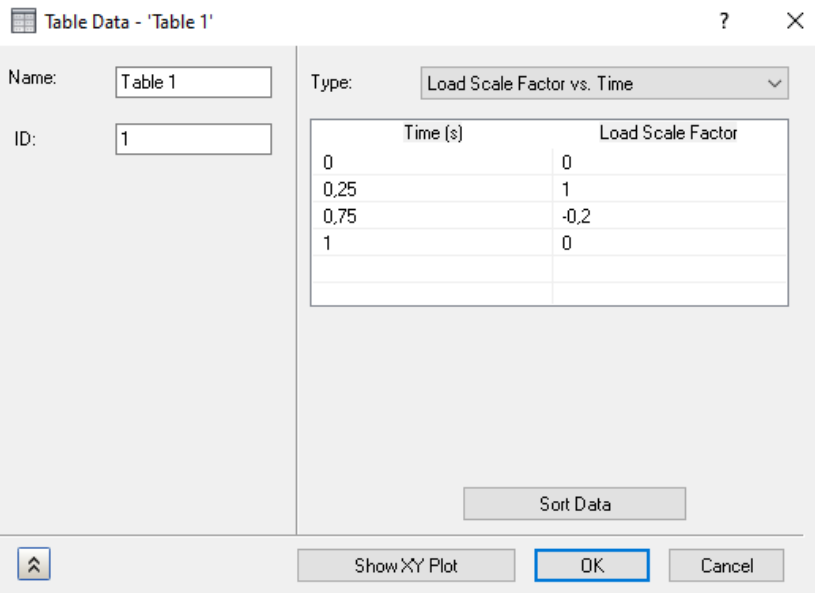

Figura 2.22 Coeficientes del espectro de carga [\[5\]](#page-80-0)

en el apartado de cálculos analíticos.

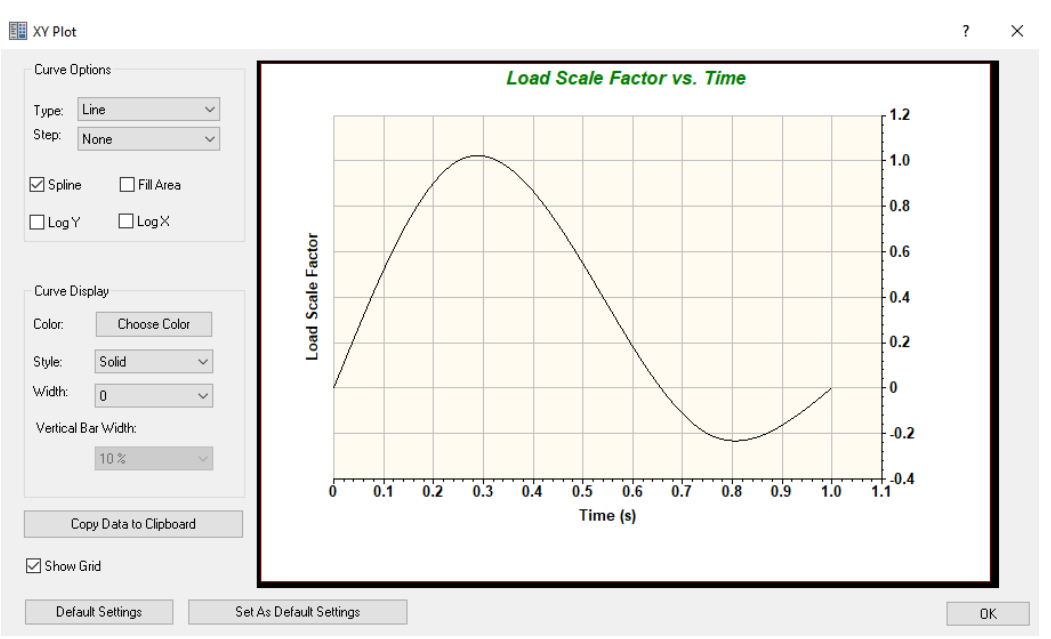

Figura 2.23 Espectro de carga numérico [\[5\]](#page-80-0)

# **2.2.8 Mallado y tamaño de los elementos de malla**

Para mallar la pieza al completo se eligen elementos con un tamaño de 0,001 metros, y por supuesto de orden lineal ya que no es necesario para una pieza con una geometría y un estado de cargas tan simple elegir elementos parabólicos (véase la Figura 2.24).

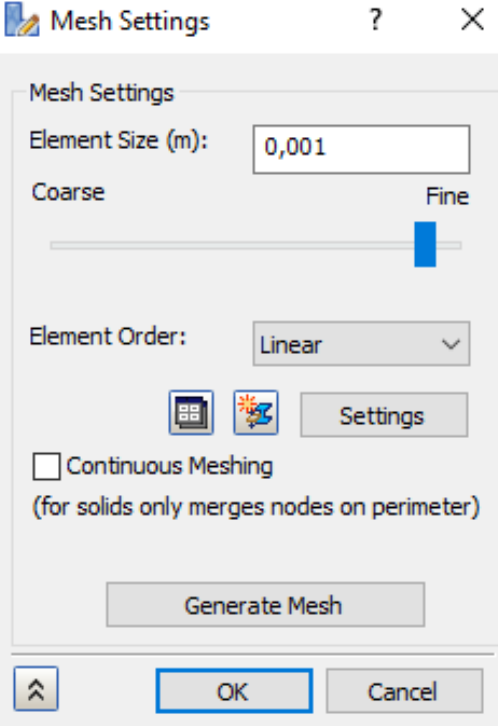

Figura 2.24 Tipo de elementos de malla [\[5\]](#page-80-0)

A continuación, se explicará la diferencia entre los tipos de elementos existentes, para así justificar la elección hecha.

 $\ddot{\phantom{0}}$ 

Gracias a la Figura 2.25 y a la Figura 2.26 se puede observar la diferencia grafica entre ambos tipos de elementos.

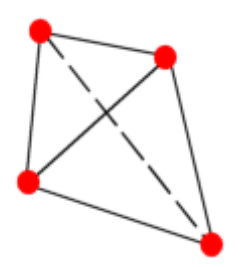

Figura 2.25 Elemento lineal [\[11\]](#page-80-0)

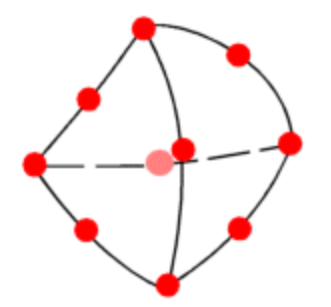

Figura 2.26 Elemento parabólico [\[11\]](#page-80-0)

Para un mismo número de elementos, como ya se ha dicho los elementos parabólicos proporcionan mejores resultados que los lineales, ya que, representan la geometría en estudio de una forma más precisa, y tienen una mejor aproximación matemática.

No obstante, un modelo de elementos finitos reproducido mediante elementos parabólicos toma una mayor franja de tiempo para resolverse por un software. Por eso y por la simplicidad de la geometría en estudio se usarán elementos lineales.

Toda esta información ha sido obtenida del artículo publicado por Solidworks referenciado com[o \[11\],](#page-80-0) gracias al cual, como ya se ha explicado, se elegirá mallar la pieza en estudio con elementos lineales.

No obstante, aunque toda la pieza se malle con elementos de tamaño 0,001 metros. Se crea un control de mallado en la cara interior del agujero para obtener una mejor calidad del estudio de fatiga, donde el tamaño de los elementos se ha dividido a la mitad, es decir se eligen de tamaño 0,0005 metros (véase la Figura 2.27).

 $O(n + 1)$ 

 $\sim$ 

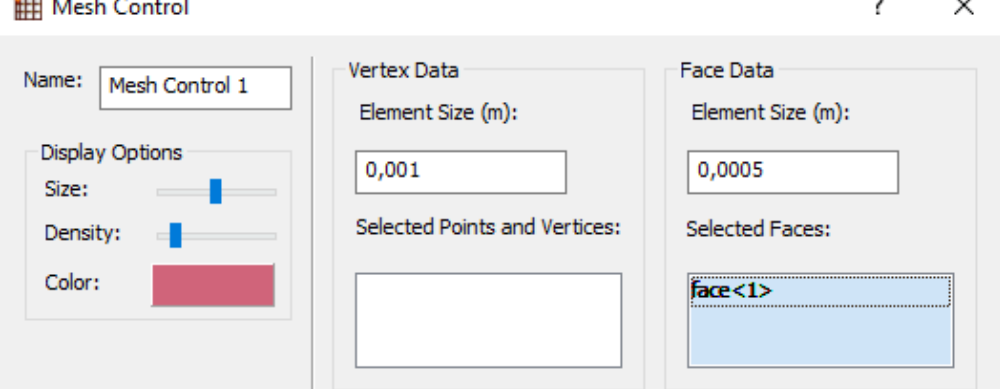

Figura 2.27 Control de mallado [\[5\]](#page-80-0)

### **2.2.9 Resultados**

Antes de cargar los resultados, se ha querido mostrar en la Figura 2.28 la placa mallada con tanto condiciones de contorno como cargas mostradas, para que se pueda entender con mayor claridad todo el estudio que se realiza y el trabajo que conlleva.

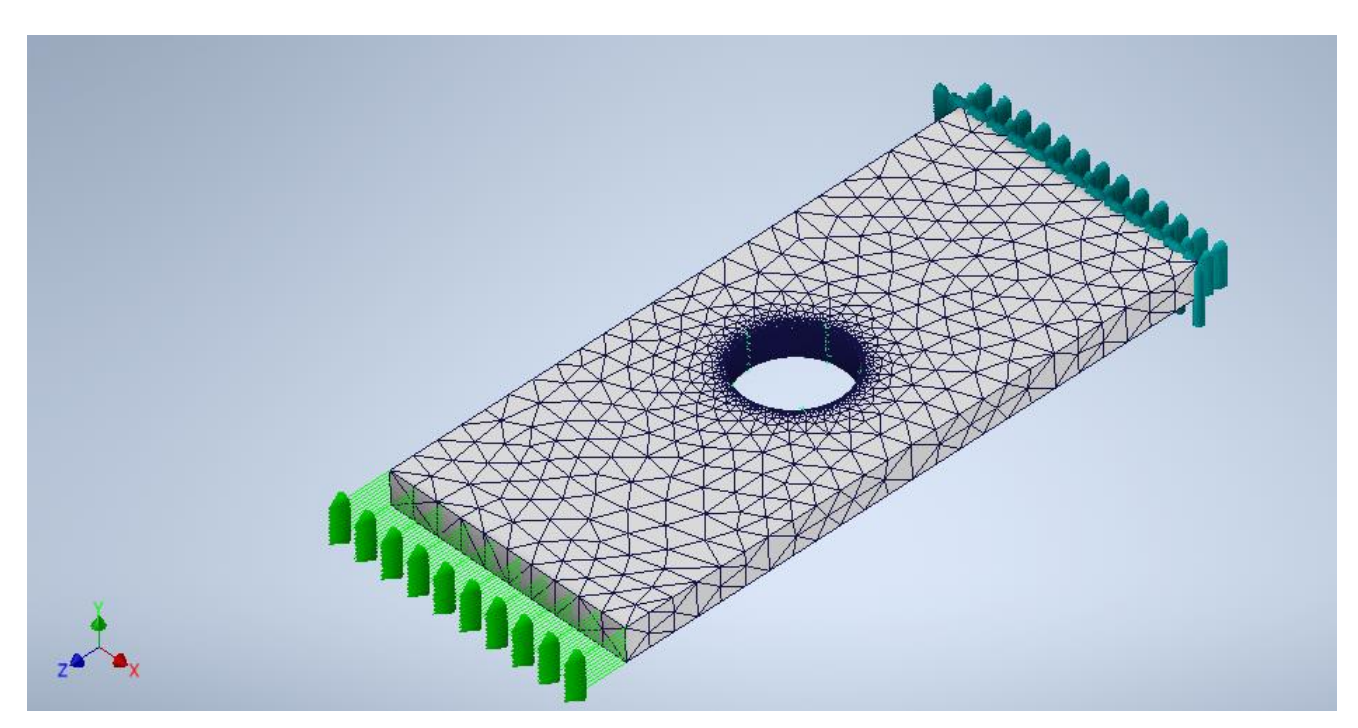

Figura 2.28 Estudio completo [\[5\]](#page-80-0)

Por último, se corre el análisis en el software y se obtienen los resultados, mostrados en la Figura 2.29. Como era de esperar la vida de la placa es prácticamente infinita, a excepción del concentrador de tensiones donde al poner el tamaño de malla más pequeño se tiene una solución más aproximada y certera con respecto a la real.

La vida del concentrador es en su parte critica da 736230 ciclos, es decir no alcanza ni un millón de ciclos, ni por supuesto "vida infinita".

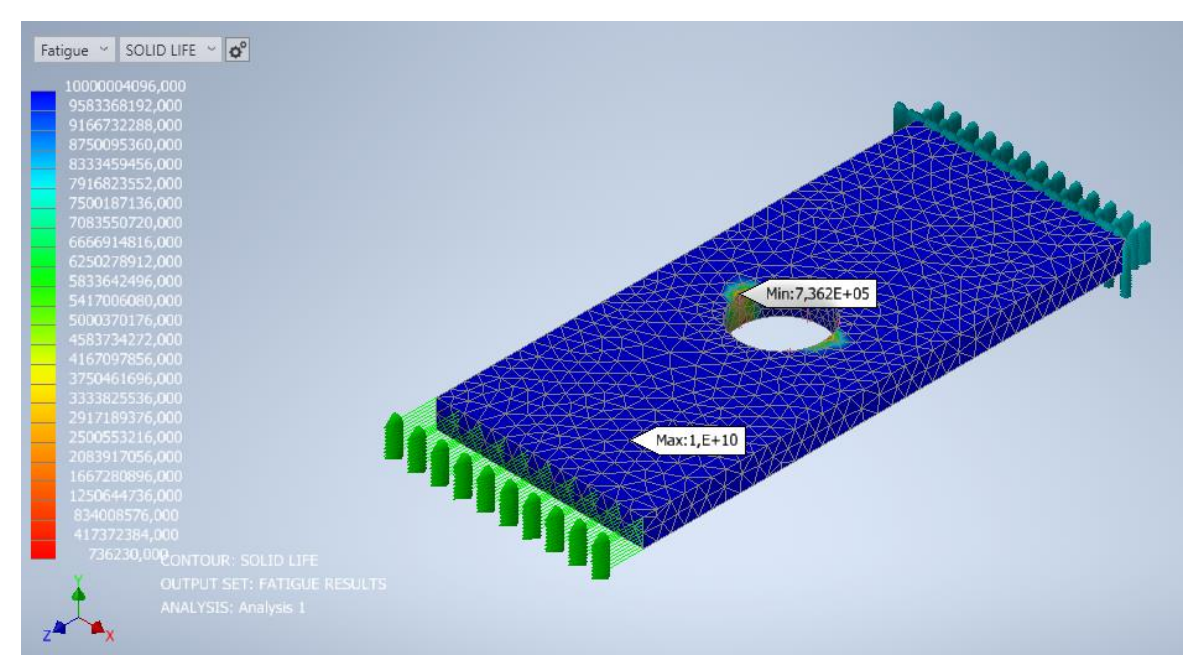

Figura 2.29 Vida en ciclo[s \[5\]](#page-80-0)

Recapitulando, en el estudio analítico la placa alcanzaba una vida de 1208432,77 ciclos, mientras que en el cálculo numérico realizado por Nastran se alcanzan 736230 ciclos.

Aunque ambas calculan en régimen elásticos, existen discrepancias entre el análisis de fatiga en Nastran y los resultados analíticos, estos pueden deberse a:

- Detalles del modelo, ya que Nastran es obvio que captura más detalles geométricos que el análisis analítico.
- Las condiciones de carga y de contorno, estas se han modelado en Nastran lo mejor posible. No obstante, existen algunas diferencias con las del estudio analítico. En el estudio analítico la pieza está traccionada por ambas partes y en el numérico la pieza se tracciona de un lado mientras que del otro esta empotrada. Esta diferencia en este caso no importa, ya que este cambio lo que hace es variar la distribución de tensiones de la placa, no la vida a fatiga, para lo que esta aproximación es útil.
- La curva S-N, al software Nastran se le debe introducir los datos requeridos de la forma que los pida, por ello la curva S-N es diferente a la calculada analíticamente, lo cual supone un porcentaje de fallo en los resultados. No obstante, este era nuestro objetivo, ver si los resultados calculados por Nastran diferían o no de los calculados analíticamente en gran medida.
- El tamaño de malla, como se puede ver se hace un control del tamaño de malla en la zona del concentrador de tensiones para poder poner un tamaño de malla menor y que sea un resultado más próximo.

Con todo esto explicado, se debe hacer saber que de todos los factores que afectan al resultado de Nastran lo que más importancia tiene es el tamaño de malla, y que variando el mismo se puede llegar a una solución de vida mucho más crítica que la calculada analíticamente.

Se procede a continuación a hacer un par de iteraciones para una mejor comprensión de esto, y para llegar a un valor de vida de la placa donde se estabilice el resultado con respecto al tamaño de la malla.

# **2.2.10 Iteraciones debidas al tamaño malla**

En esta iteración el único cambio será el tamaño de malla del concentrador de tensiones, ya que es la parte critica de la placa. Se prueba a dividir el tamaño de malla del concentrador a la mitad, para ver si el resultado de vida es estable y se tiene una solución precisa. Se observa en la Figura 2.30 que el tamaño de elemento ha disminuido a 0,00025 m.

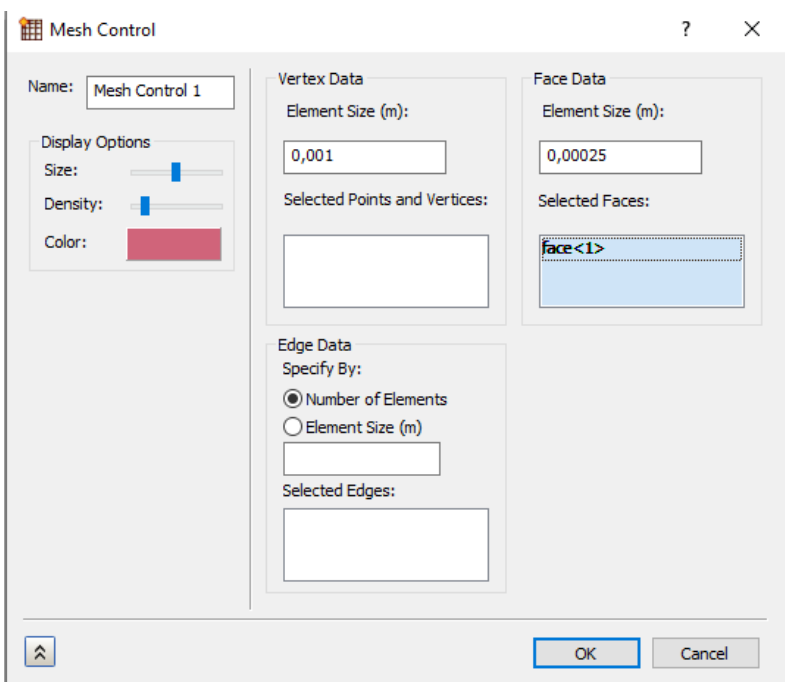

Figura 2.30 Ajuste del tamaño de malla (I) [\[5\]](#page-80-0)

Se comprueba que el resultado no es estable, ya que aquí la vida cae varios ciento de miles de ciclos y se hace más crítica (véase la Figura 2.31).

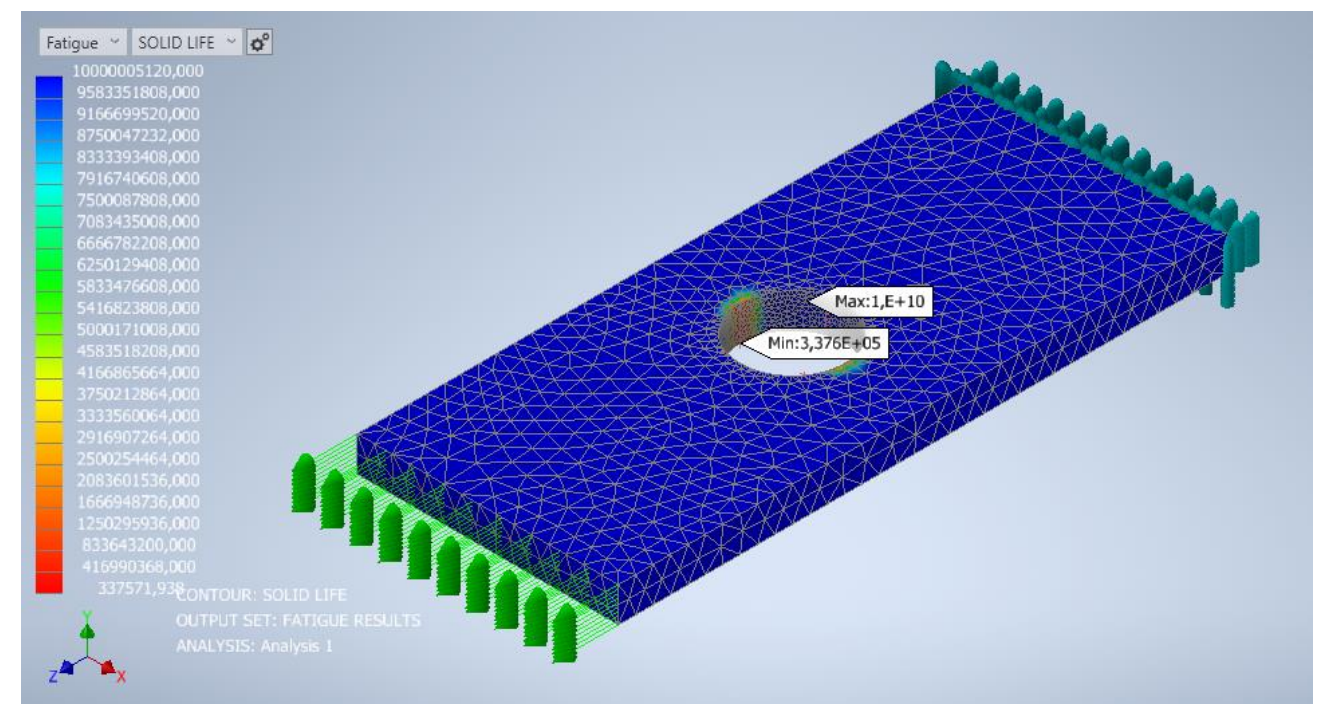

Figura 2.31 Vida a fatiga (I) [\[5\]](#page-80-0)

Por lo tanto, se vuelve a iterar con un tamaño de malla más pequeño, en la Figura 2.32 se puede apreciar que el tamaño de los elementos ahora es de 0,00015 metros.

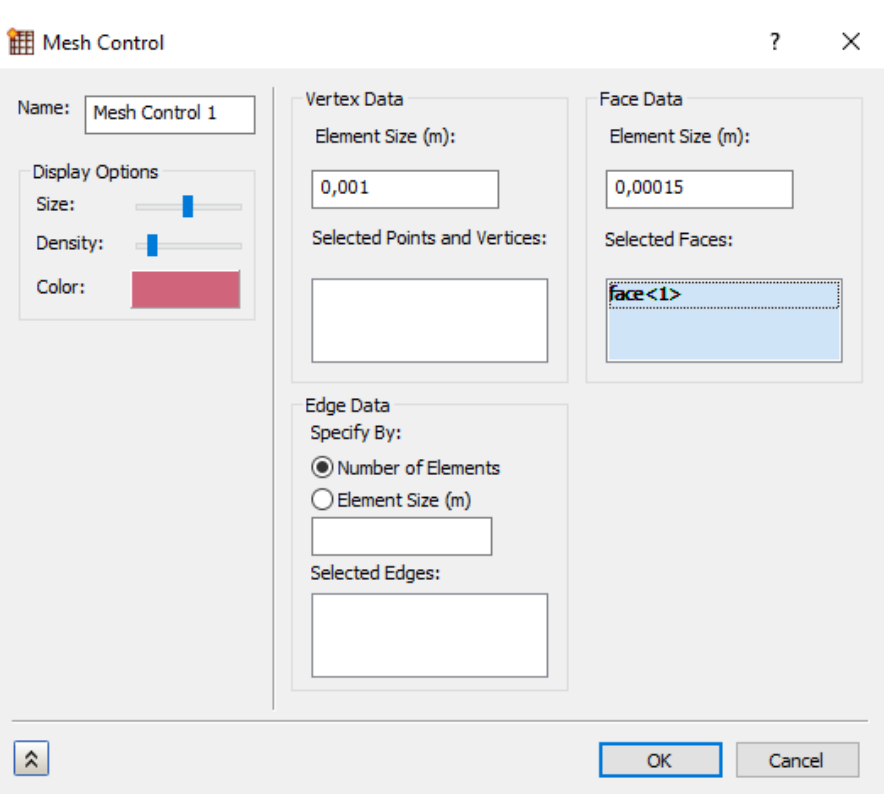

Figura 2.32 Ajuste del tamaño de malla (II) [\[5\]](#page-80-0)

Se observa en la Figura 2.33 que el resultado comienza a estabilizarse, ya que la vida en esta iteración vuelve a caer, pero no de una forma tan brusca como en la iteración anterior.

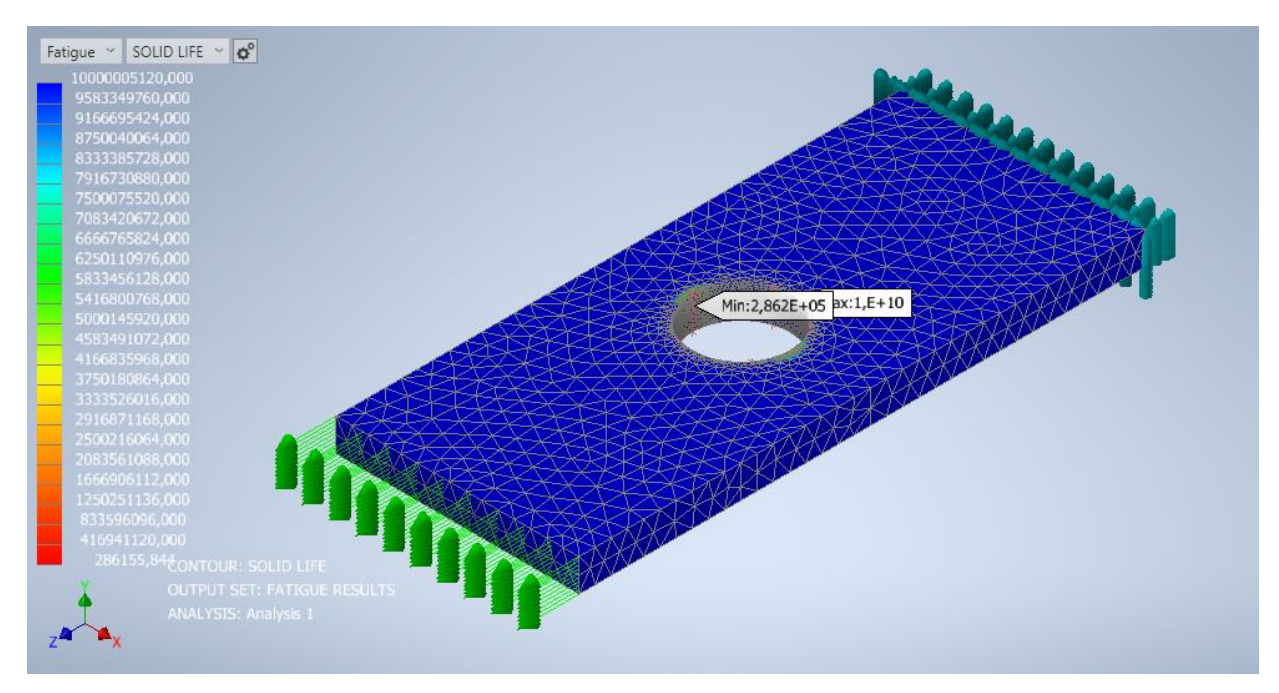

Figura 2.33 Vida a fatiga (II) [\[5\]](#page-80-0)

Se comprueba con una última iteración en el tamaño de malla que se ha entrado en una estabilidad de resultados permanente. En la Figura 2.34 se muestra que se ha vuelto a disminuir el tamaño de malla, en este caso a 0,0001 metros.

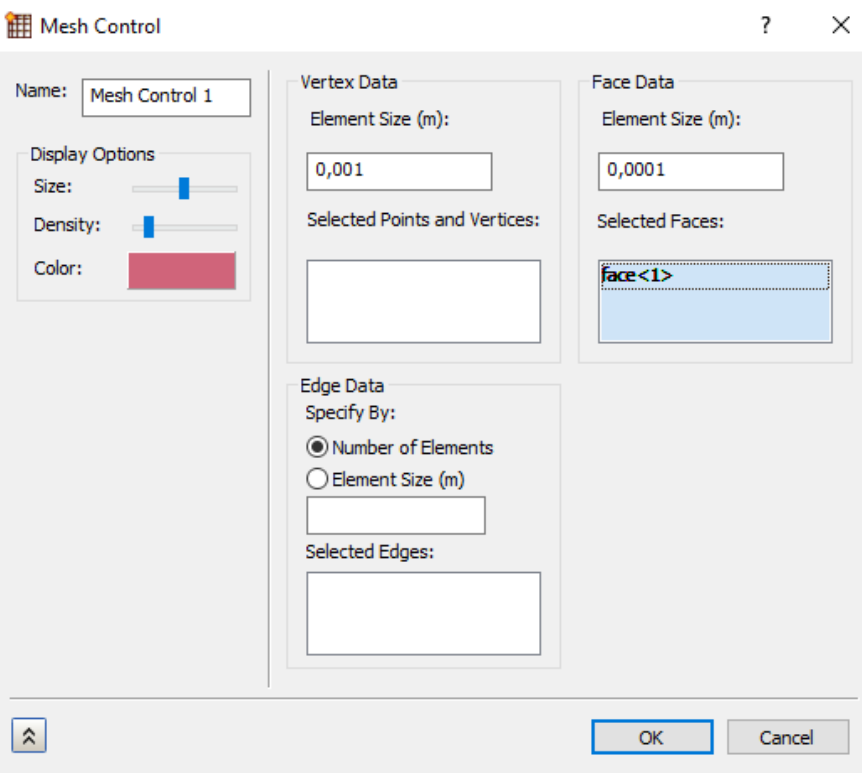

Figura 2.34 Ajuste del tamaño de malla (III) [\[5\]](#page-80-0)

Finalmente se llega a una estabilidad, aquí el resultado en ciclos del elemento más crítico de la placa es 230439,4 ciclos (véase la Figura 2.35).

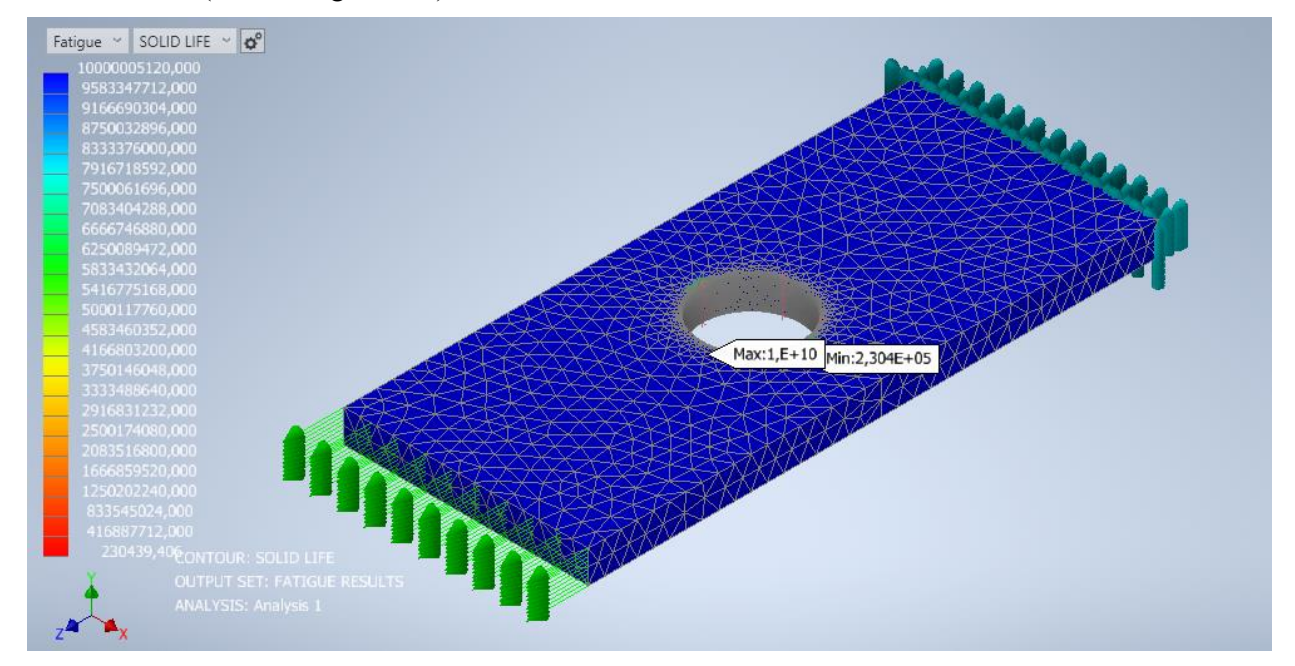

Figura 2.35 Vida a fatiga (III) [\[5\]](#page-80-0)

# **2.2.11 Conclusiones**

Tras este estudio del tamaño de los elementos de mallado de la placa, y las iteraciones expuestas, se concluye que para que un resultado sea preciso el tamaño de malla del concentrador de tensiones debe ser como máximo del 10% del tamaño de malla de los demás elementos de la placa. En la Tabla 2.3 se recogen los resultados obtenidos.

| Tamaño de elemento (m) | Vida a fatiga (ciclos) |           |  |  |
|------------------------|------------------------|-----------|--|--|
| Placa en general       | Concentrador           |           |  |  |
| 0,001                  | 0,00050                | 736230    |  |  |
| 0,001                  | 0,00025                | 337571,93 |  |  |
| 0,001                  | 0,00015                | 286155,84 |  |  |
| 0,001                  | 0,00010                | 230439,4  |  |  |

Tabla 2.3 Resumen de la relación del tamaño de la malla con los ciclos de vida

# **3 APLICACIÓN AL ANÁLISIS DE UN HERRAJE REMACHADO**

estructura aeronáutica que se va a estudiar es un herraje compuesto por una orejeta y por una cogida al

resto de la estructura, este herraje hace de unión entre un conducto del avión y un larguerillo. De forma más general el estudio consta de dos placas unidas entre sí, la superior es la que tiene la orejeta y la inferior hará el papel de larguerillo del avión. Se centrará el estudio en la vida del herraje donde está la orejeta y de las uniones de este, ya que la cogida tiene unas condiciones de contorno distintas a la realidad, y tendrá los resultados falseados. Más concretamente, a medida que se vaya avanzando se verá que la zona critica de la placa en estudio no es la orejeta en sí, sino la cogida al resto de la estructura, debido a los cambios de espesor que tiene y a las uniones remachadas.

Véase la Figura 3.1, Figura 3.2. y Figura 3.3, para una mejor comprensión de la estructura aeronáutica en estudio. En dichas imágenes se observa en color verde el conducto de aire, en gris claro la pieza que hace de larguerillo en este estudio y la orejeta que hará de unión entre el conducto y el herraje, y por último en gris oscuro el herraje en sí.

Como se observa el herraje va ensamblado con su cara inferior hacia arriba, esto es para que los cambios de espesores que se tienen en la cara superior no interfieran en el poco espacio que se tiene hasta el fuselaje del avión.

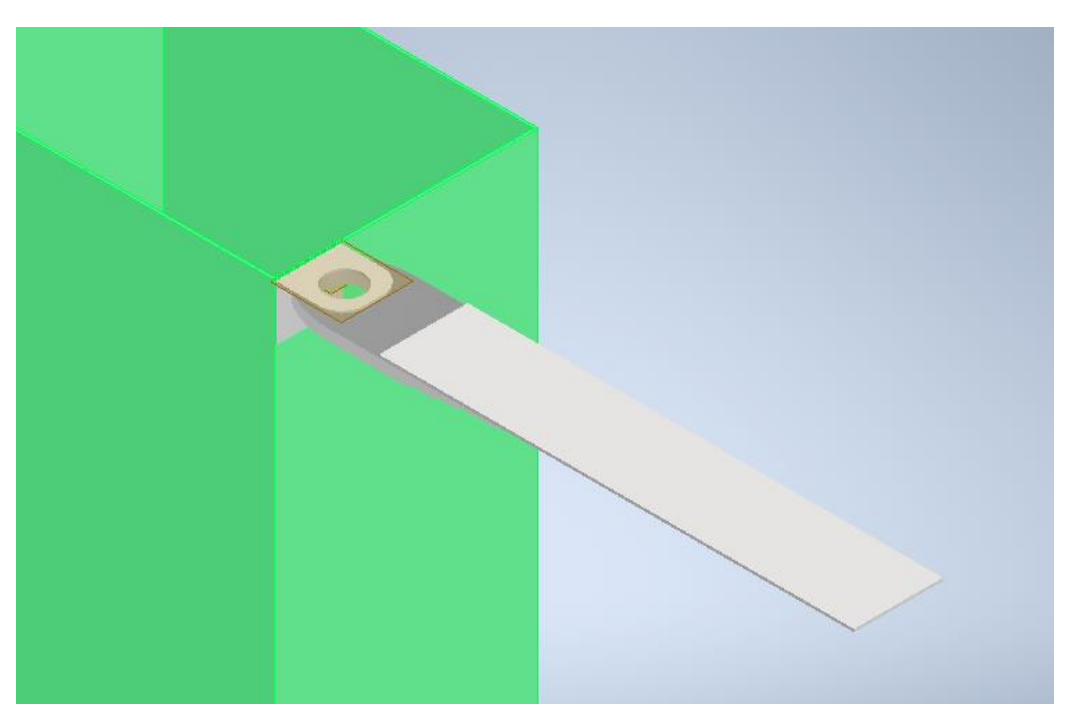

Figura 3.1 Vista superior del ensamblaje [\[5\]](#page-80-0)

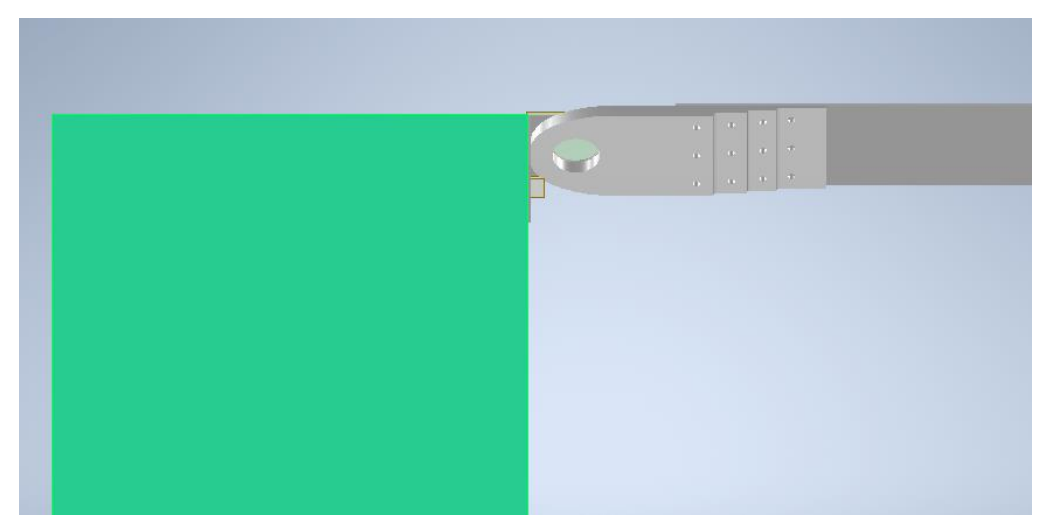

Figura 3.2 Vista inferior del ensamblaje [\[5\]](#page-80-0)

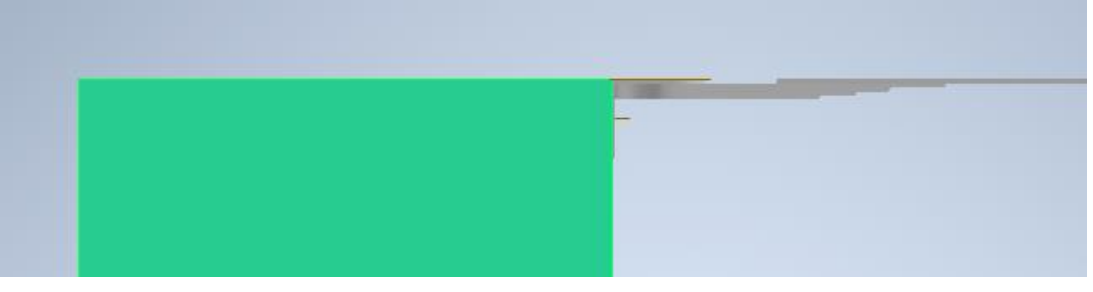

Figura 3.3 Perfil del ensamblaje [\[5\]](#page-80-0)

# **3.1 Geometría**

El herraje que es donde se aloja la orejeta y lo que supondrá el grueso del estudio, tiene las siguientes dimensiones, véase la Figura 3.4. Como se observa en dicha figura no es un herraje de espesor constante, su espesor va decayendo de 0,01 metros a 0,002 metros, estos cambios de espesor se hacen posibles mediante unos radios de acuerdo de medida igual a 0,003 metros.

Se divide el herraje en dos partes, en la Figura 3.4 se ve el lateral del mismo donde van los cambios de espesores y los elementos de unión, mientras que en la Figura 3.5 se ve la zona de la orejeta con todas sus dimensiones y el agujero de la orejeta en sí.

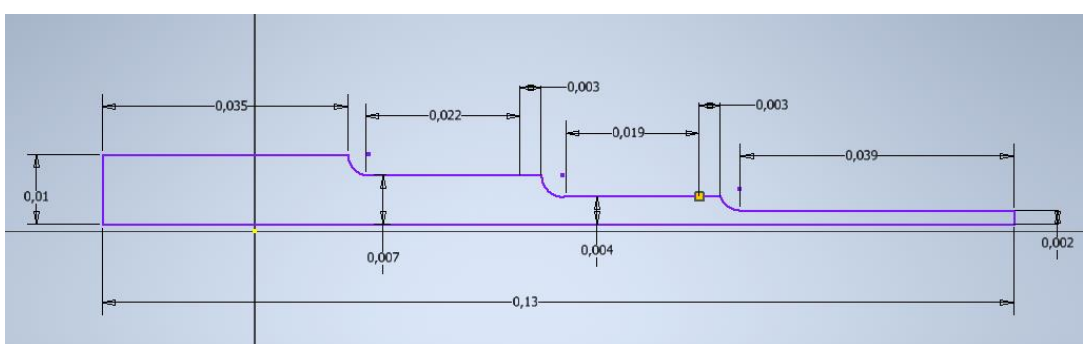

Figura 3.4 Perfil del herraje [\[5\]](#page-80-0)

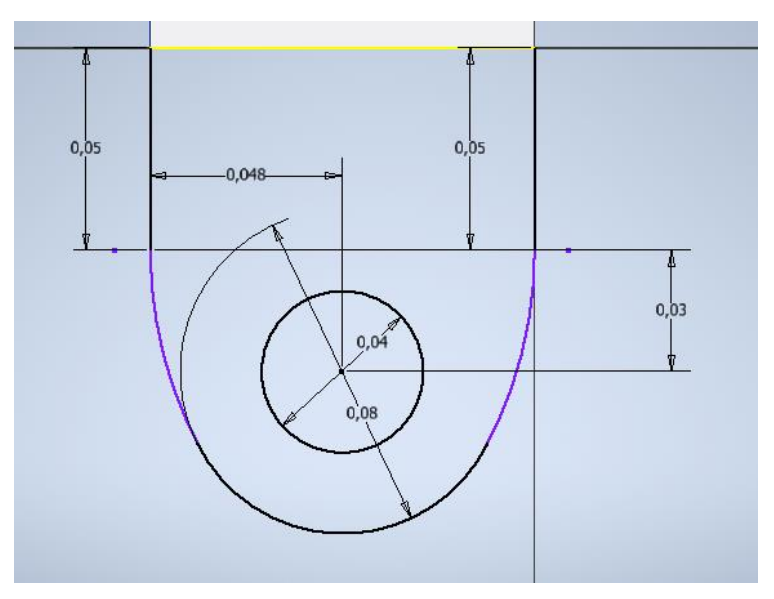

Figura 3.5 Planta del herraje [\[5\]](#page-80-0)

Aunque esta última imagen debería estar en horizontal, se dispone verticalmente para una mayor comprensión de las medidas. Esto es debido a que algunas dimensiones pueden no estar claras, como el largo total del herraje o su ancho.

Para evitar confusiones, se especifica que el largo total del herraje se compone de las siguientes medidas: 0,13 metros para la longitud de la zona de remaches, 0,05 metros para la distancia desde el final de la zona de los cambios de espesor hasta el inicio de la orejeta, 0,03 metros para la distancia desde el inicio de la orejeta hasta el centro del agujero y 0,04 metros para el radio exterior de la orejeta. En total, la longitud total es de 0,25 metros.

El ancho es algo más fácil de calcular, en la Figura 3.5 se ve que el agujero de la orejeta está a 0,048 metros de un lateral, por lo tanto, el ancho es el doble de esa medida la cual en la realidad es 0,0475, es decir, el ancho es 0,095 metros.

Por último, se observa en la Figura 3.6 la placa ya ensamblada, con unos agujeros que alojaran los elementos de unión de 0,006 metros de diámetro.

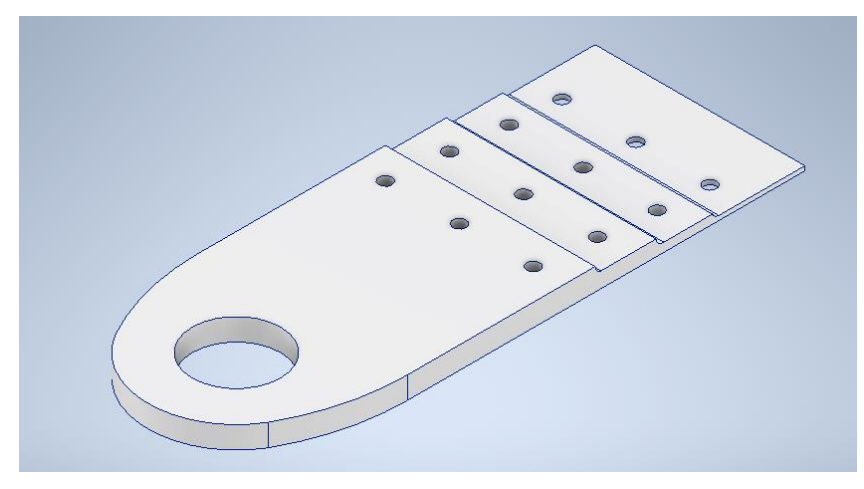

Figura 3.6 Herraje ensamblado [\[5\]](#page-80-0)

En todas las iteraciones que se le hacen al herraje la disposición de estos agujeros se ha calculado de forma que no les afecte el radio de acuerdo del cambio de espesor, es decir dentro de sus posibilidades los suficientemente alejados de estos radios, y equiespaciados en el ancho del herraje.

La distribución de estos agujeros para remaches es la vista en la Figura 3.7.

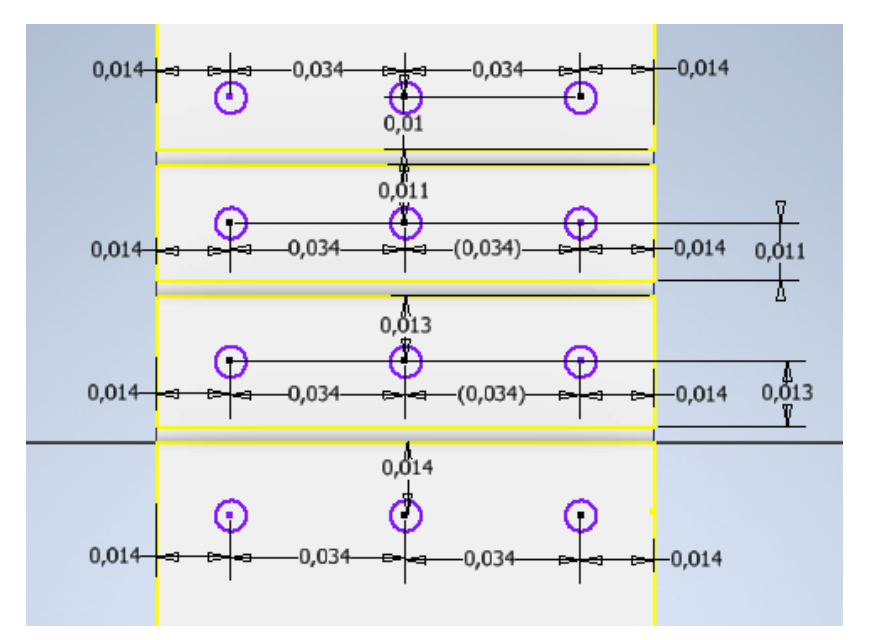

Figura 3.7 Distribución de remaches [\[5\]](#page-80-0)

Se observa, que se cumplen ambas reglas de distribución de remaches recogidas en el libro referenciado como [\[3\],](#page-80-0)

- Distancias a borde mayores que 1,5 veces el diámetro del remache. Todas las distancias a borde son mayores que esa regla, ya que  $1.5 \cdot D = 0.009$  m, y todas las distancias a borde son mayores de 0.01 m, siendo D igual a 0,006 m.
- Distancias entre remaches mayores que 3 veces el diámetro del remache. Todas las distancias entre remaches cumplen dicha regla, ya que  $3 \cdot D = 0.018$  m, y todas las distancias son mayores que 0.034 m, siendo D igual a 0,006 m.

Por otro lado, la cogida inferior es simplemente un rectángulo de 0,2 metros de largo, 0,095 metros de ancho y 0,003 metros de espesor (véase la Figura 3.9). Los agujeros de esta cogida se han hecho en el mismo sitio que los del herraje, para que al superponerlas los agujeros cuadren y no haya problemas al introducir los elementos de unión.

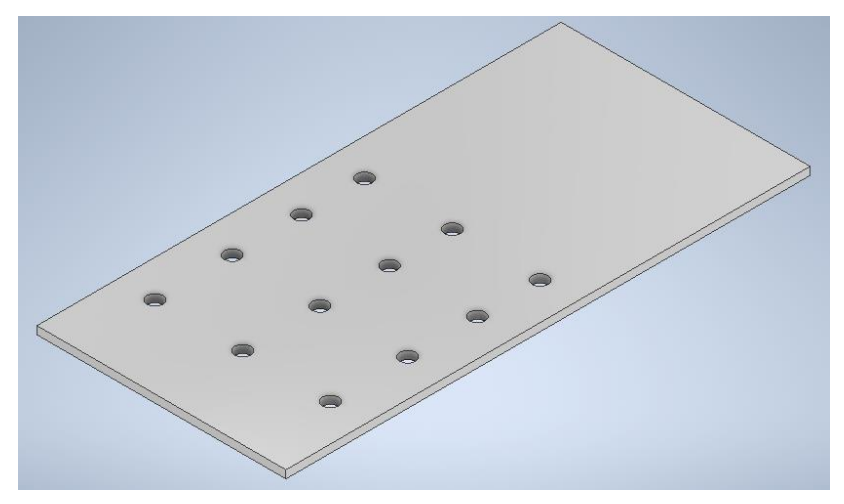

Figura 3.8 Cogida inferior [\[5\]](#page-80-0)

# **3.2 Tipo de análisis**

Antes de hablar del tipo de análisis, se debe aclarar que las placas no se estudian por separado, es decir con estas dos piezas modeladas en Inventor, se crea un ensamblaje. Donde gracias a la opción de crear contactos entre las diferentes partes del ensamblaje, se crea un contacto de deslizamiento, pero no separación. Esto se hace así ya que es la condición de contacto entre las placas más parecido a la realidad.

Tras esto se deben colocar para que el herraje quede obviamente encima de la cogida inferior. Para ello se crean tres restricciones,

- La superficie inferior del herraje, y la superior de la cogida inferior no deben separarse.
- Las superficies laterales de ambas placas deben estar en el mismo plano vertical.
- Las superficies laterales, llamadas antes ancho de las placas, deben encontrarse a 60 milímetros la una de la otra y mirar hacia el mismo lado.

En la Figura 3.10 se pueden observar ambas placas ya ensambladas y con sus restricciones de contacto impuestas.

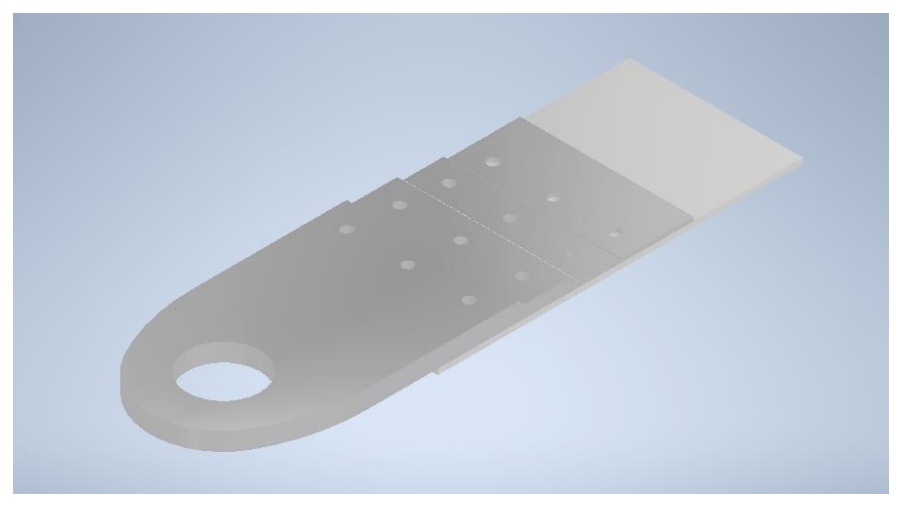

Figura 3.9 Placas ensambladas [\[5\]](#page-80-0)

Por último, el tipo de análisis que se le va a realizar a esta estructura es el mismo ya explicado en la versión simplificada. Por lo tanto, se da por explicado en el punto 2.2.3.

# **3.3 Material del herraje y cogida y curvas S-N**

Desde el entorno de Nastran dentro de inventor se crean dos idealizaciones para poder mallar las placas por separado. A ambas idealizaciones se les aplica el mismo material, ya que las dos placas son del mismo material. Las características del material elegido, Aluminio 7075-T7351, se sacan de una base de datos en la cual se basan bastantes softwares de cálculo referenciado como [\[12\].](#page-80-0) Véase la Tabla 3.1, para visualizar las propiedades de dicho material.

No obstante, al ser las placas de distinto grosor no tienen las mismas características, así que se dividirán las propiedades según se le vaya a aplicar al herraje o a la cogida inferior.

- Herraje, al tener un espesor variable, entre 2 y 12 milímetros, se elige la fila correspondiente a una placa (espesor mayor a 6 milímetros) en este caso se elige el de menor espesor dentro de la categoría placa.
- Cogida, tiene un espesor de 3 milímetros, por lo que entra en la categoría de lámina, se elige la fila correspondiente en la tabla y se obtienen las propiedades.
- Por último, las propiedades que son generales del material y no varían con el espesor de una forma notoria son el módulo de Young, la densidad y el coeficiente de Poisson.

|                    | Su(MPa) | Sy(MPa) | E(GPa) | V    | <b>Densidad</b><br>(g/cc) |
|--------------------|---------|---------|--------|------|---------------------------|
| Herraje            | 476     | 393     | 72     | 0,33 | 2,81                      |
| Cogida<br>inferior | 462     | 386     | 72     | 0,33 | 2,81                      |

Tabla 3.1 Propiedades del Aluminio 7075-T7351 [\[12\]](#page-80-0)

Se necesita ahora calcular la curva S-N para los materiales de ambas placas, y así poder introducirlos en el software de cálculo. No obstante, antes de hacer esto como las curvas de tensión-vida que se conocen son las de materiales como el acero y ahora se trabaja con un aluminio de uso aeronáutico, se necesita un estudio que respalde las decisiones que se irán tomando para calcular la curva S-N del material elegido. Véase el estudio referenciado como [\[13\]](#page-80-0) para una mejor comprensión de dichas decisiones.

Para calcular estos valores que caracterizan a la curva S-N del software se recurre a la guía publicada en Autodesk University, y escrita por John Holtz referenciada como [\[7\].](#page-80-0) No obstante, al cambiar de material y de pieza se volverán a explicar cómo se calculan algunos de los coeficientes, los cuales varían.

Antes de calcularlas se recuerda que existen dos coeficientes relacionados con la temperatura y el entorno que también se tienen en cuenta en el cálculo de la curva S-N del libro en uso, referenciado como [\[1\].](#page-80-0) No obstante, en estos cálculos no se tendrán en cuenta, esto es debido a que el herraje en estudio se encuentra en el interior del fuselaje por lo que el factor temperatura sería muy bajo y el entorno también, ya que no mostrará signos de corrosión. Por lo tanto, ambos factores se consideran despreciables.

#### **Herraje**

• No =  $10000 \text{ y}$  Ne =  $1000000$ 

El número de ciclos del punto B, para materiales no ferrosos según la guía es 1000 ciclos, y el de la "vida infinita" sería diez millones de ciclos. No obstante, al tener un análisis concreto para el material elegido se usarán los ciclos que aparecen en este estudio, referenciado com[o \[13\].](#page-80-0)

•  $Su = 0.8 \cdot Su = 0.8 \cdot 476 = 380.8 MPa$  [\[7\]](#page-80-0)

De nuevo gracias al estudio sobre el material en uso [\[13\],](#page-80-0) se comprueba que para este tipo de aleaciones de aluminio el coeficiente para ajustar la tensión de resistencia a fatiga en diez mil ciclos es una fracción de la tensión ultima de rotura, y gracias a los resultados experimentales, se observa que este coeficiente está en un rango entre 0,7-0,9, por lo que se estima como correcto elegir un coeficiente de 0,8.

Esto es debido a que en la Curva S-N calculada para el material en uso en dicho estudio Su ≈ 350, por lo que la aproximación de usar 0,8 como coeficiente se da por buena.

 $Se = 0.5 \cdot Su \cdot Cs \cdot Cl \cdot Cd = 0.5 \cdot 476 \cdot 0.9 \cdot 0.83 \cdot 1 = 177,79 \; MPa \; [7]$  $Se = 0.5 \cdot Su \cdot Cs \cdot Cl \cdot Cd = 0.5 \cdot 476 \cdot 0.9 \cdot 0.83 \cdot 1 = 177,79 \; MPa \; [7]$ 

En aleaciones de aluminio el límite de fatiga, ósea punto C de la gráfica se recomienda coger un coeficiente de entre 0,35 y 0,5 veces el límite de rotura, se observa en el siguiente extracto de la Tabla 3.2 sacada del libro referenciado como [\[3\].](#page-80-0)

| Aleación de<br>aluminio-<br><b>Temple</b> | Fluencia,<br>Sy, (MPa) | <b>Resistencia</b><br>a la tensión,<br>Su, (MPa) | <b>Resistencia</b><br>a la fatiga,<br>Sf, (MPa) |
|-------------------------------------------|------------------------|--------------------------------------------------|-------------------------------------------------|
| 2017-Q                                    | 70                     | 179                                              | 90                                              |
| $2024 - O$                                | 76                     | 186                                              | 90                                              |
| 3004-H34                                  | 186                    | 234                                              | 103                                             |

Tabla 3.2 Propiedades de las aleaciones de aluminio [\[3\]](#page-80-0)

Para el aluminio se ve que el más parecido al usado es el 2024 y que su coeficiente se calcularía como la tensión de resistencia a fatiga entre la de resistencia a tensión, lo cual sale en torno a 0,5, por ello se da por bueno un coeficiente de 0,5.

$$
\frac{Sf}{Su} = \frac{90}{186} \approx 0.5 [7]
$$

Por otro lado, los coeficientes debidos al acabado superficial, carga y tamaño quedan igual que los calculados en el apartado 2.1.2. Esto es debido a que el acabado superficial es el mismo y aquí tampoco se superan los 1000 MPa de tensión ultima a tracción, a que el tipo de carga vuelve a ser axial, y que, aunque el herraje es algo más grande esto no cambia el coeficiente de tamaño, ya que el tipo de carga es axial.

- $Kf = 1$
- $B = \frac{\log_{10}(S_u) \log_{10}(Se)}{\log_{10}(No) \log_{10}(No)}$  $\frac{log_{10}(3a) \log_{10}(3e)}{log_{10}(No) - log_{10}(Ne)} = -0,1654 \rightarrow B = 0,1654 [7]$  $\frac{log_{10}(3a) \log_{10}(3e)}{log_{10}(No) - log_{10}(Ne)} = -0,1654 \rightarrow B = 0,1654 [7]$

• 
$$
Be = 0.1 \cdot B = 0.01654 [7]
$$

Se vuelcan todos los valores obtenidos en el software obteniendo la correspondiente curva S-N (véase la Figura 3.11).

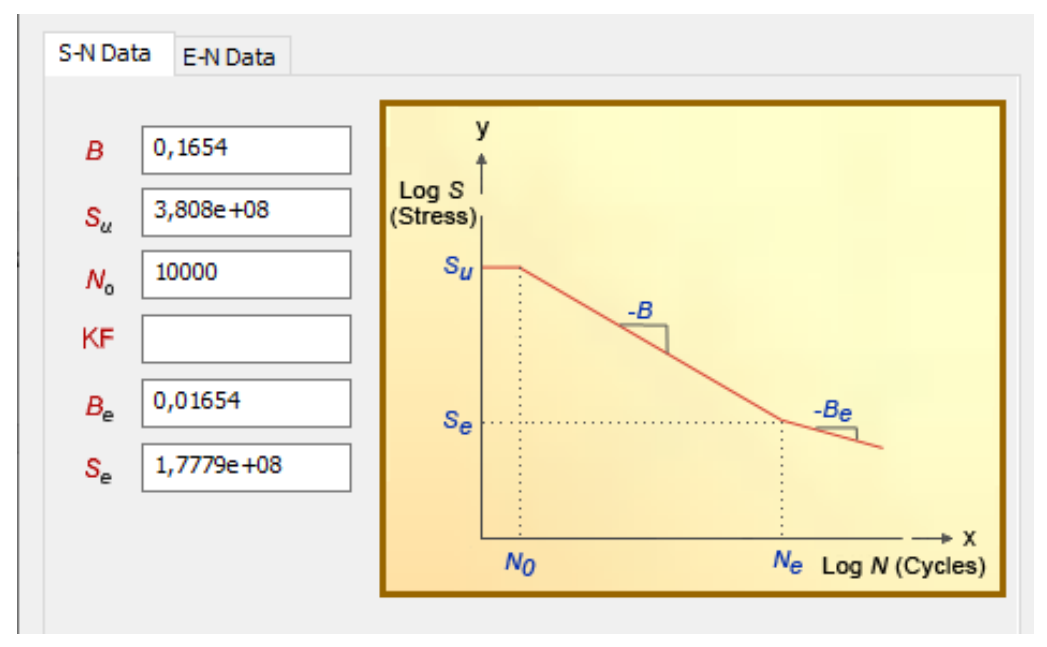

Figura 3.10 Curva S-N del Herraje [\[5\]](#page-80-0)

#### **Cogida**

Al tratarse del mismo material, las placas estar cargadas igual y tener el mismo tratamiento superficial, y con el único cambio siendo el espesor de estas y sus correspondientes tensiones características, se sigue el mismo proceso de cálculo y se llegan a las mismas conclusiones que antes gracias al estudio mencionado.

- $No = 10000$
- $Su = 0.8 \cdot Su = 0.8 \cdot 462 = 369.6 MPa$  [\[7\]](#page-80-0)

• 
$$
Se = 0.5 \cdot Su \cdot Cs \cdot Cl \cdot Cd = 0.5 \cdot 462 \cdot 0.9 \cdot 0.83 \cdot 1 = 172.56 MPa
$$
 [7]

$$
\bullet\hspace{15pt} Kf\!=\!1
$$

• 
$$
B = \frac{\log_{10}(Su) - \log_{10}(Se)}{\log_{10}(No) - \log_{10}(Ne)} = -0,1654 \rightarrow B = 0,1654
$$
 [7]

•  $Be = 0.1 \cdot B = 0.01654$  [\[7\]](#page-80-0)

La curva S-N obtenida en este caso se muestra en la Figura 3.12.

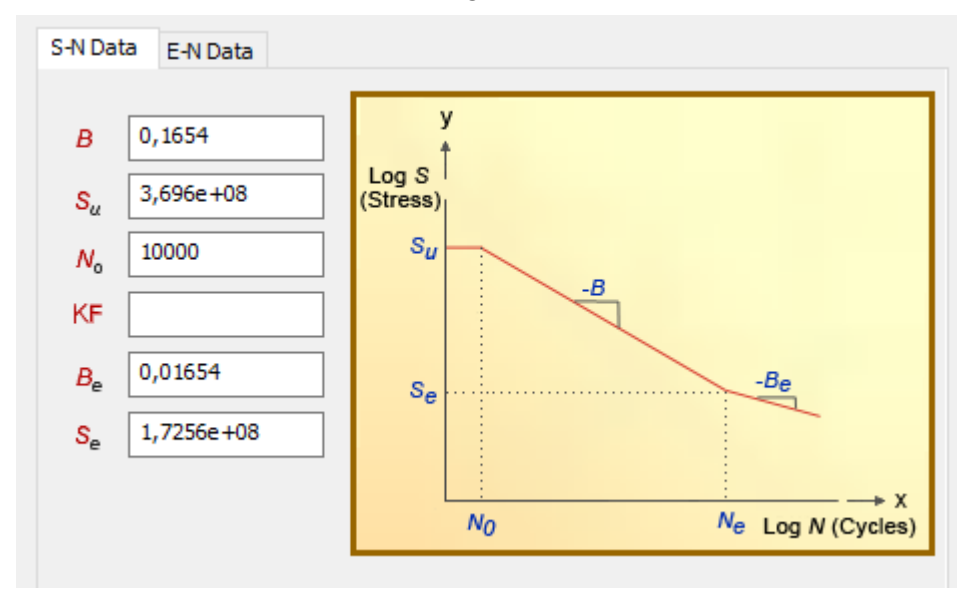

Figura 3.11 Curva S-N de la cogida [\[5\]](#page-80-0)

# **3.4 Material de los elementos de unión, curvas S-N y modelado en Nastran de los mismos**

Para los elementos de unión se han elegido unos Hi-lok de 0,006 metros de diámetro y de una aleación de Titanio, ya que, a parte del aluminio es de los materiales más usados en el sector aeronáutico.

Gracias al proveedor de elementos de unión y estructuras aeronáuticas Lisi Aerospace referenciado como [\[14\],](#page-80-0) verificando el catálogo de remaches que fabrican se elige un Hi-lok de titanio, cuyas características se pueden ver en la referencia [\[15\].](#page-80-0)

Para este Hi-lok el mismo fabricante recomienda distintas tuercas que le vienen bien. De entre todas ellas se elige la más parecida a la usada en la vida real, sus características se pueden ver en la referencia [\[16\].](#page-80-0)

Véase la Tabla 3.3, la cual contiene un resumen de los datos tanto del tornillo como de la tuerca necesarios para el cálculo. Seguidamente, véase la Tabla 3.4 donde se resumen las propiedades de la aleación de titanio usada, estas propiedades se han sacado de la web de un proveedor de materiales, donde también hay artículos sobre sus propiedades y usos, el cual ha sido referenciado como [\[17\].](#page-80-0)

|                 | <b>Aleación</b> | D(m)  | Precarga (Nm) | <b>Coeficiente</b><br>aplicado |
|-----------------|-----------------|-------|---------------|--------------------------------|
| <b>Tornillo</b> | $6Al-6V-2Sn$    | 0,006 | N/A           | 0,15                           |
| Tuerca          | Al 2024         | 0,006 | $5,6-9,1$     | N/A                            |

Tabla 3.3 Datos del tornillo y la tuerca (I) [\[15, 16\]](#page-80-0)

El coeficiente aplicado, es un dato que pide el software en uso al modelar los elementos de unión, representa el coeficiente de rozamiento.

|                            | Su (MPa) | Sy(MPa) | E(GPa) | V    | <b>Densidad</b><br>$(g/cm^3)$ |
|----------------------------|----------|---------|--------|------|-------------------------------|
| <b>Ti-6Al-</b><br>$6V-2Sn$ | 1280     | 1210    | 117    | 0,32 | 4,54                          |

Tabla 3.4 Propiedades del Titanio Ti-6Al-6V-2Sn [\[17\]](#page-80-0)

Se procede a calcular la curva SN para el material de la unión elegida, solo es necesario calcular la curva para el titanio que es de lo que está hecho el cuerpo del remache y por lo tanto lo que aguantará la carga.

Antes de calcularlas se recuerda que existen dos coeficientes relacionados con la temperatura y el entorno que también se tienen en cuenta en el cálculo de la curva S-N del libro en uso [\[1\].](#page-80-0) No obstante, en estos cálculos no se tendrán en cuenta, esto es debido a que el herraje en estudio se encuentra en el interior del fuselaje por lo que el factor temperatura sería muy bajo y el entorno también, ya que no mostrará signos de corrosión. Por lo tanto, ambos factores se consideran despreciables.

#### **Remaches de titanio**

- $No = 100000$  y  $Ne = 10000000$
- $Su = 0.9 \cdot Su = 0.9 \cdot 1280 = 1152 MPa$  [\[7\]](#page-80-0)
- $Se = 0.5 \cdot Su \cdot Cs \cdot Cl \cdot Cd = 0.5 \cdot 1280 \cdot 1 \cdot 1 \cdot 1 = 640 MPa [7]$  $Se = 0.5 \cdot Su \cdot Cs \cdot Cl \cdot Cd = 0.5 \cdot 1280 \cdot 1 \cdot 1 \cdot 1 = 640 MPa [7]$
- $Kf = 1$
- $B = \frac{\log_{10}(S_u) \log_{10}(Se)}{\log_{10}(No) \log_{10}(No)}$  $\frac{\log_{10}(3a) - \log_{10}(3e)}{\log_{10}(No) - \log_{10}(Ne)} = -0,1276 \rightarrow B = 0,1276 [7]$  $\frac{\log_{10}(3a) - \log_{10}(3e)}{\log_{10}(No) - \log_{10}(Ne)} = -0,1276 \rightarrow B = 0,1276 [7]$
- $Be = 0.1 \cdot B = 0.01276$  [\[7\]](#page-80-0)

Donde se han usado los coeficientes ya explicados sacados de las gráficas y/o tablas adecuadas. Estos coeficientes corresponden al acabado superficial, tamaño y tipo de carga que se está aplicando aquí, un acabado con revestimiento superficial, un diámetro de 0,006 m y un flector de carga respectivamente, por lo que  $Cs = 1$ ,  $Cl = 1$  y  $Cd = 1$ , véase el apartado 2.1.2 para visualizar las gráficas y/o tablas pertinentes.

Por otro lado, gracias a un estudio encontrado referenciado en este estudio como [\[18\]](#page-80-0), se concluye que el número de ciclos que este material aguanta hasta la rotura por fatiga es alrededor de diez millones de ciclos, por lo que Ne deja de ser un millón y pasa a ser diez millones, y No pasa a ser cien mil ciclos.

También se deben especificar los coeficientes usados en el cálculo de Su y Se. Estos coeficientes, 0,9 y 0,5, respectivamente, han sido elegidos para ser consecuentes con el cálculo de Curvas S-N que se está siguiendo. Esto es debido a que el titanio entra dentro de la misma categoría que el aluminio, materiales no ferrosos, y como se está siguiendo el libro referenciado para el cálculo de las Curvas S-N, y la distinción hecha era entre materiales ferrosos y no ferrosos se decide que esta aproximación será la utilizada en este caso.

Véase la Figura 3.13, para una mayor comprensión del volcado de datos en el software y el cálculo de dicha Curva S-N.

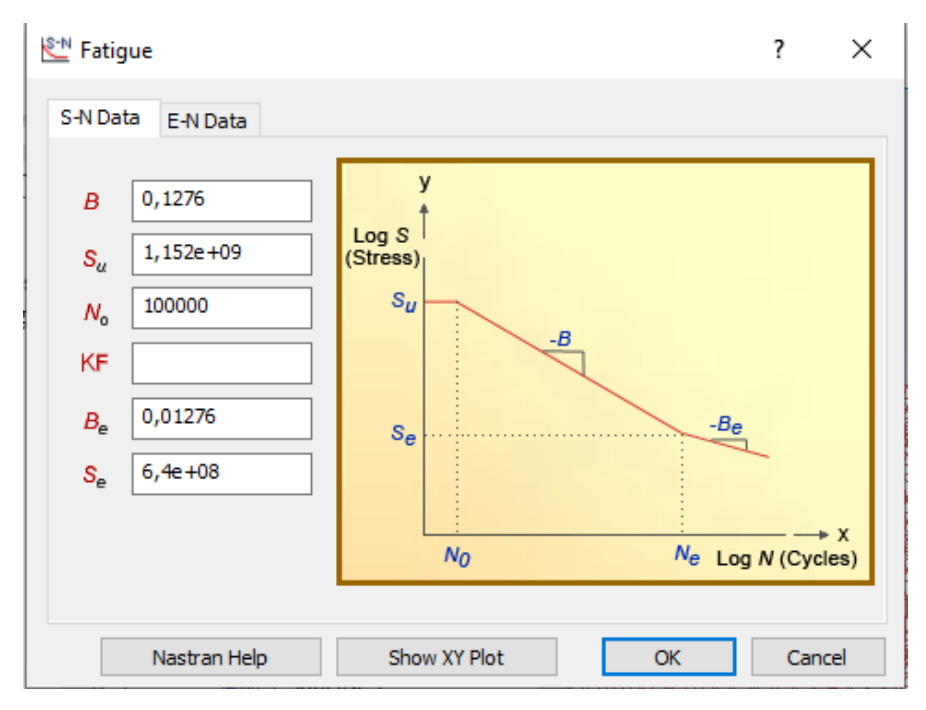

Figura 3.12 Curva S-N del Ti-6Al-6V-2Sn [\[5\]](#page-80-0)

Finalmente, para el modelado de los elementos de unión, lo que se hace es crear un conector de tipo unión atornillada, se selecciona el agujero del herraje donde irá la cabeza del remache y el extremo inferior de la cogida donde irá la tuerca.

El diámetro del tornillo se ajustará al del agujero que se ha hecho de forma previa y se pone la precarga en forma de esfuerzo de torsión según lo que pone en la hoja descriptiva de la tuerca. En este caso se elige una precarga de 8 Nm con un coeficiente de aplicación de 0,15.

Por último, se decide poner una arandela de 1 milímetro de espesor en la cabeza del remache para así poder repartir de una mejor forma la carga que soporta el remache.

Todo esto queda recogido en el software en la pestaña mostrada en la Figura 3.14.

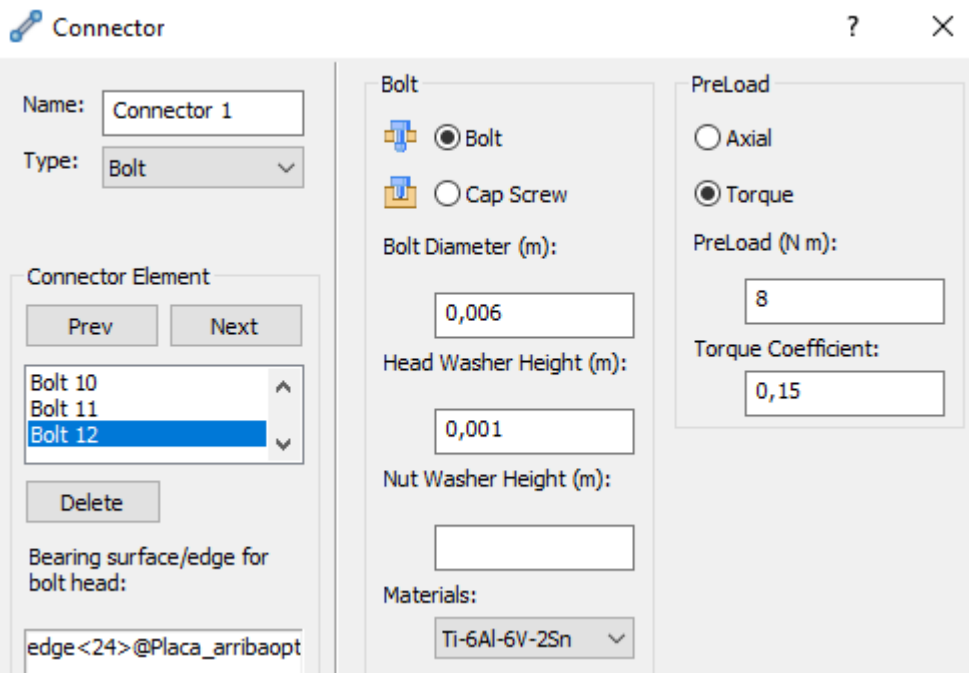

Figura 3.13 Detalle del modelado del tornillo y la tuerca (I) [\[5\]](#page-80-0)

# **3.5 Condiciones de contorno**

Sobre las condiciones se debe saber que existe una restricción total del movimiento en el extremo derecho de la cogida, esto es debido a que es la parte del herraje que hace de unión con las demás partes de la estructura del avión por lo tanto se modela como una cogida con un extremo empotrado (véase la Figura 3.15).

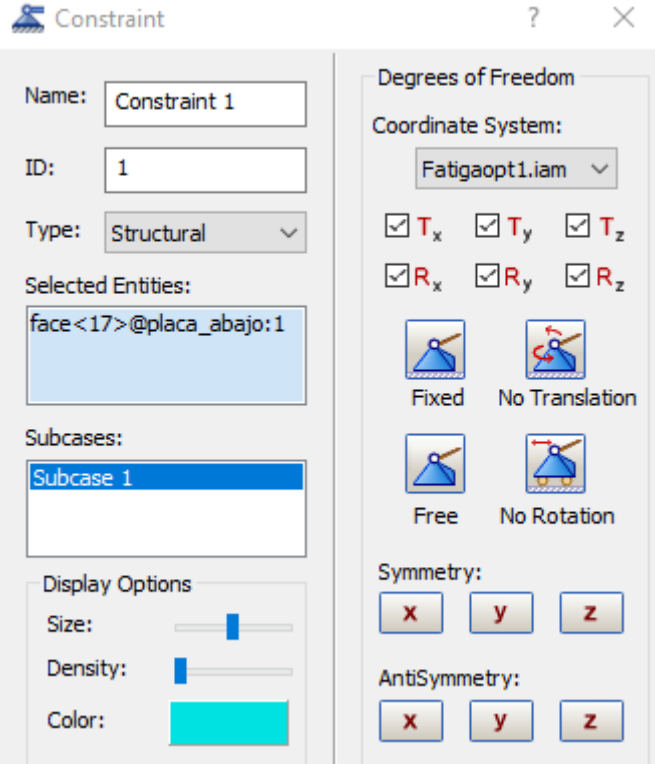

Figura 3.14 Condiciones de contorno [\[5\]](#page-80-0)

# **3.6 Espectro de carga**

La carga se aplica como una magnitud máxima que en este caso son 20 KN, la cual se va multiplicando por diferentes coeficientes en diferentes momentos, creándose así el espectro de carga deseado.

Estos coeficientes se han creado usando una función aleatoria de Matlab, sabiendo obviamente que el conjunto de la orejeta debe trabajar a tracción y que la carga máxima que debe aguantar es 20 KN.

En la Figura 3.16 se muestra la ventana donde el coeficiente de carga se tiene en cuenta en el software que se está aplicando.

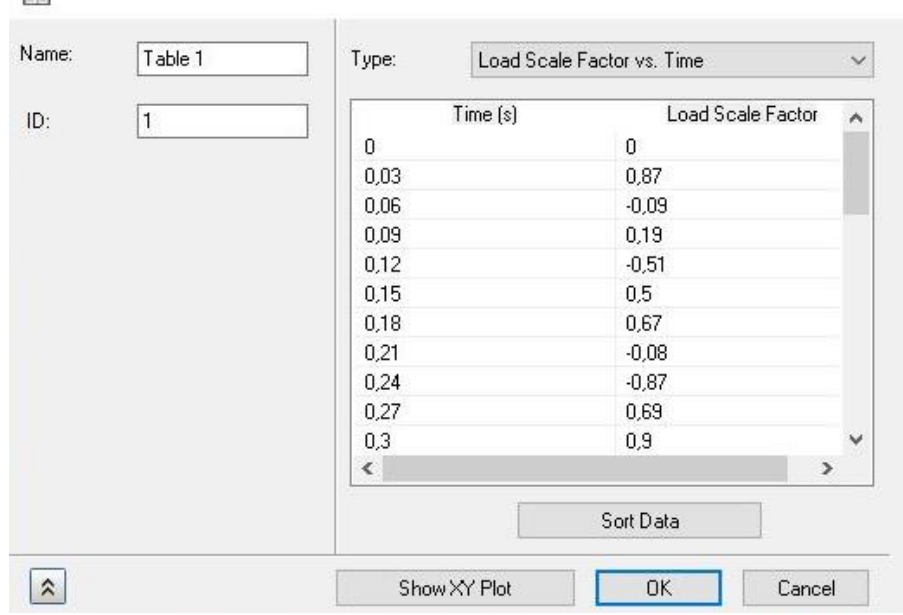

Figura 3.15 Implementación del factor de carga [\[5\]](#page-80-0)

Por otro lado, en la Tabla 3.5 se encuentran todos los factores de carga usados según el momento del espectro en el que se este, y la carga final que más tarde se mostrará a modo de gráfica (véase la Figura 3.17).

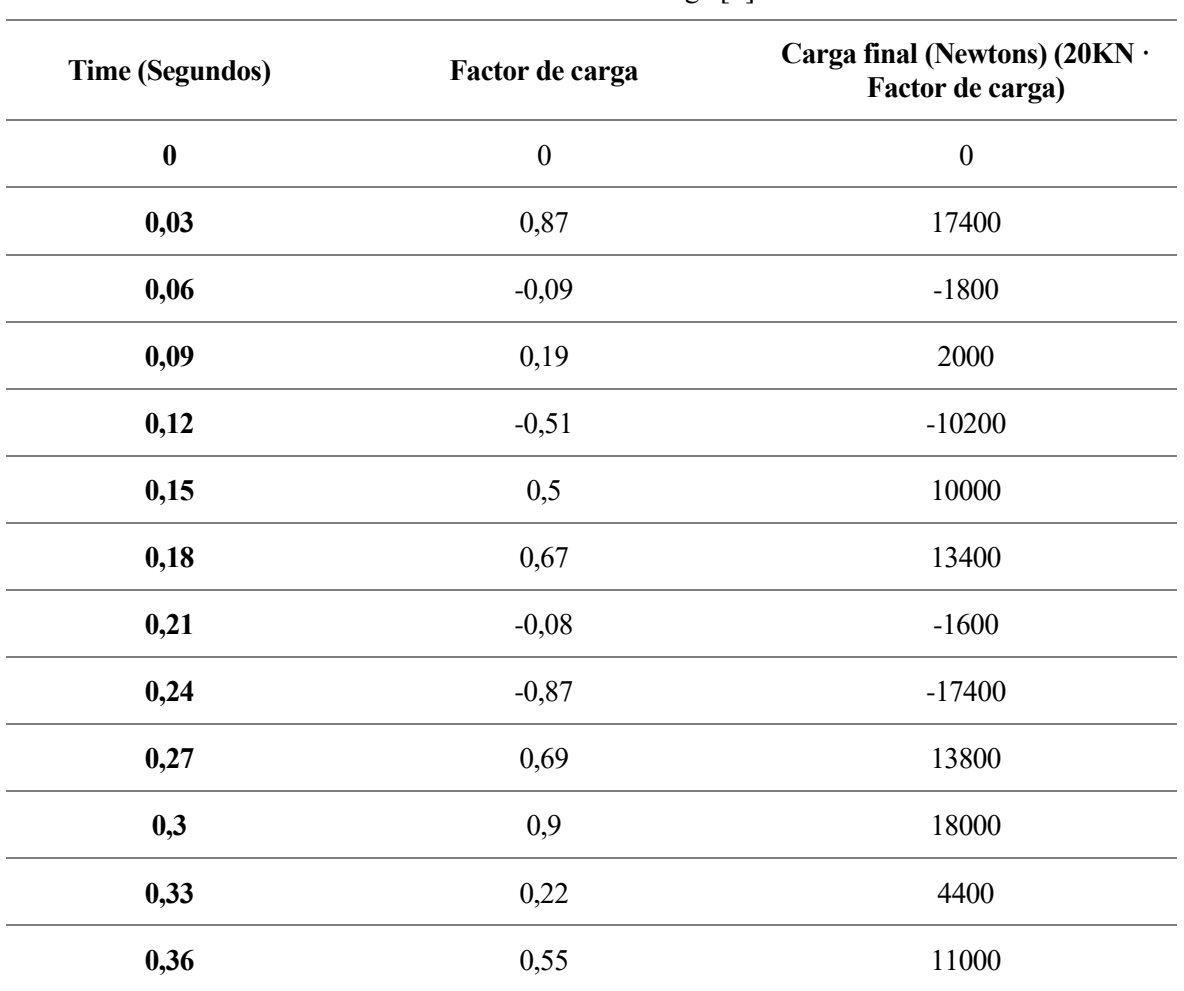

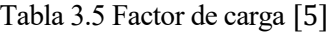

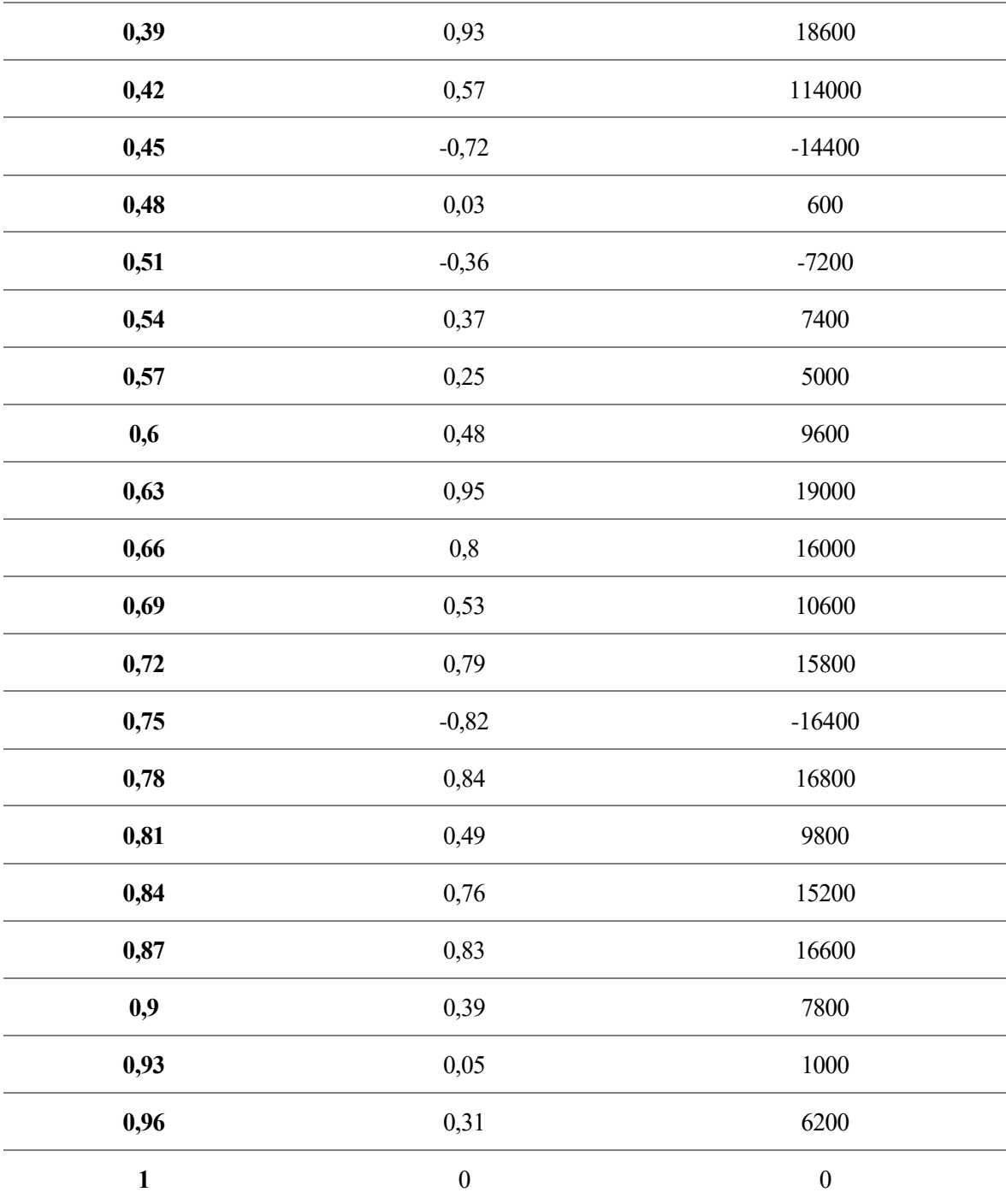

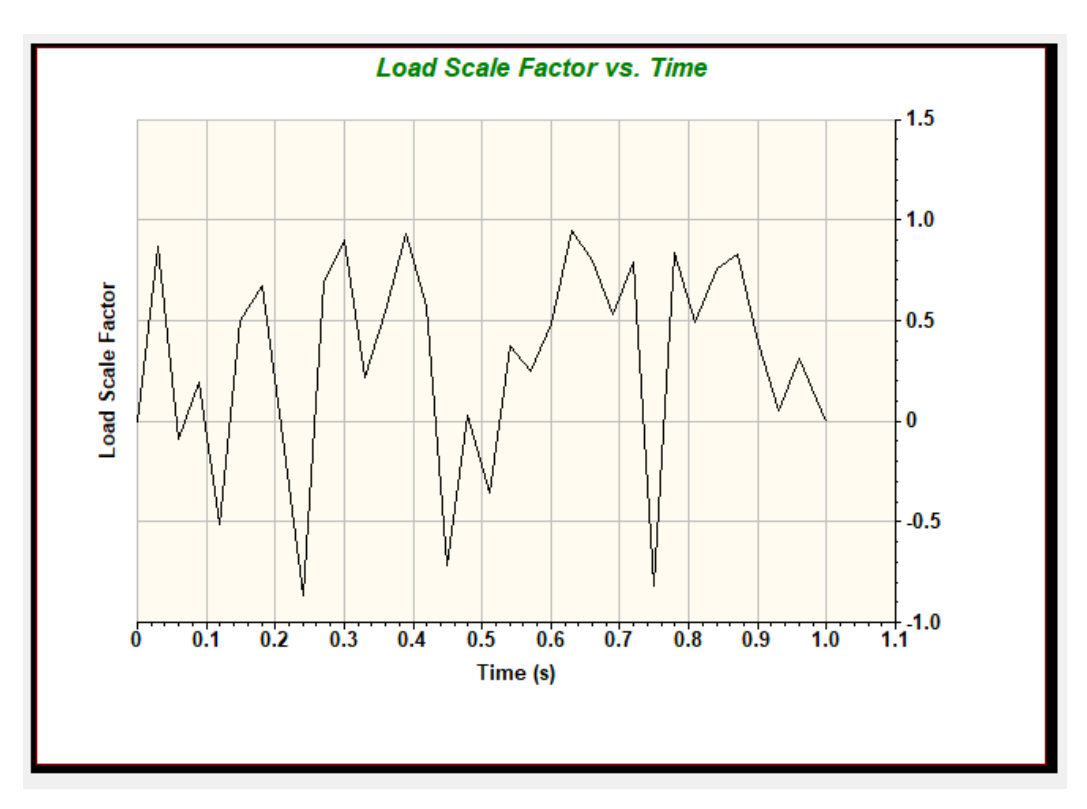

Figura 3.16 Espectro de carga creado [\[5\]](#page-80-0)

Antes de aplicar el espectro se debe asegurar que la orejeta trabaje a tracción, ya que es como debe trabajar, esto se confirma viendo que existen más puntos dentro del espectro en los que el herraje trabaja a tracción que a compresión, es decir pocas veces el coeficiente por el que se multiplica la carga completa es negativo.

Todo esto se aplica en la superficie interior del agujero de la orejeta, que es por donde se transmitiría la carga a la estructura completa ya que es donde iría alojado el bulón del herraje en estudio.

# **3.7 Tamaño de los elementos de malla**

Gracias al estudio realizado en el apartado anterior sobre el tamaño de los elementos de malla, se conoce a priori el tamaño que se le debe imponer tanto a los concentradores de tensión como a la malla completa.

Para mallar la pieza se genera una malla de todo el herraje, obviamente separando las placas, con un tamaño de elemento de 0,005 metros, mientras que en los concentradores de tensión se afina creando unos controladores de malla, en este caso han sido de tamaño 0,0005 metros.

Con todo esto aplicado se representa una imagen del herraje completo (véase la Figura 3.18), donde se diferencian con círculos en azul oscuro las uniones atornilladas, con flechas verdes el espectro de carga aplicado (en la dirección de aplicación de la carga), como una flecha pequeña azul claro la condición de contorno de empotramiento y en forma de triángulos en todas las dos placas y con diferentes colores los tamaños de malla usados.

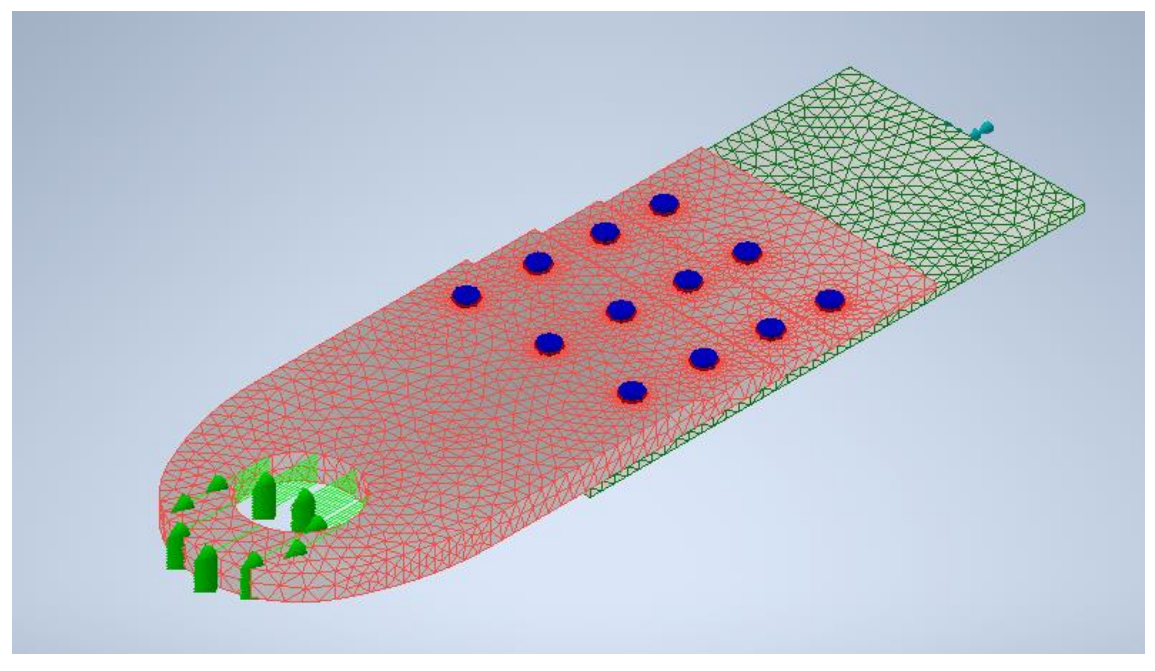

Figura 3.17 Modelo de estudio completo [\[5\]](#page-80-0)

# **3.8 Resultados**

Se recuerda que la cogida inferior no entra en estudio, ya que solo se usa para poder simular la estructura a la que va unido el herraje. Por lo tanto, aunque es cierto que se ve que la cogida es la que más sufre, esto no importa.

Por otro lado, se observa con facilidad en la Figura 3.19 que el estudio no falla por el herraje en sí, ya que la zona critica sería la de los concentradores de tensión de las ultimas filas. No obstante, aunque aparezca en rojo, la escala de colores indica que en rojo aparecen los elementos con 416666880 ciclos de vida.

Se obvia el cero ya que, en esta imagen se está viendo la fatiga de todos los elementos tipo sólido y como en la imagen también se muestran los elementos tipo viga, Nastran nos avisa de que para este tipo de elemento esos componentes tienen vida nula.

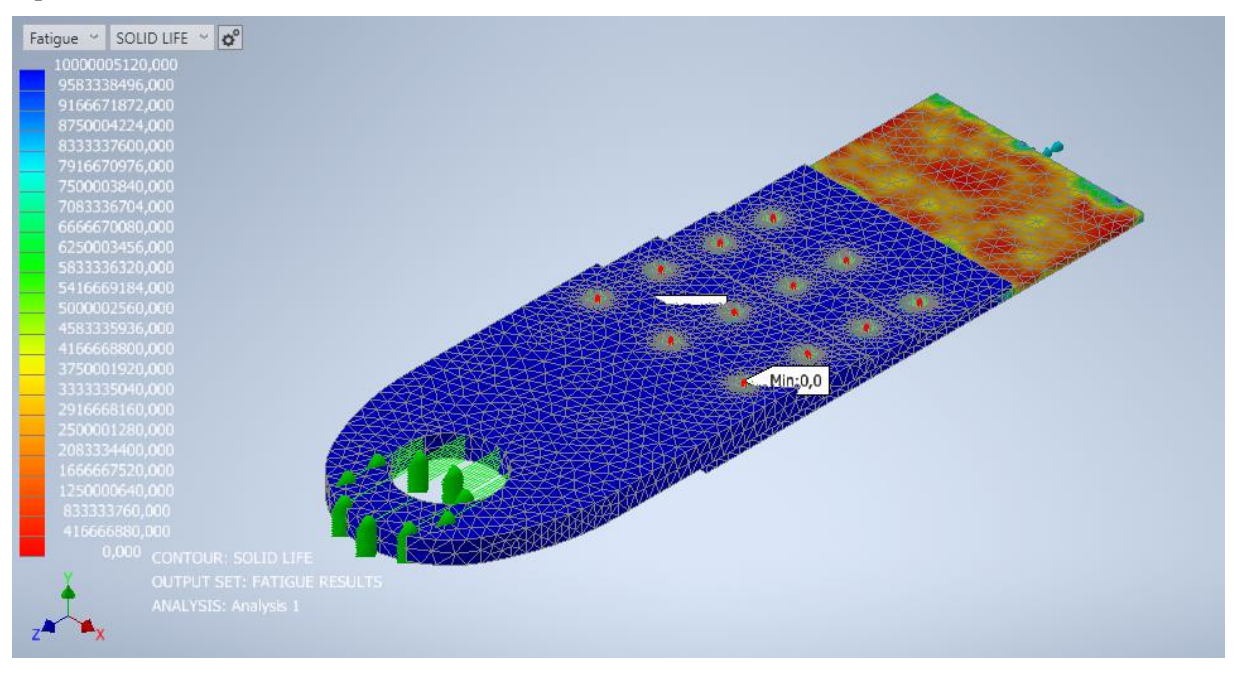

Figura 3.18 Vida a fatiga del herraje [\[5\]](#page-80-0)

En cuanto a la vida de los elementos viga, es decir de los remaches hay que destacar que por esta parte sí que falla el herraje, es decir no llega a la "vida infinita" que se necesita. En este caso, también se vuelve a obviar el resultado de vida de 0 ciclos, ya que lo que interesa es la vida de los elementos viga, no de los elementos solidos de la estructura (véase la Figura 3.20).

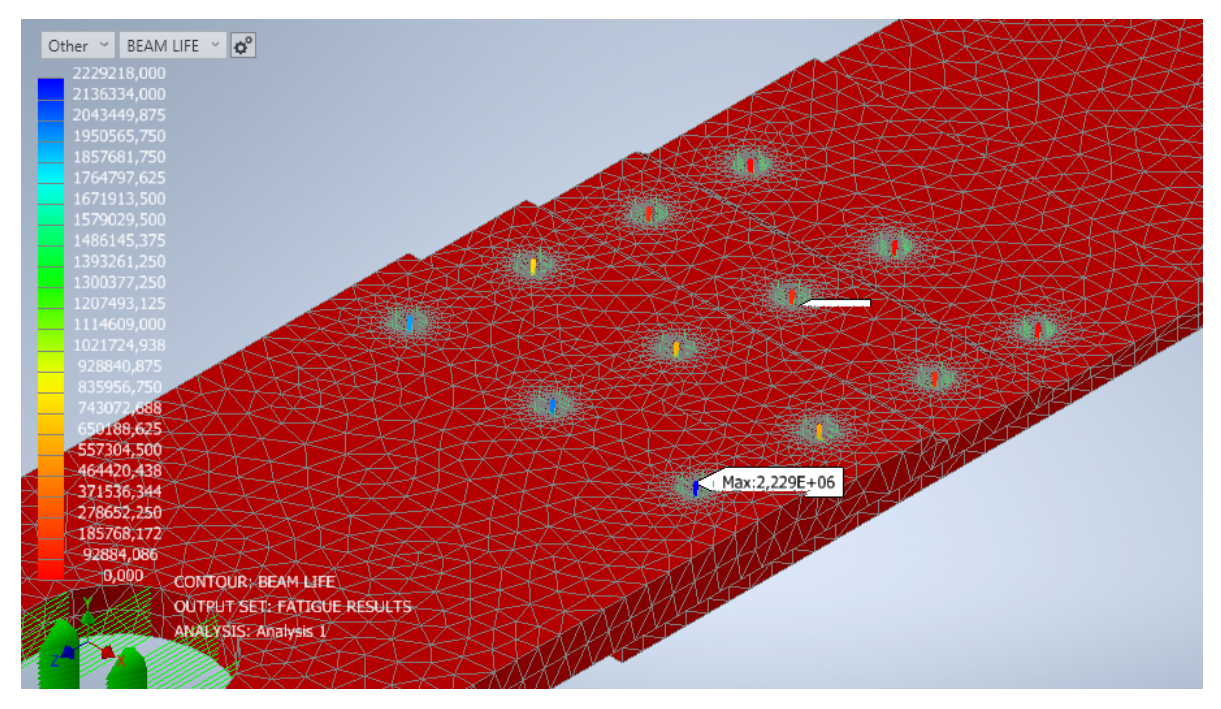

Figura 3.19 Vida a fatiga de los remaches [\[5\]](#page-80-0)

Para una mayor comprensión de la vida de los remaches se va a detallar la vida de cada uno de ellos. Para esto, se numeran los remaches de izquierda a derecha y de arriba abajo (véase la Tabla 3.6).

| Tabla 3.6 Vida a fatiga de los remaches [5]                 |  |                                                                             |  |  |  |  |  |  |  |  |       |  |
|-------------------------------------------------------------|--|-----------------------------------------------------------------------------|--|--|--|--|--|--|--|--|-------|--|
| N.º de 1 2 3 4 5 6 7 8 9 10<br>remache 1 2 3 4 5 6 7 8 9 10 |  |                                                                             |  |  |  |  |  |  |  |  | 11 12 |  |
| Vida en<br>ciclos                                           |  | 2e+6 7,6e+5 1,3e+5 1,7e+4 2e+6 6,4e+5 1,4e+5 1,8e+4 2e+6 5,7e+5 1,3e+5 2e+4 |  |  |  |  |  |  |  |  |       |  |

 $T = 11.26$   $T = 11.36$ 

Se observa que, los remaches de las filas primera y segunda (1, 2, 5, 6, 9 y 10), son los que más ciclos aguantan, llegando prácticamente al millón de ciclos. No obstante, los de las tercera y cuarta filas algunos no llegan ni a cien mil ciclos. Por lo tanto, el herraje fallará debido a estos elementos de unión.

# **3.9 Conclusiones**

El herraje fallará por los elementos de unión en torno a diez mil ciclos de vida. Esto es una vida bastante baja en cuanto a la que se considera "infinita". Por esto se procede a optimizar la vida de la estructura, en cuanto a la vida de sus remaches, para ello se aumentará el espesor del herraje, para obligarlos a que sean más largos y así repartan de una forma más uniforme la carga a las que se los somete y/o se aumentará el número de remaches, para que la carga total se reparta entre más elementos de unión y no sean tan críticas.

Si esto, no funciona la solución adoptada será cambiar el material de los remaches, a un acero, que, aunque esto hará que aumente el peso de la estructura en estudio también hará que la pieza aguante la carga necesaria, 20000 Newtons.

# **4 OPTIMIZACIÓN DEL DISEÑO DE LA UNIÓN**

# ara proceder con la optimización del herraje se estudiarán diversos caminos, tales como el aumento del

espesor de este, el aumento del número de remaches, y por último el cambio en el material de los remaches. Por orden esas serán las variaciones implementadas.

Las dos primeras se implementarán con miras a mejorar la distribución de cargas entre remaches de la unión en estudio. Una vez se descarten estas vías se implementará la última opción, que será el cambio de tipo de material en los remaches, agotándose así todas las vías de optimización propuestas.

# **4.1 Variación I**

Se decide aumentar primero el espesor de la parte baja del herraje. Cambiando así su geometría, y pasando de 0,002 metros de espesor a 0,003 metros (véase la Figura 4.1). No es un gran cambio en la geometría, pero al ser un herraje de una unión aeronáutica no se puede aumentar su espesor de forma ilimitada, ya que esto supondría que el espacio ocupado por la misma es mayor, y en este caso se tiene un espacio limitado para el herraje.

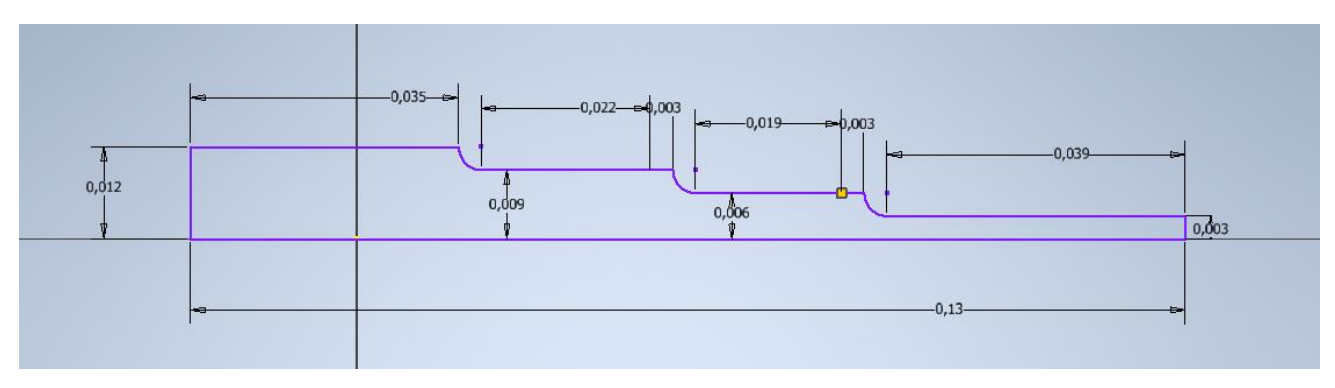

Figura 4.1 Cambio en la geometría (I) [\[5\]](#page-80-0)

# **4.2 Resultados I**

Como ya se ha dicho la variación no es grande. No obstante, solo con este pequeño cambio en geometría, la vida de algunos remaches aumenta, en la imagen inferior se puede observar este cambio Esto es debido a la mejor distribución de cargas que se ha aplicado al aumentar el espesor del final del herraje (véase la Figura 4.2).

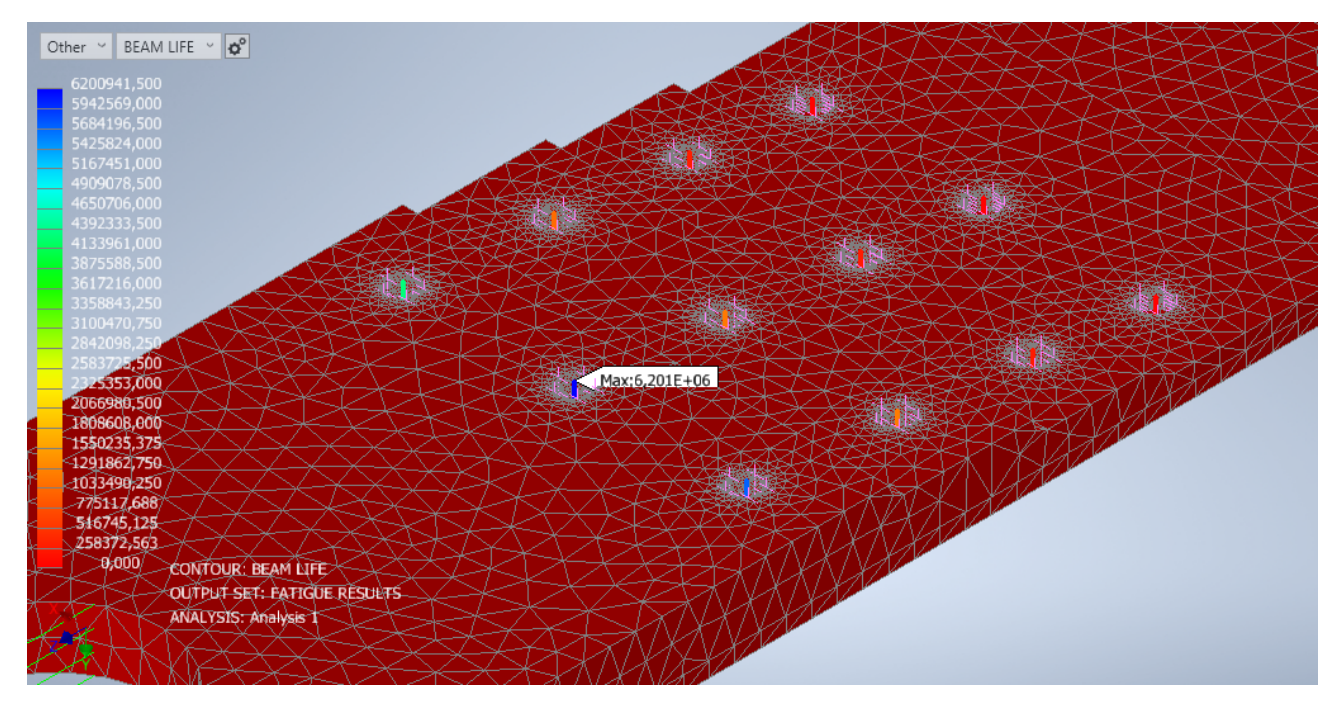

Figura 4.1 Vida a fatiga de los remaches (I) [\[5\]](#page-80-0)

De nuevo, para una mejor comprensión se tabulan las vidas de todos los remaches siguiendo la misma numeración antes mostrada (véase la Tabla 4.1).

| N.º de 1 2 3 4 5 6 7 8 9 10 11 12<br>remache 1 2 3 4 5 6 7 8 9 10 11 12 |                                                                               |  |  |  |  |  |  |
|-------------------------------------------------------------------------|-------------------------------------------------------------------------------|--|--|--|--|--|--|
| Vida en<br>ciclos                                                       | 4,3e+6 1e+6 2,9e+5 2,4e+4 6,2e+6 1,2e+6 2,7e+5 2,7e+4 6e+6 1,2e+6 2,7e+5 3e+4 |  |  |  |  |  |  |

Tabla 4.1 Vida a fatiga de los remaches (I) [\[5\]](#page-80-0)

Si se hace una comparación entre los ciclos de la primera variación, con los obtenidos al principio del estudio de este herraje se puede observar que para que los remaches en las condiciones que se tienen aguanten un número elevado de ciclos estos cambios geométricos no son la solución. Esto es debido a que en el mejor de los casos solo se ha aumentado la vida a fatiga dentro del orden que ya se tenía y se necesita que suban de orden hasta diez millones para considerarlo "vida infinita".

# **4.3 Variación II**

A parte del aumento de espesor de antes se decide ahora aumentar el número de remaches de 3 a 4 remaches por fila para distribuir de una forma más uniforme la carga. De nuevo, la distribución de estos remaches en el herraje se ha hecho para que le afecten lo menos posible los radios de acuerdo de los cambios de espesor de las diferentes secciones, y equiespaciados en el ancho del herraje.

La nueva distribución de los remaches es la mostrada en la Figura 4.3.
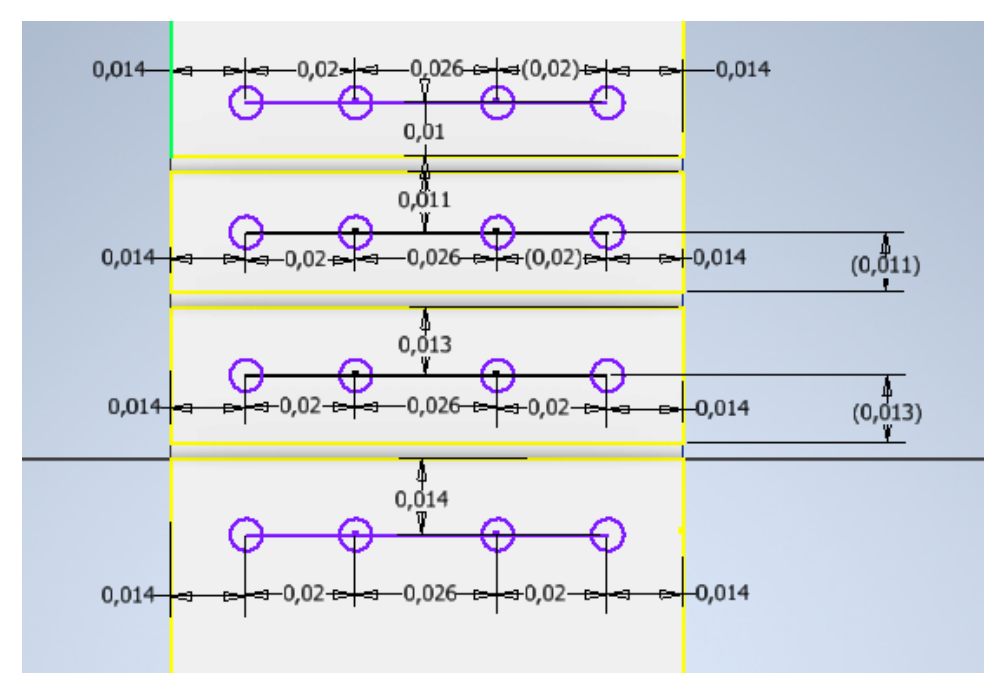

Figura 4.2 Distribución de los remaches [\[5\]](#page-80-0)

Se observa, que se cumplen ambas reglas de distribución de remaches recogidas en el libro referenciado como [\[3\]](#page-80-0).

- Distancias a borde mayores que 1,5 veces el diámetro del remache. Todas las distancias a borde son mayores que esa regla, ya que  $1.5 \cdot D = 0.009$  m, y todas las distancias a borde son mayores de 0.01 m, siendo D igual a 0,006 metros.
- Distancias entre remaches mayores que 3 veces el diámetro del remache. Todas las distancias entre remaches cumplen dicha regla, ya que  $3 \cdot D = 0.018$  m, y todas las distancias son mayores que 0.02 m, siendo D igual a 0,006 metros.

Por otro lado, la cogida inferior sigue sin cambio alguno, su geometría es la misma. Lo único que al igual que al herraje se le ha añadido un agujero más, siguiendo la misma distribución mostrada, para que al superponerlas los agujeros cuadren y no haya problemas al introducir los elementos de unión.

Finalmente, la estructura con su mallado ya ejecutado quedaría como se ha representado en la Figura 4.4

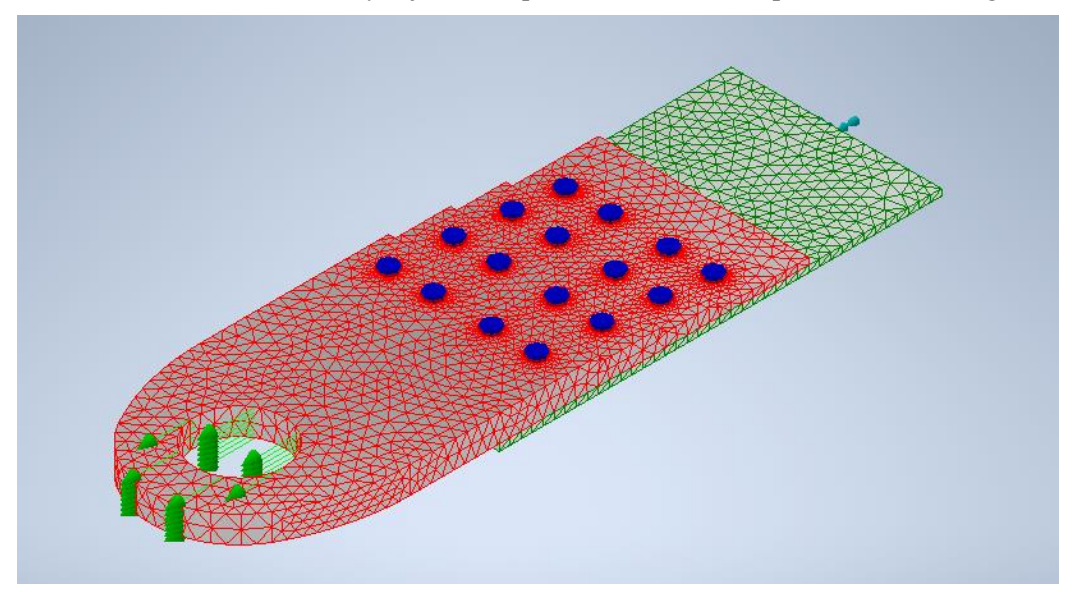

Figura 4.3 Cambio en el número de remaches (II) [\[5\]](#page-80-0)

## **4.4 Resultados II**

Como era de esperar los resultados no han presentado un gran cambio. A continuación, se observa con más detalle la vida de los remaches, tanto en la Figura 4.5 como en la Tabla 4.2, con sus vidas especificadas por número de remache. En este caso la numeración de estos cambia por la adición de un remache por fila, así que se han vuelto a numerar de izquierda a derecha y de arriba abajo.

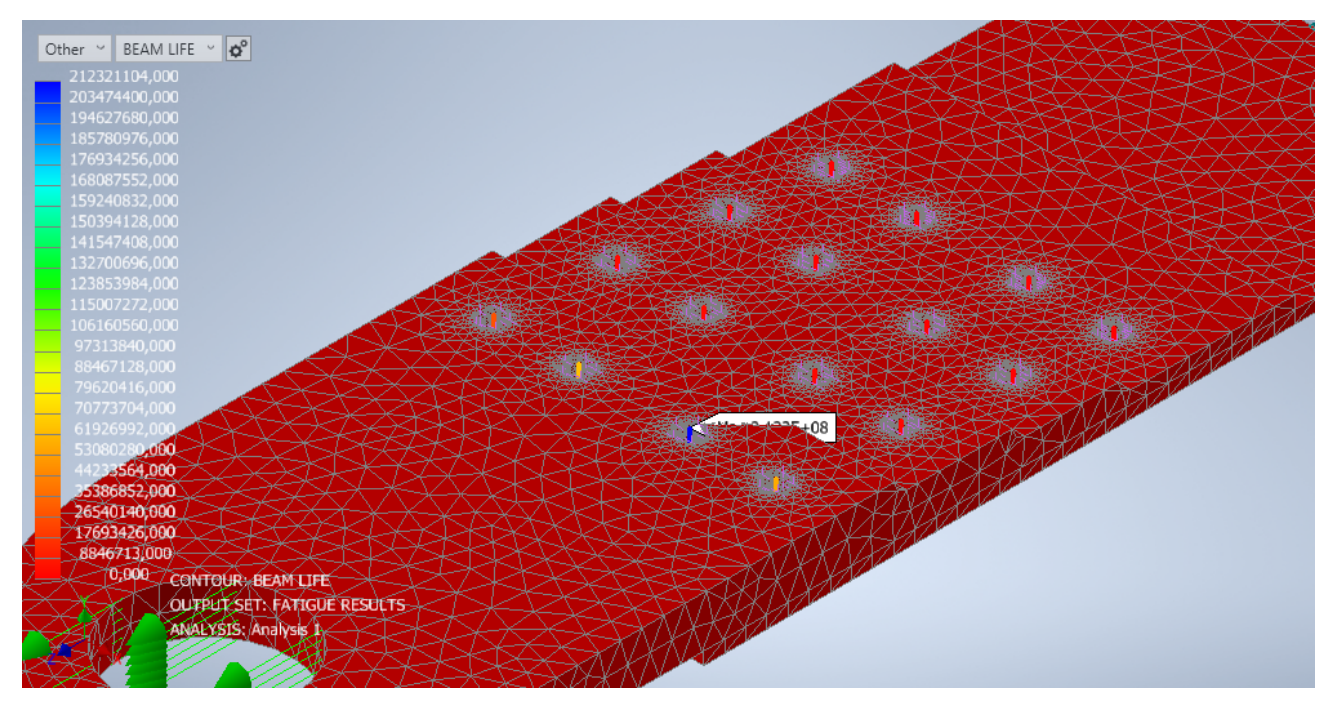

Figura 4.4 Vida a fatiga de los remaches (II) [\[5\]](#page-80-0)

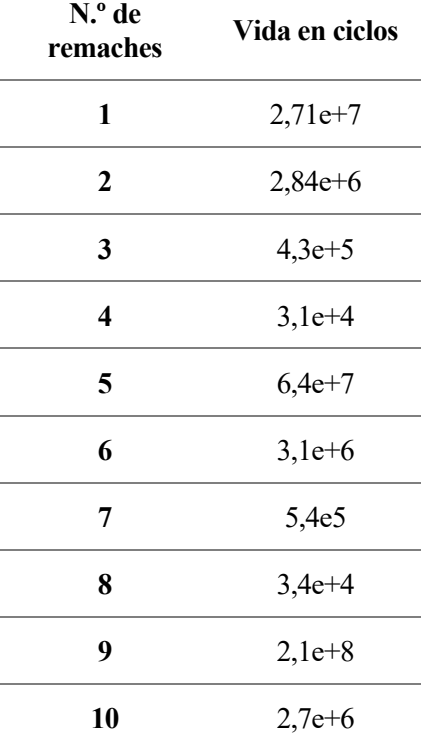

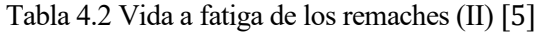

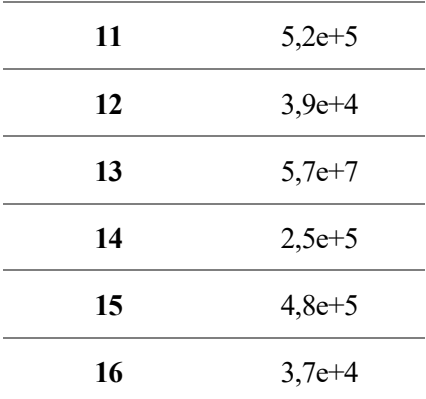

Tras esta variación se concluye que aumentar el espesor o el número de remaches, en un entorno tan limitado no es una solución valida, así que se decide hacer una tercera variación.

### **4.5 Variación III**

Como ya se ha observado cambiar el número de remaches y/o el espesor del herraje, no supone un gran cambio en la vida de los remaches. Por lo que se opta por una solución algo más radical, se cambiará el material de los remaches a uno con una resistencia a fatiga más alta, y así se solucionará el problema que se está observando en la vida de los remaches.

Se elige el material MP35N, una superaleación de níquel, cobalto y cromo entre otros, cuyas propiedades se listan en la siguiente Tabla 4.3, las cuales han sido extraídas de varias bases de datos de superaleaciones referenciadas en este estudio como [\[19,](#page-80-0) 20].

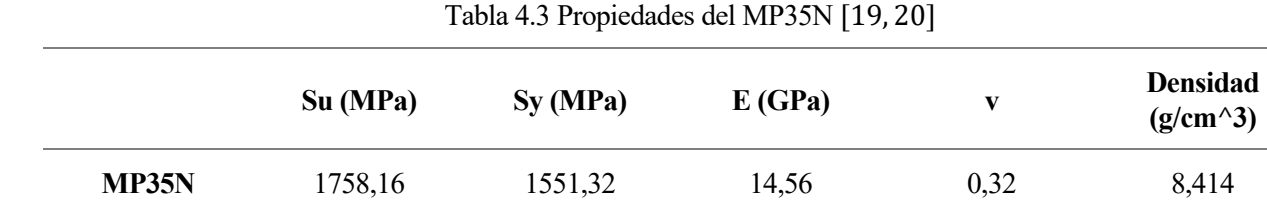

Estos datos se vuelcan en la pestaña correspondiente al material del software en uso (véase la Figura 4.6).

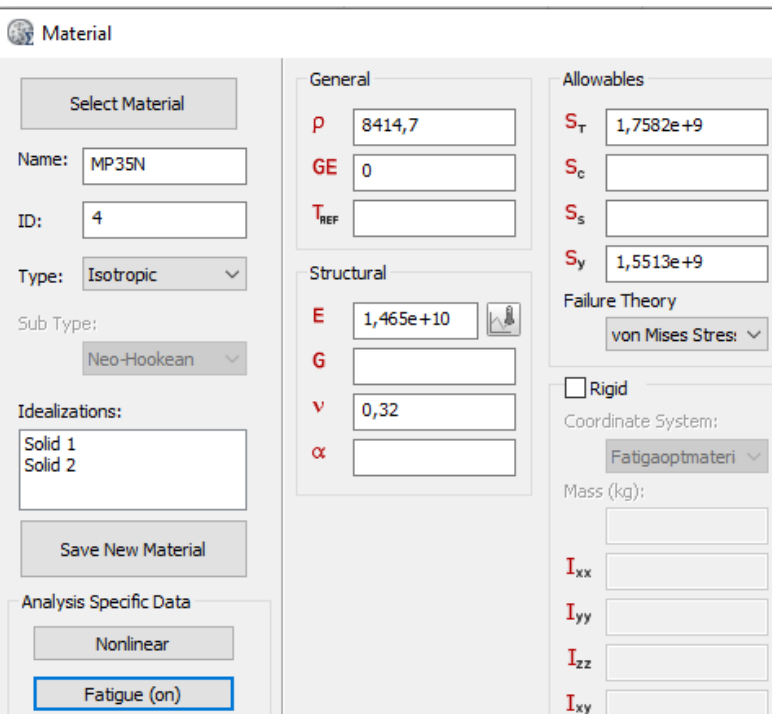

Figura 4.5 Propiedades del material en uso [\[5\]](#page-80-0)

Es cierto que la densidad de este material es más alta que la usada en los remaches anteriores. No obstante, aquí no se tendrá en cuenta el peso de la estructura, ya que lo que se está estudiando es la vida a fatiga de esta y lo que se quiere es que cumpla un número mínimo de ciclos.

Gracias al mismo proveedor de los remaches de titanio [\[14\]](#page-80-0), se tienen remaches de esta nueva super aleación [\[21\]](#page-80-0), los cuales usan unas tuercas distintas a las anteriormente usadas.

Las nuevas tuercas son de acero y tienen un coeficiente de aplicación y una precarga específicos. Estas tuercas son llamadas HL78, y sus características se pueden encontrar en la siguiente referencia [\[22\]](#page-80-0).

No obstante, para una mayor comprensión se muestra en la Tabla 4.4 un resumen de los datos importantes para el modelado de los nuevos remaches en Nastran, y posteriormente en la Figura 4.7 se incluyen dichos datos en el modelo.

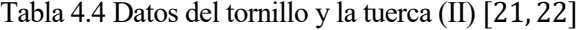

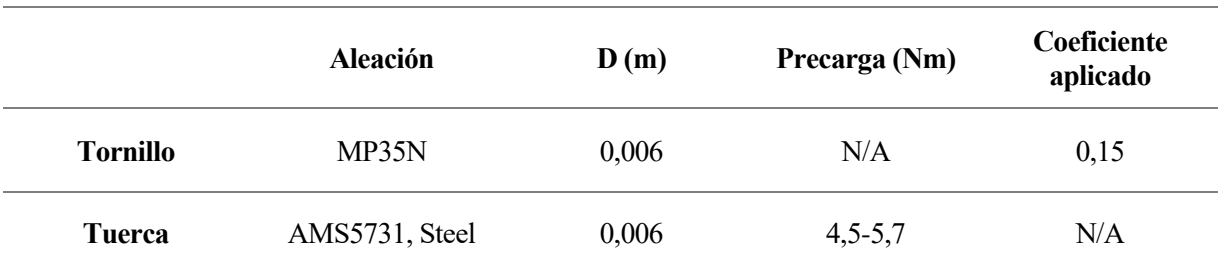

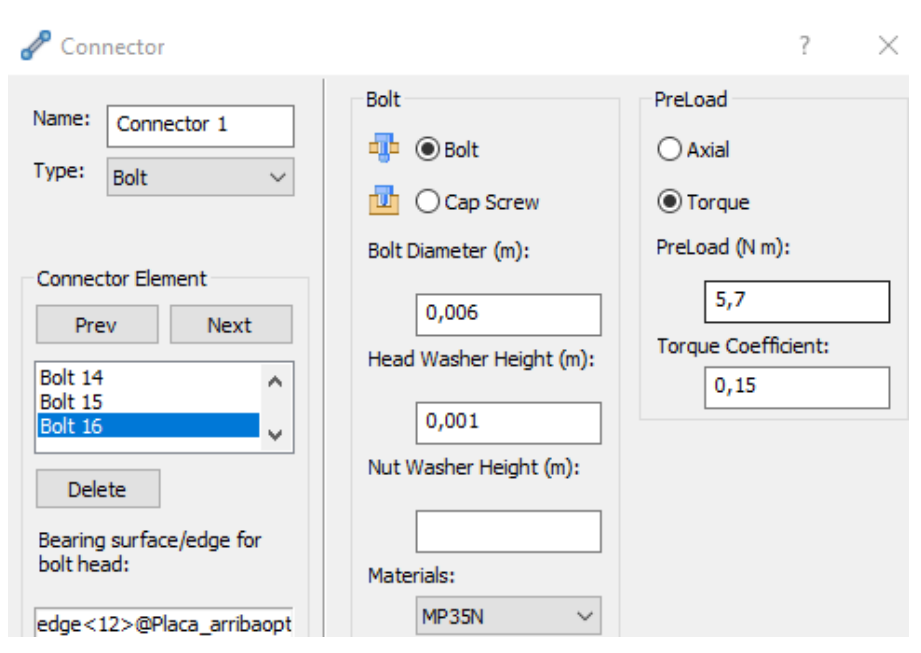

Figura 4.6 Detalle del modelado del tornillo y la tuerca (II) [\[5\]](#page-80-0)

Se debe calcular la curva S-N de este nuevo material, para poder remodelar los remaches del estudio que se está llevando a cabo. Para ello solo es necesario calcular la curva para el MP35N que es de lo que está hecho el cuerpo del remache y por lo tanto lo que aguantará la carga.

Antes de calcularlas se recuerda que existen dos coeficientes relacionados con la temperatura y el entorno que también se tienen en cuenta en el cálculo de la curva S-N del libro en uso [\[1\]](#page-80-0). No obstante, en estos cálculos no se tendrán en cuenta, esto es debido a que el herraje en estudio se encuentra en el interior del fuselaje por lo que el factor temperatura sería muy bajo y el entorno también, ya que no mostrará signos de corrosión. Por lo tanto, ambos factores se consideran despreciables.

#### **Remaches de MP35N**

- $No = 100000$  y  $Ne = 10000000$
- $Su = 0.9 \cdot Su = 0.9 \cdot 1758.16 = 1582.34 MPa [7]$  $Su = 0.9 \cdot Su = 0.9 \cdot 1758.16 = 1582.34 MPa [7]$
- $Se = 0.5 \cdot Su \cdot Cs \cdot Cl \cdot Cd = 0.5 \cdot 1758.16 \cdot 1 \cdot 1 \cdot 1 = 879.08 MPa [7]$  $Se = 0.5 \cdot Su \cdot Cs \cdot Cl \cdot Cd = 0.5 \cdot 1758.16 \cdot 1 \cdot 1 \cdot 1 = 879.08 MPa [7]$
- $B = \frac{\log_{10}(S_u) \log_{10}(Se)}{\log_{10}(No) \log_{10}(No)}$  $\frac{\log_{10}(3a) - \log_{10}(3e)}{\log_{10}(No) - \log_{10}(Ne)} = -0,1276 \rightarrow B = 0,1276 [7]$  $\frac{\log_{10}(3a) - \log_{10}(3e)}{\log_{10}(No) - \log_{10}(Ne)} = -0,1276 \rightarrow B = 0,1276 [7]$
- $Be = 0.1 \cdot B = 0.01276$  [\[7\]](#page-80-0)
- $Kf = 1$

Donde se han usado los coeficientes ya explicados que corresponden al acabado superficial, tamaño y tipo de carga que se está aplicando aquí, un acabado con revestimiento superficial, un diámetro de 0,006 m y un flector de carga respectivamente, por lo que  $Cs = 1$ ,  $Cl = 1$  y  $Cd = 1$ .

Por otro lado, los coeficientes usados en el cálculo de Su y Se, son los mismos que los usados al calcular la curva del titanio, ya que son ambos materiales no ferrosos. También de este estudio se concluye que el número de ciclos que este material aguanta hasta la rotura por fatiga es alrededor de diez millones de ciclos, por lo que Ne deja de ser un millón y pasa a ser diez millones, y No pasa a ser cien mil ciclos.

De nuevo se vuelcan los datos en la pestaña correspondiente del Nastran y se corre el análisis (véase la Figura 4.8).

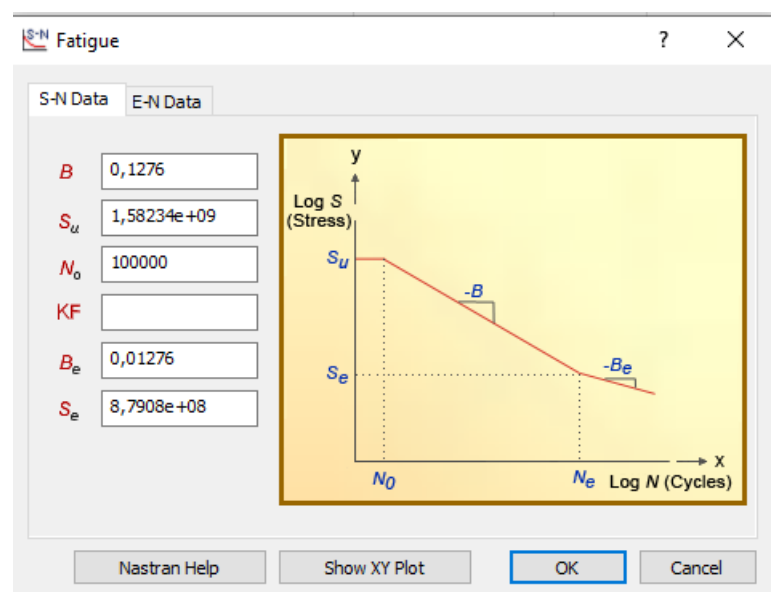

Figura 4.7 Curva S-N del MP35N [\[5\]](#page-80-0)

## **4.6 Resultados III**

Finalmente se tienen los resultados, para esta última variación que se propone. Como se observa en la Figura 4.9, ahora los remaches salen modelados con elementos viga finalmente de color azul. Esto indica que el número de ciclos a fatiga que aguantan los remaches es mucho más alto que los aguantados anteriormente.

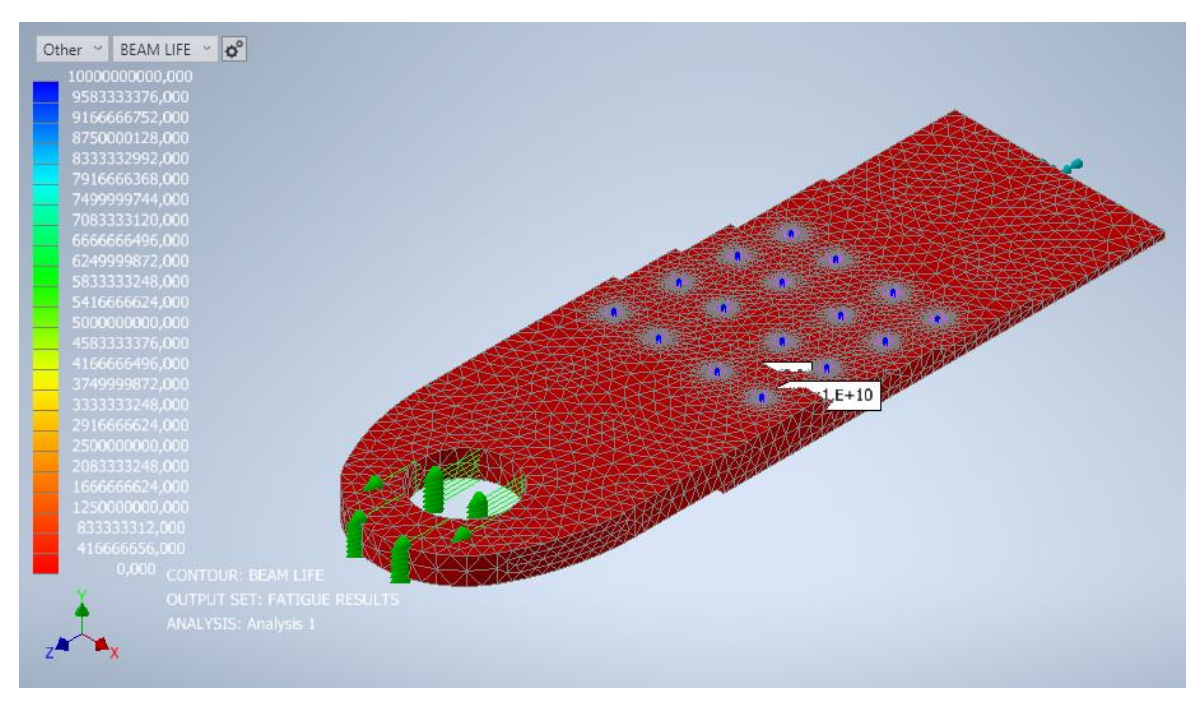

Figura 4.8 Vida a fatiga de los remaches (III) [\[5\]](#page-80-0)

Todos los remaches usados ahora, gracias al cambio en el material de estos, aguantan 1e+10 ciclos, es decir, 10000000000 ciclos. Esto conlleva el final de estas iteraciones, ya que finalmente se ha conseguido llegar a una vida mayor a la "vida infinita" que se proponía para estos remaches, es decir, diez millones de ciclos.

# **5 CONCLUSIONES**

Las conclusiones de este estudio reflejan una comprensión profunda de la fatiga y su impacto en la longevidad de los componentes aeronáuticos, estableciendo así una sólida base para futuras investigaciones y desarrollo en este ámbito crucial.

Para llevar a la práctica estos conocimientos, se compararon los resultados obtenidos mediante diversos métodos de cálculo, destacando especialmente el empleo de software basado en la teoría de elementos finitos. Este enfoque permitió una comprensión más amplia de cómo la fatiga afecta a las estructuras de las aeronaves.

El estudio se centró en un herraje remachado fundamental para la integridad de la estructura aeronáutica, específicamente en su función de unir el conducto de ventilación de la aeronave con el resto de la estructura. Esto proporcionó una visión detallada de los desafíos prácticos que enfrentan los ingenieros en esta industria.

Los objetivos del estudio se alcanzaron satisfactoriamente, incluyendo una mayor comprensión del análisis y cálculo de la fatiga en estructuras aeronáuticas, la aplicación práctica de conceptos teóricos mediante software especializado, y la propuesta de mejoras para prolongar la vida útil de componentes críticos.

Al enfocarse en las mejoras propuestas para extender la vida útil, se identificaron varias conclusiones importantes:

- Aumentar el espesor del herraje resultó limitado debido al espacio reducido disponible en su entorno. Aunque esto pudo haber aumentado ligeramente la vida de los elementos de unión no fue una solución viable a largo plazo.
- Incrementar el número de remaches también fue una opción limitada debido a las restricciones de espacio y distancia entre ellos. Aunque esto podría haber distribuido mejor la carga, el espacio entre los puntos de concentración de tensión se habría reducido, volviéndolos aún más críticos.
- Cambiar el material de los remaches se mostró como una opción más efectiva. Aunque este cambio era más radical, demostró ser la opción óptima después de probar sin éxito los enfoques anteriores. Al cambiar el material de los remaches manteniendo su diseño, se observó un aumento significativo en la vida a fatiga de los elementos de unión, superando el límite previamente establecido y acercándose al concepto de "vida infinita".

En conclusión, el cambio de material de los remaches se posiciona como la estrategia más efectiva para optimizar el herraje, ya que garantiza resultados válidos en términos de longevidad tanto de los remaches como del herraje, ofreciendo así una solución sostenible y efectiva para mejorar la durabilidad del componente.

- <span id="page-80-0"></span>[1] J. J. C. y. J. L. H. J. A. Bannantine, Fundamentals of Metal Fatigue Analysis, 1990.
- [2] A. F. R. R. S. a. H. O. F. R. I. Stephens, Metal Fatigue in Engineering, 2000.
- [3] R. G. B. y. J. K. Nisbett, Diseño en Ingeniería Mecánica de Shingley.
- [4] R. E. Peterson, Stress concentration factors, 1974.
- [5] «Nastran User's Guide,» [En línea]. Available: https://docs.plm.automation.siemens.com/data\_services/resources/nxnastran/10/help/en\_US/tdocExt/pdf/ User.pdf.
- [6] Material docente de la asignatura «Bases para el diseño de Sistemas Mecánicos, 3ºGITI, Univ. Sevilla»
- [7] A. University, «Durability 101: Don't get tired of Fatigue,» [En línea]. Available: https://www.autodesk.com/autodesk-university/class/Durability-101-Dont-get-tired-Fatigue-2016.
- [8] A. G. Rafael, Métodos de cálculo de fatiga para ingeniería. Metales. Ediciones Paraninfo, 2015.
- [9] «Criterio de Goodman, Mecapedia,» 2006. [En línea]. Available: https://www.mecapedia.uji.es/pages/criterio\_de\_Goodman.htm.
- [10] «Criterio de Soderberg, Mecapedia,» 2005. [En línea]. Available: https://www.mecapedia.uji.es/pages/criterio\_de\_Soderberg.html.
- [11] «2021 SolidWorks Malla sólida,» [En línea]. Available: https://help.solidworks.com/2021/spanish/SolidWorks/cworks/c\_Solid\_Mesh.htm?format=P&value=.
- [12] «MatWeb the online Materials Information Resource,» [En línea]. Available: https://www.matweb.com/search/DataSheet.aspx?MatGUID=6653b72914864cc0a0ff7adf5b720167&ck  $ck=1$ .
- [13] V. e. al., «DETERMINACIÓN DE LAS CURVAS S-N- P EN FATIGA ROTATORIA DE LAS ALEACIONES DE ALUMINIO 2024-T3 y 7075-T7351 Y SU DEPENDENCIA CON LOS TRATAMIENTOS SUPERFICIALES, ResearchGate,» 2003. [En línea]. Available: https://www.researchgate.net/publication/236945718\_DETERMINACION\_DE\_LAS\_CURVAS\_SN-P\_EN\_FATIGA\_ROTATORIA\_DE\_LAS\_ALEACIONES\_DE\_ALUMINIO\_2024-T3\_y\_7075-T7351 Y SU DEPENDENCIA CON LOS TRATAMIENTOS SUPERFICIALES.
- [14] «LISI AEROSPACE,» [En línea]. Available: https://www.lisi-aerospace.com/en/.
- [15] «HLM910,» 1977. [En línea]. Available: Disponible en: https://www.lisi-aerospace.com/en/configuratordrawing-download/HLM910/.
- [16] «HLM70,» 2017. [En línea]. Available: https://www.lisi-aerospace.com/en/configurator-drawingdownload/HLM70/.
- [17] «Grade 6AL 6V 2SN Titanium Alloy (UNS 56620), AZoM,» 2013. [En línea]. Available: https://www.azom.com/article.aspx?ArticleID=9306.
- [18] G. M. y. S. Tosto, «Fatigue under sinusoidal and random excitation of notched and unnotched specimens of Ti-6Al-6V-2Sn alloy, Metallography, vol. 14, n.o 1, pp. 3-20,» 1981. [En línea]. Available: https://www.sciencedirect.com/science/article/pii/0026080081900161.
- [19] «Cartech MP35N,» [En línea]. Available: https://www.carpentertechnology.com/hubfs/7407324/Material%20Saftey%20Data%20Sheets/MP35N.p df.
- [20] «Aircraft Materials, Alloy MP35N® (AMS 5844/AMS 5845/ NACE MR0175),» [En línea]. Available: https://www.aircraftmaterials.com/data/nickel/MP35N.html.
- [21] «HL1034,» 2008. [En línea]. Available: https://www.lisi-aerospace.com/en/configurator-drawingdownload/HL1034/.
- [22] «HL78,» [En línea]. Available: https://www.lisi-aerospace.com/en/configurator-drawingdownload/HL78/.